# Méthodes de synthèse fréquentielle H<sub>∞</sub> pour la commande **multivariable et le diagnostic de procédés (Partie 1)**

- Partie 1 Synthèse H∞
- Partie 2 Synthèse FDI via l'espace parité et observateurs
- **□ Mots clefs:** H∞, LMI, analyse, performance, robustesse, FDI

## **AC515 :** Volume (45h)

- » LQG (rappel)
- $\rightarrow$  H $\infty$  loop-shapping (modelage du transfert de boucle)
- $\ast$  H $\infty$  par pondération fréquentielle

#### **□** Synthèse  $\text{H}\infty$  de lois de commande robuste aux incertitudes

### **Analyse de performance et robustesse**

- Approche fréquentielle
- Modélisation LFT (application du théorème du faible gain)

#### **Synthèse de lois de commande**

» Application du théorème du faible gain

## **Diagnostic par synthèse LMI**

- » Estimation de défaut(s) par synthèse de commande  $H<sup>\infty</sup>$  mise sous forme standard
- $\rightarrow$  Atténuation et suivi de consigne : approche H $\infty$  sous forme standard
- Laurent El Ghaoui Cours "Commande robuste" École Nationale Supérieure de Techniques Avancées
- Duc G., Font S., 2000, "Commande H∞ et μ-analyse", *éditions Hermes*.
- Sigurd Skogestad et Ian Postlethwaite, 1998 « Multivariable feedback control: analysis and design" Edition John Wiley & Sons
- G. Scorletti et Vincent Fromion, 2003, "Introduction à la commande multivariable des systèmes: méthodes de synthèse fréquentielle H $\infty$ ", Cours de 3ème année de l'ENSI de Caen.
- Denis Arzelier, 2005, « Course on LMI Optimization with applications in Control » www.laas.fr/ $\sim$ arzelier

# **Référence**

# **Partie 1 : Définitions des normes**

**Vecteur**

» avec

$$
\mathbf{x} = \begin{bmatrix} x_1 \\ \vdots \\ x_n \end{bmatrix} \in \mathbb{R}^n \text{ est } ||\mathbf{x}|| = \sqrt{\mathbf{x}^T \mathbf{x}} = \left(\frac{\mathbf{n}}{\Sigma} \mathbf{x}_i^2\right)^{1/2}
$$

$$
\sup_{u\neq 0} \frac{\|Au\|}{\|u\|} = \overline{\sigma}(A)
$$

$$
\|\mathbf{A}\|_2 = \sup_{\mathbf{u}\neq\mathbf{0}} \frac{\|\mathbf{A}\mathbf{u}\|}{\|\mathbf{u}\|}
$$

**A**

**u**

**Au**

**Matrices représente la notion de valeur singulière** 

$$
\overline{\sigma}(\boldsymbol{\rm{A}})\!=\!\sqrt{\overline{\lambda}\!\left(\!\boldsymbol{\rm{A}}^{\text{T}}\boldsymbol{\rm{A}}\right)}
$$

Auteur: Damien.Koenig@esisar.grenoble-inp.fr Version: 2017

❑ **Norme H:**

$$
\|\mathbf{G}(s)\|_{\infty} = \sup_{\mathbf{W}} \sigma_{\max}(\mathbf{G}(j\mathbf{w})) = \sup_{\mathbf{U}(s) \in \mathbf{I}}
$$

#### **Interprétation : elle mesure le gain maximal de la réponse**

#### $(\mathrm{s})$  $(s)$  $(s)\rangle\!\!\!\!\|_2$ 2 w  $U(s) \in H_2$   $\begin{array}{c} U(s) \in H_2 \end{array}$   $\begin{array}{c} U(s) \in H_3 \end{array}$  $Y(s$  $\mathsf{e}{\mathsf{n}}_2$

**fréquentielle G(jw)**

# **Partie 1 : Définitions des normes (vecteur, matrice, signal, système)**

### **Notion de valeurs singulières**

– Pour un système SISO, on définit à partir G(s), le gain du système à la pulsation w, par le module

– Pour un système MIMO, on utilise la notion de valeurs singulières

» Les valeurs singulières étant des nombres réels positifs ou nuls, elles peuvent être classées.

» Pour un système monovariable (m=p=1), il existe qu'une seule valeur singulière, en l'occurrence :

» Les valeurs singulières constituent donc une généralisation de la notion de gain aux systèmes multivariables.

$$
||G(s)||_{\infty} = \max |G(s)|
$$

$$
\sigma_i(G(jw)) = \sqrt{\lambda_i \left( G(jw)G(-jw)^T \right)} = \sqrt{\lambda_i \left( G(-jw)^T G(jw) \right)}
$$
  
i = 1, min(m, p)

$$
\overline{\sigma}(G(jw)) = \sigma_1(G(jw)) \ge \sigma_2(G(jw)) \ge \cdots \ge \underline{\sigma}(G(jw))
$$

$$
\overline{\sigma}(G(jw)) = \underline{\sigma}(G(jw)) = |G(jw)|
$$

# **Exemple 1 : SISO**

» Soit

» On retrouve la définition du module

$$
i = 1, \quad \min(m, p)
$$

$$
\sigma_1(G(jw)) = \sqrt{\lambda_1 \left(\frac{1}{2+jw} \frac{1}{2-jw}\right)} = \sqrt{\left(\frac{1}{4+w^2}\right)}
$$

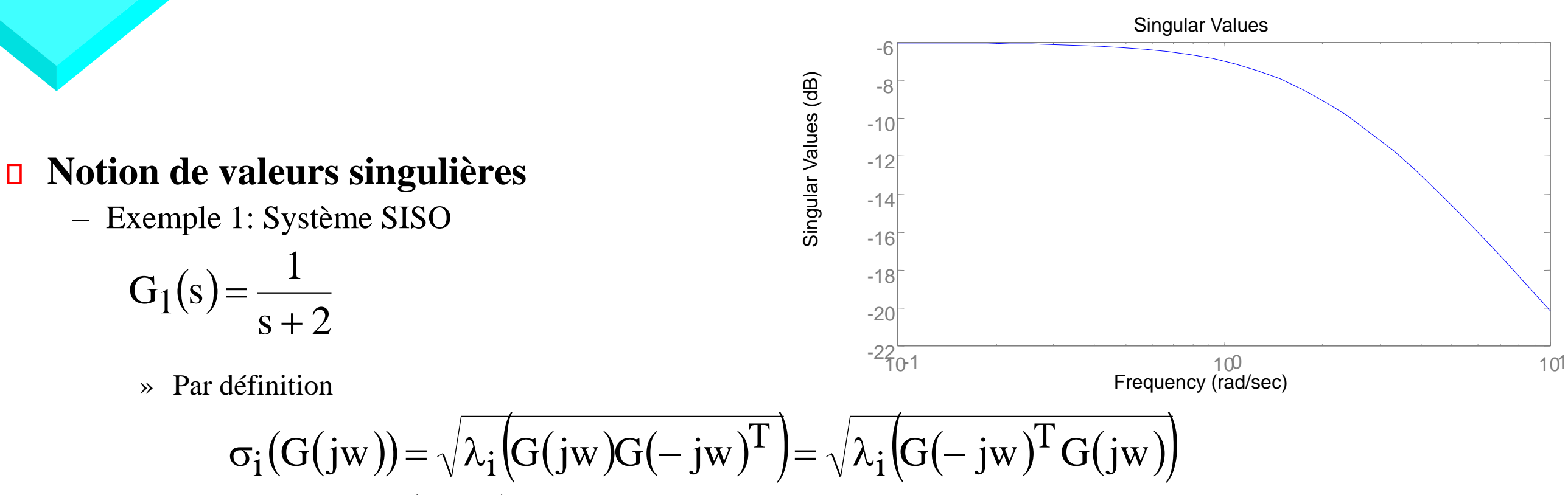

$$
\sigma_1(G(jw)) = |G(jw)| = \frac{1}{\sqrt{4+w^2}}
$$

## **Exemple 2: MIMO**

## **Notion de valeurs singulières**

– Exemple 2: Système MIMO

#### $(s)$  $\sqrt{(s+4)(s^2+2s+10)}$  $\sqrt{(s+4)(s^2+2s+10)}$   $\sqrt{(s+4)(s^2+2s+10)}$  $\overline{\phantom{a}}$  $\overline{\phantom{a}}$  $\overline{\phantom{a}}$  $\overline{\phantom{a}}$  $\setminus$  $\bigg($  $+4$  Ns  $+$   $2s$   $+$ −  $+4$  Ns  $+2$ s  $+$  $\boldsymbol{+}$ =  $s + 4$   $\text{ls}^2 + 2s + 10$ 1  $s + 4$   $\text{Is}^2 + 2s + 10$  $s + 20$  $G_2(s)$ 2  $2 \cdot 2 \cdot 10^{1}$   $(11)^{2}$ 2  $2 \cdot 2 \cdot 10^{1}$   $(1 \cdot 1)^{2}$ 2

» Par définition 
$$
\sigma_i(G(jw)) = \sqrt{\lambda_i(G(jw)G(-jw)^T)} = \sqrt{\lambda_i(G(-jw)^T G(jw))}
$$
  
i = 1, min(m, p)

on obtient une matrice carrée de dimension  $2\times 2$ fonction de w où pour chaque w il existe 2 valeurs propres  $\lambda_1$  et  $\lambda_2$ dont les racines forment respectivement les 2 valeurs singulières  $\sigma_1$  et  $\sigma_2$ .

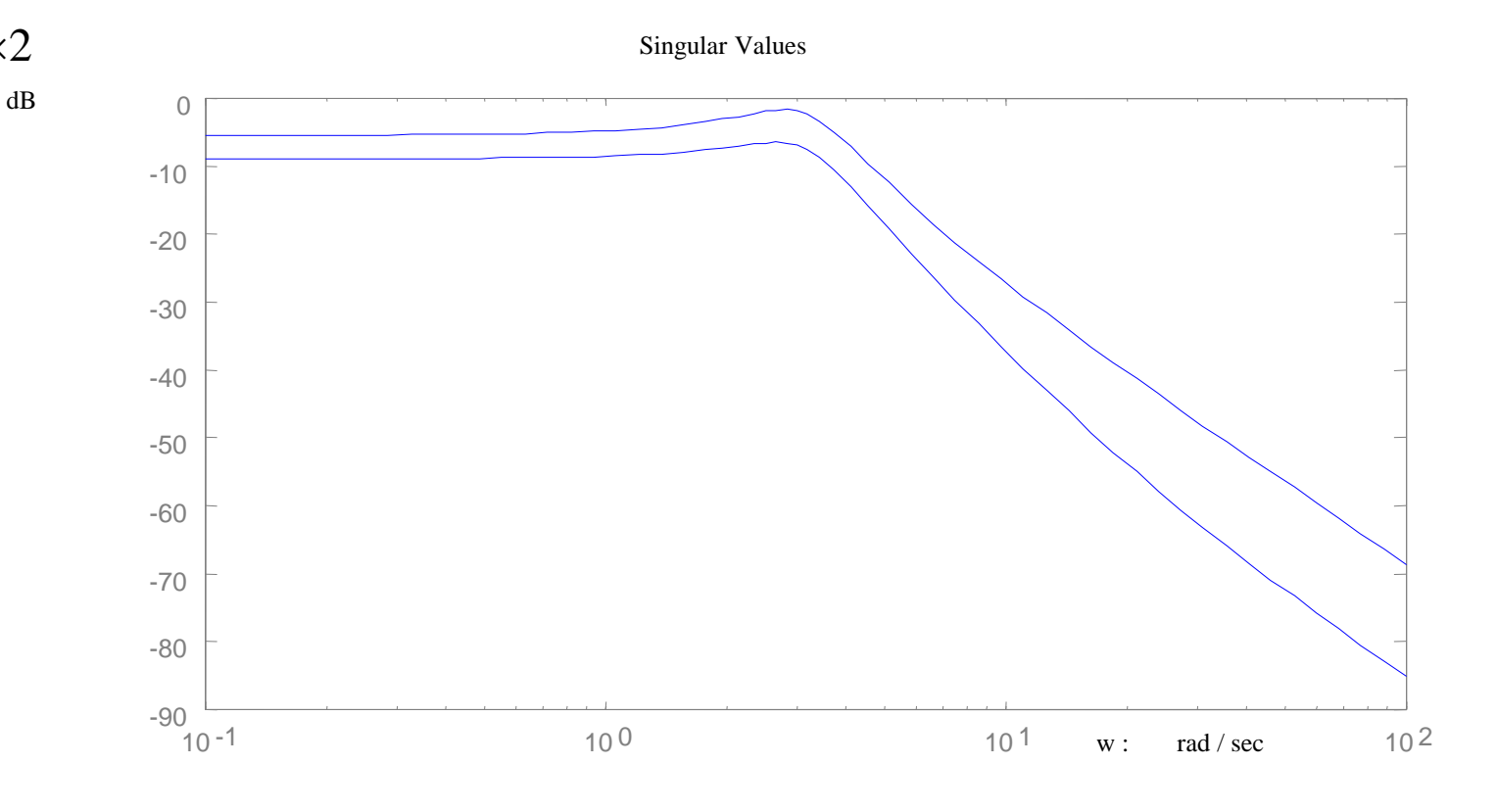

 $(s + 2)$  $\left| \frac{\sqrt{(s+4)(s^2+2s+10)}}{\sqrt{(s+4)(s+10)}} \right|$   $\bigg)$  $+4$  Ns  $+$   $2$ s  $+$ +  $+4$  Ns  $+$   $2s$   $+$  $\mathrm{+}$  $s + 4$   $\text{ls}^2 + 2s + 10$  $2s + 15$  $s + 4$   $\text{ls}^2 + 2s + 10$  $3(s + 2)$ 

# Partie 1 : Boucle d'asservissement

#### **Boucle d'asservissement**

- » r(t) : consigne ou signal de référence
- » y(t): signal de sortie ou réponse
- » e(t): erreur de suivi (tracking error)
- » u(t): commande
- $w_i(t)$ : perturbation de la commande
- $w_0(t)$ : perturbation de la sortie
- » n(t): bruit de mesure

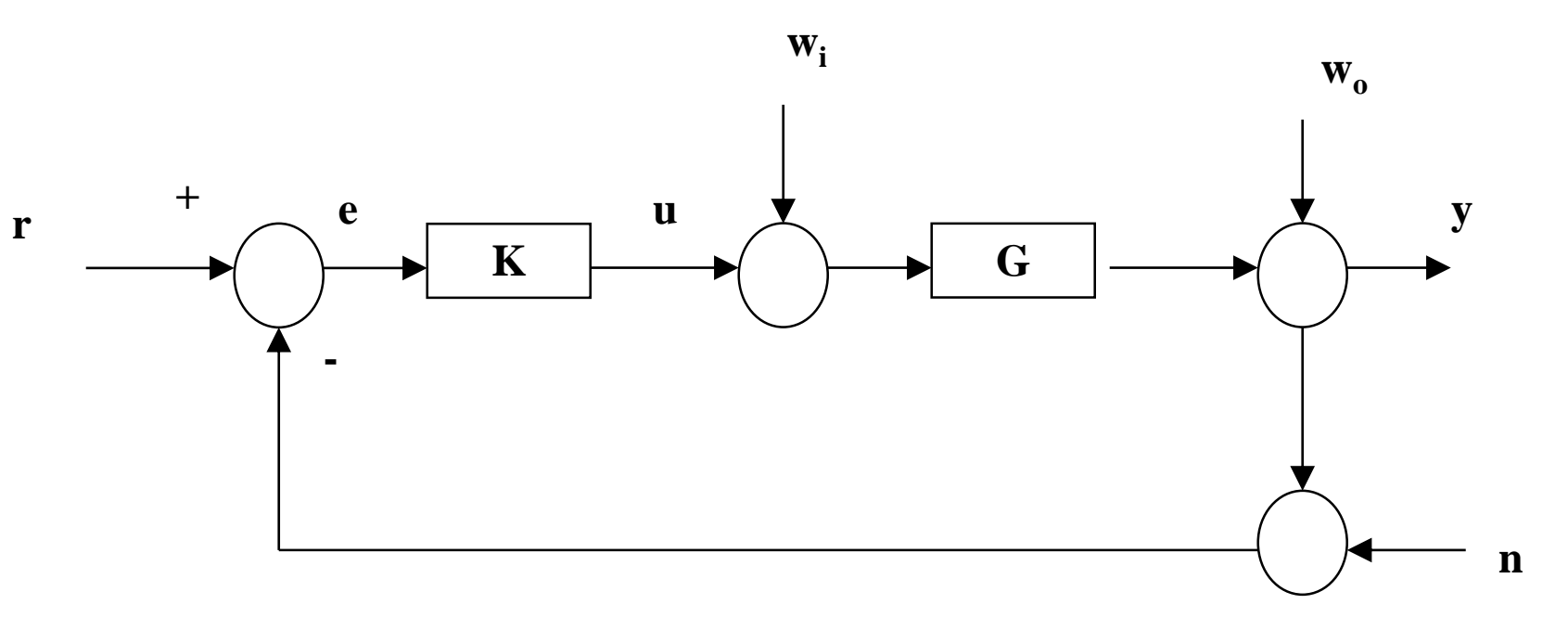

**Boucle de suivi (tracking)**

#### $(s)(I+K(s)G(s))^{-1}$  $G(s)(I + K(s)G(s))^{-1}$

#### $(s) = (I + G(s)K(s))^{-1}$  $S(s) = (I + G(s)K(s))^{-1}$

# Partie 1 : Boucle d'asservissement

#### **Propriétés des asservissements**

### – Stabilité

Il convient de distinguer la stabilité BIBO (bounded input/bounded output) de la stabilité interne.

• Stabilité BIBO: elle exige que l'énergie des signaux en sortie (y) soit bornée dès que l'énergie fournie en entrée ( r ) est bornée, i.e.,

• Stabilité interne: elle exige que tous les signaux circulant dans la boucle soient d'énergie finie, i.e.,

Cette notion de stabilité interne est plus restrictive mais plus importante en pratique puisque les composants à l'intérieur de la boucle sont également sensibles aux énergies infinies

$$
\frac{y(s)}{r(s)}\bigg|_{W_1 = W_0 = n = 0} = T(s) = G(s)K(s)(I + G(s)K(s))^{-1}
$$

$$
T(s) = G(s)K(s)(I + G(s)K(s))^{-1}
$$
  
\n
$$
\frac{y(s)}{w_0(s)}\Big|_{w_1 = n = r = 0} = S(s) =
$$
  
\n
$$
\frac{u(s)}{r(s)}\Big|_{w_1 = w_0 = n = 0} = \frac{u(s)}{n(s)}\Big|_{w_1 = w_0 = r = 0} = K(s)S(s)
$$
  
\n
$$
\frac{y(s)}{w_0(s)}\Big|_{w_0 = n = r = 0} = S(s)(s)
$$

# Partie 1 : Boucle d'asservissement

### **Stabilité externe**

- Exemple, on considère le système G avec le correcteur K suivant  $G(s) = \frac{1}{s^2 + 1}$  K $(s) =$  $s(s+1)$ 1  $G(s$  $\mathrm{+}$ =

» Lequel est BIBO stable, puisqu'il n'y a pas de changement de signe au dénominateur (voir critère de Routh)

### **Stabilité interne**

$$
\text{On obtient des lors} \quad \frac{\mathbf{y(s)}}{\mathbf{r(s)}}\bigg|_{\mathbf{w}_1 = \mathbf{w}_0 = \mathbf{n} = 0} = \mathbf{T(s)} = \frac{1}{1 + (s + 1)^2}
$$

» On constate qu'il y a eu simplification du pole instable s=0, par un zéro de K

$$
K(s) = \frac{s}{s+1}
$$

$$
\text{b.} \quad \text{Instable, d'après le transfert } \frac{y(s)}{w_i(s)}\Big|_{w_0 = n = r = 0} = G(s)(I + K(s)G(s))^{-1} = \frac{s+1}{s\left(1 + (s+1)^2\right)}
$$

$$
G(s)K(s) = \frac{1}{s(s+1)}\frac{s}{(s+1)} = \frac{1}{(s+1)^2}
$$

- Il est donc dangereux d'analyser la stabilité au seul vu des pôles de S(s) et T(s), i.e., aux racines de  $det(I+G(s)K(s))=0$
- Il faut plutôt calculer le spectre de  $A_{BF}$  à partir des réalisations minimales de G et K

# Partie 1 : Boucle d'asservissement

### **Stabilité interne**

$$
\text{ a } \text{ Example } G(s) = \begin{bmatrix} A & B \\ C & 0 \end{bmatrix} = \begin{cases} \dot{x} = Ax + Bu \\ y = Cx \end{cases}
$$
\n
$$
\text{ a } \text{vec } u(t) = \text{Kx}(t).
$$

Soit  $A_{BF} = A+BK$  et un spectre de  $A_{BF} = det(\lambda I-(A+BK))=0$ .

Le système bouclé, présentera alors une stabilité interne si et seulement si  $\Re(\lambda_i) < 0$ , où  $\lambda$  sont les vp de  $A_{\rm BF}$ .

  $\int$  $\bigg)$  $\overline{\phantom{a}}$  $\setminus$  $\bigg($   $\int$  $\bigg)$  $\overline{\phantom{a}}$  $\setminus$  $\bigg($  =  $\int$  $\bigg)$ *b r KS KSG S SG u e*

 $\bigg($ 

 $\setminus$ 

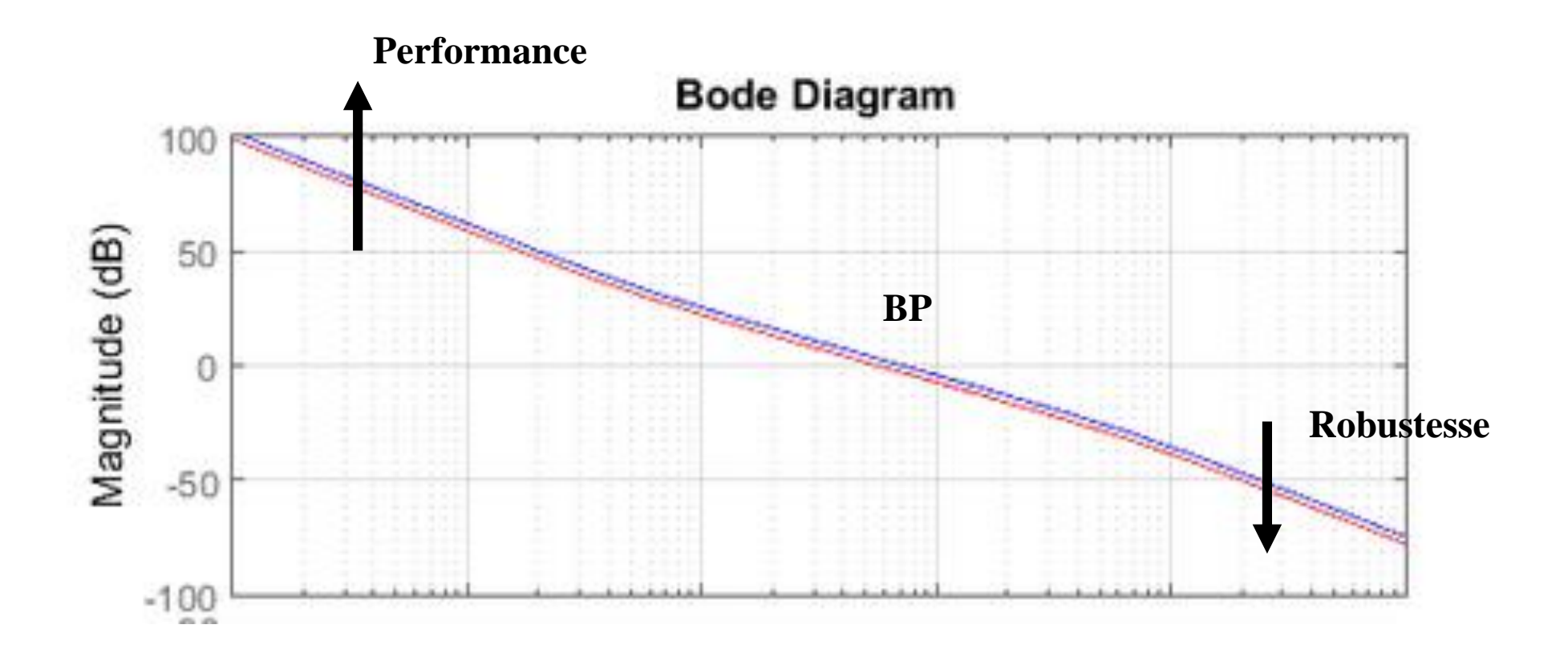

# Partie 1 : Boucle d'asservissement

## **Module idéale du transfert de boucle |KG|**

# Partie 1 : Boucle d'asservissement

### **Pour compléter ce raisonnement asymptotique on peut rappeler que :**

- la marge de module (distance minimale entre un point du lieu de Nyquist et le point critique -1) est l'inverse du maximum de  $|S(jw)|$
- $-$  la pulsation au gain unité w<sub>0</sub> de la BO :  $|G(jw_0)K(jw_0)| = 1$ 
	- » donne une image de la BP de l'asservissement
	- » et conditionne fortement le temps de réponse tr  $\approx w_0 t_m$  où  $t_m$  est le temps de passage au premier maximum de la réponse indicielle
- La BP détermine la classe de signaux l'asservissement est capable de suivre ou de contrer.
	- » Plus elle est étendue, plus l'asservissement est capable de réagir à des variations rapides.
	- » Elle mesure la zone de fonctionnement de l'asservissement.

# **Partie 1: Propriétés des asservissements (Compensation de pôles et/ou zéros instables )**

#### **Hypothèse**

– pour assurer une stabilité interne en présence de pôles et/ou zéros instables on suppose qu'il n'y a pas de compensation de ces pôles et zéros entre K(s) et G(s) (robustesse aux incertitudes de modèle).

- Le correcteur  $K_1(s)$  compense le pôle instable p=1, on obtient dès lors pour  $K_1(s)$  et  $K_2(s)$  respectivement les fonctions de sensibilité complémentaire 2 1

**Example:** 
$$
P(s) = \frac{1}{s-1}
$$
,  $K_1(s) = \frac{s-1}{s+1}$ ,  $K_2(s) = 2$ 

$$
T_1(s) = \frac{\overline{s+1}}{1 + \frac{1}{s+1}} = \frac{1}{s+2}, \qquad T_2(s) = \frac{\overline{s-1}}{1 + \frac{2}{s-1}} = \frac{2}{s+1}
$$

 $-$  Si l'on considère maintenant une petite variation  $\delta$  du pôle du procédé » On obtient  $(s) = \frac{1}{1 - s}$  $s - 1$ 1  $\mathsf{P}^\cup(\mathsf{s}$  $-1+\delta$ =  $\delta$ 

$$
T_1(s) = \frac{\frac{1}{s-1+\delta s + 1}}{1 + \frac{1}{s-1+\delta s + 1}} = \frac{s-1}{(s-1+\delta)(s+1) + s-1} = \frac{s-1}{s^2 + (\delta+1)s + \delta - 2}, \quad T_2(s) =
$$

 $\rightarrow$  T<sub>1</sub>(s) est alors instable et ce pour une perturbation  $\delta$  très faible (chg de signe dans le denominateur) » Par contre  $T_2(s)$  reste stable et ce pour  $\delta > -1$ 

#### Auteur: Damien.Koenig@esisar.grenoble-inp.fr Version: 2017

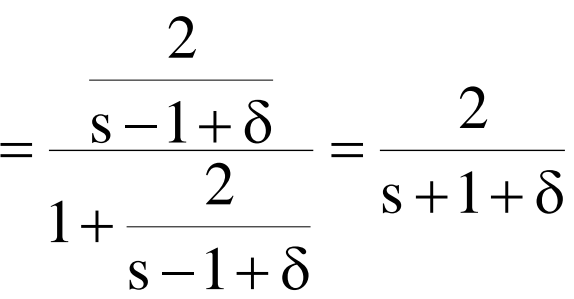

# **Relation entre S et la marge de Module**

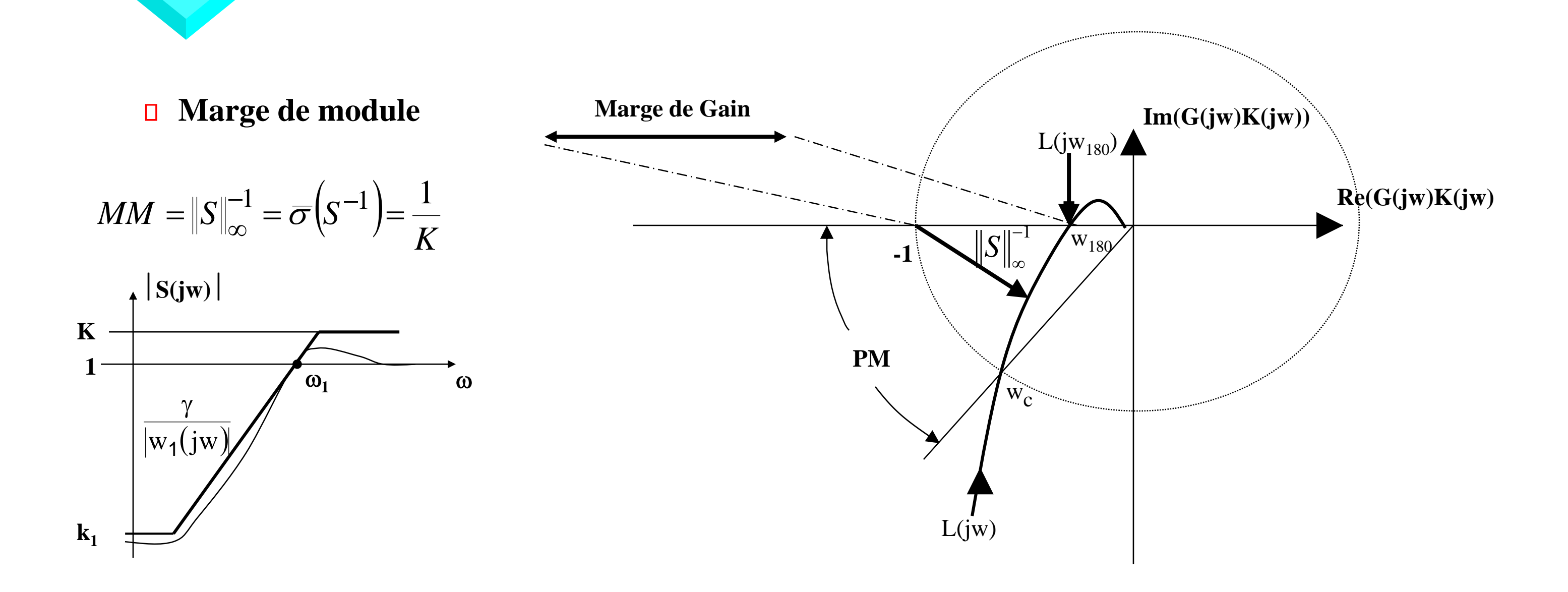

- Incertitude paramétrique
	- » Comme son nom l'indique, il s'agit d'incertitude sur les paramètres : gain statique, cte de temps…
- Dynamique non modélisée, négligée
	- » Par exemple  $G(s) = G_1(s)^* G_2(s)$  où  $G_2(s)$  est négligé (il peut s'agir d'un retard e<sup>- $\theta s$ </sup>, ou encore d'un mode  $1/(\tau s+1)$ )

# **Robustesse aux incertitudes**

## **On peut considérer deux classes d'incertitudes**

$$
-\hskip 2mm O\grave{u}\hskip 2mm 0<\theta<\theta_{max},\hskip 2mm 0<\tau<\tau_{max}
$$

 $\theta_{\text{max}}$  et  $\tau_{\text{max}}$  sont connus

## **Incertitude paramétrique**

**Exemple : Gain incertain**  $G_p(s) = k_p G_o(s)$ ,  $k_{min} \le k_p \le k_{max}$ 

– Où k<sub>p</sub> est gain incertain borné et Go(s) est un transfert nominal (i.e., sans incertitudes)

**On montre que l'incertitude paramétrique peut se réécrire sous la forme d'un système à incertitude multiple** 

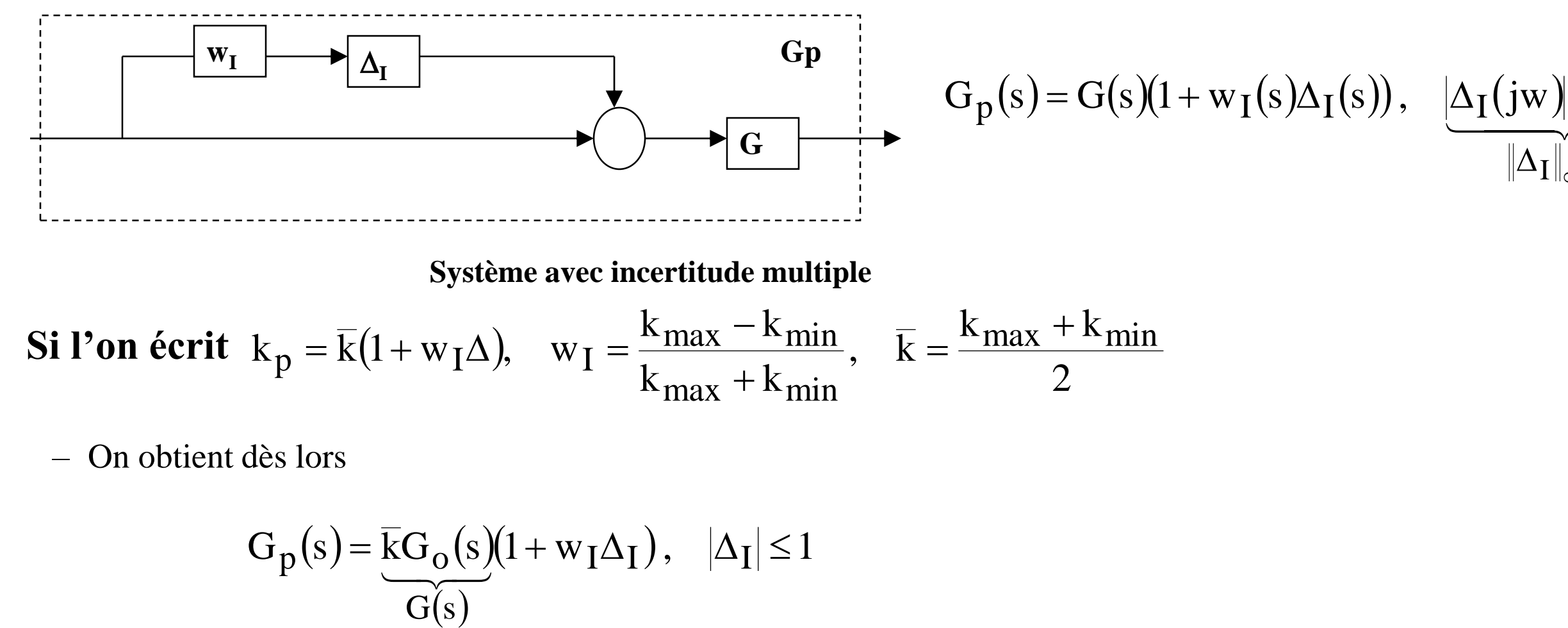

Auteur: Damien.Koenig@esisar.grenoble-inp.fr Version: 2017

 $G(s$ 

#### $\overbrace{\hspace{4.5cm}}^{ }$ 1 I  $G_{\mathbf{p}}(s) = G(s)(1 + w_{\mathbf{I}}(s)\Delta_{\mathbf{I}}(s)), \quad |\Delta_{\mathbf{I}}(jw)| \leq 1 \; \forall w$  $\Delta_{\rm I}\|_{\infty}$  $=\mathrm{G}(s)(1+ w_{I}(s)\Delta_{I}(s)), \quad |\Delta_{I}(iw)| \leq 1 \; \forall$

# **Stabilité robuste en présence d'incertitude multiple**

**On considère la synthèse de control classique**

– laquelle présente un transfert de boucle

## **La stabilité au sens de Nyquist est vérifié si**

–  $L_p$  n'entoure pas le point –1  $\forall L_p$ 

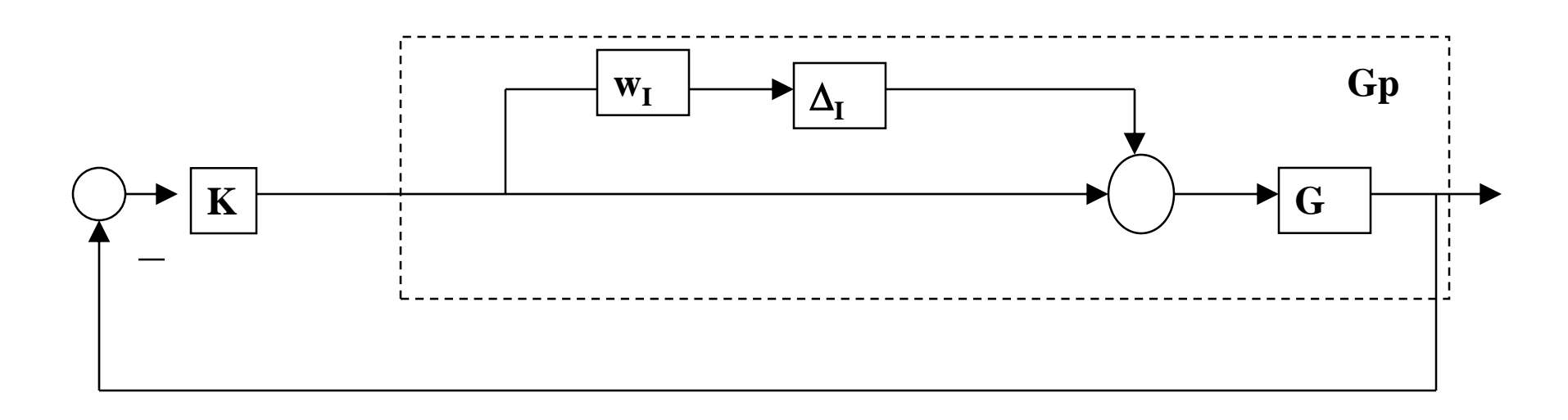

$$
L_p = G_p K = GK(1 + w_I \Delta_I) = L + w_I L \Delta_I , \quad \|\Delta_I\|_{\infty} \le 1
$$

# **Stabilité robuste en présence d'incertitude multiple**

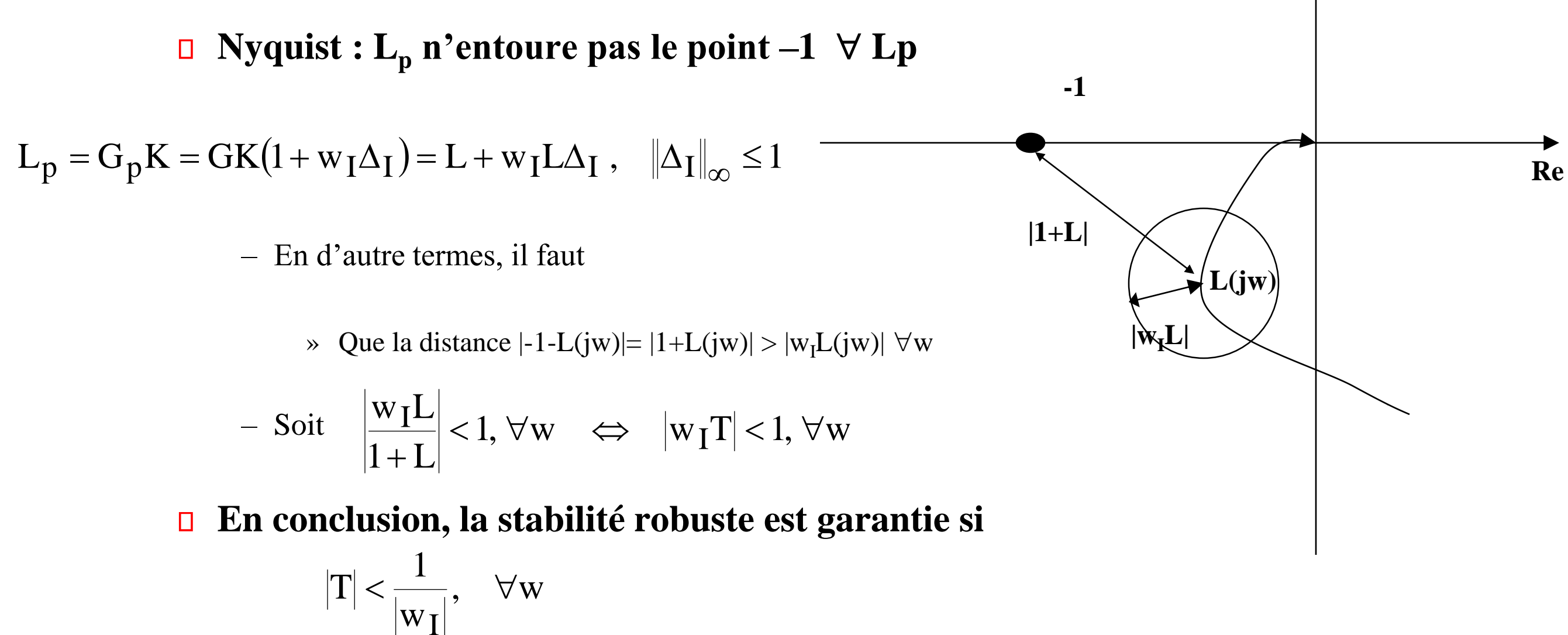

 $-$  Cela montre que T doit être faible dans la zone où l'incertitude relative  $w_I$  excède 1

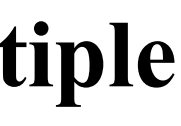

**Im**

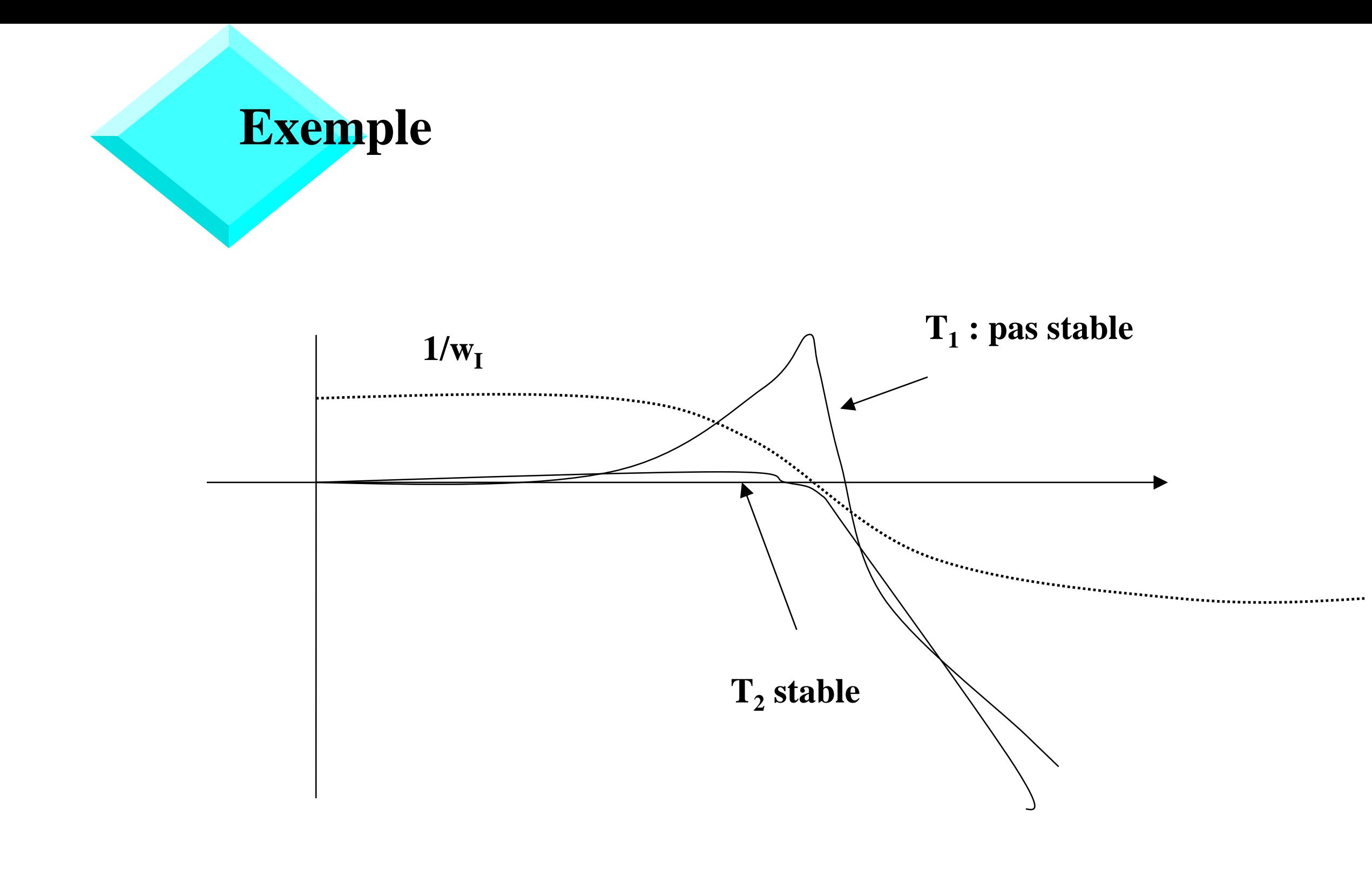

**Soit G<sup>p</sup> (s) une fonction transfert perturbée et G<sup>o</sup> (s) celle du système nominal, laquelle néglige une dynamique qu'on suppose être du premier ordre, avec une constante de temps**  $\tau < \tau_{\text{max}}$  :

## **Exemple de mise sous forme LFT: application à la modélisation d'une**

**dynamique hautes fréquences négligée**

– La connaissance de la valeur  $\tau_{max}$  permet d'établir une borne sur l'erreur relative sur la réponse fréquentielle, à savoir

– On peut modéliser la dynamique négligée par une réécriture sous la forme d'un système à incertitude multiple

$$
- o \mathbf{\hat{u}}
$$

$$
G_p(s) = G_o(s) \frac{1}{1 + \tau s}
$$
;  $\tau < \tau_{max}$ 

$$
\forall \omega \quad \left| \frac{G_p(jw) - G_o(jw)}{G_o(jw)} \right| = \left| \frac{\tau jw}{1 + \tau jw} \right| \le \left| \frac{\tau_{\text{max}} jw}{1 + \tau_{\text{max}} jw} \right|
$$

$$
G_{p}(s) - G_{o}(s) = w_{1}(s)\Delta_{1}(s) \text{ soit } G_{p}(s) = G_{o}(s)(1 + w_{1}(s)\Delta_{1}(s))
$$

$$
w_1(s) = \frac{\tau_{\text{max}}s}{1 + \tau_{\text{max}}s}
$$
 et  $\forall \omega$   $|\Delta_1(jw)| < 1 \Leftrightarrow |\Delta_1(s)|_{\infty} < 1$ 

# **Modélisation d'une dynamique hautes fréquences négligée (suite)**

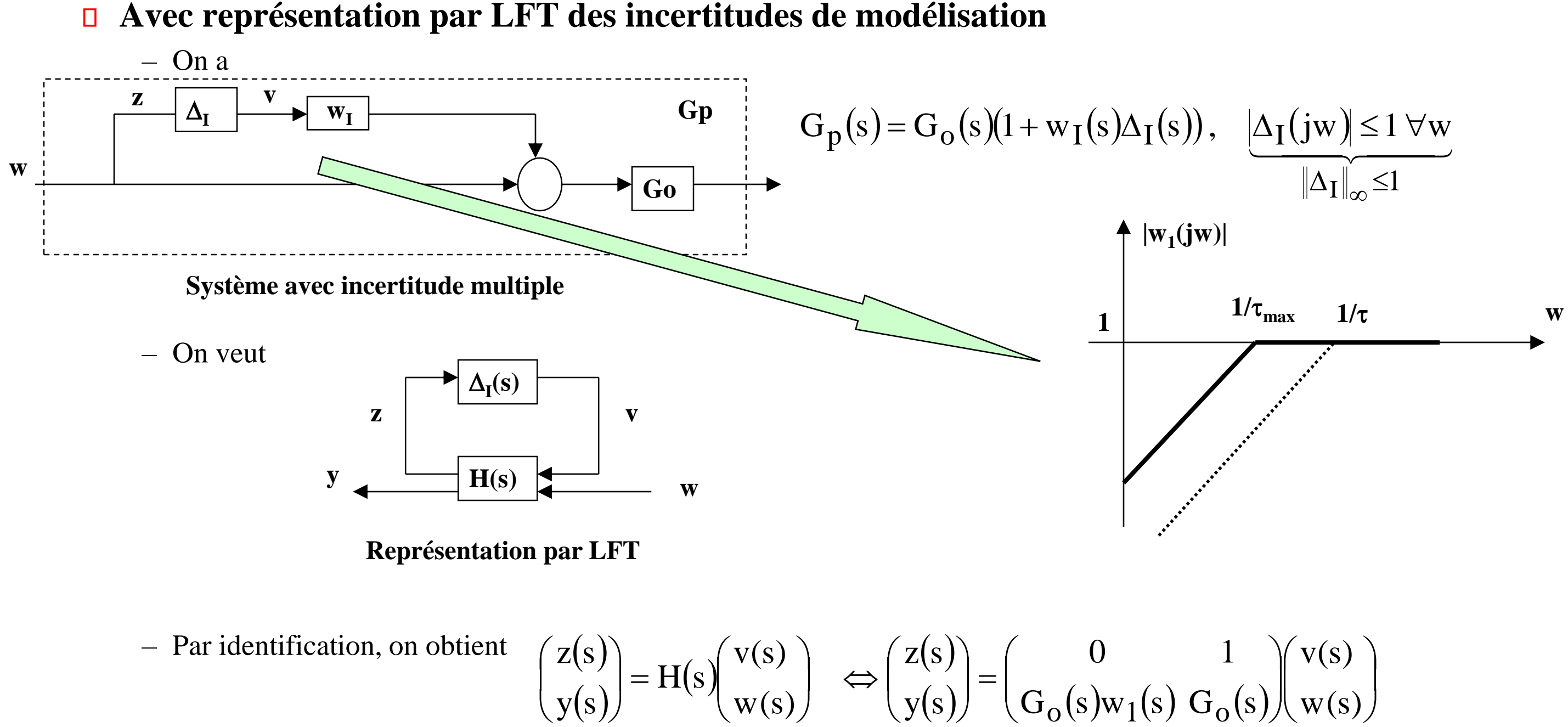

 $\int$  $\setminus$  $\int$ 

# **Autre exemple : incertitude paramétrique**

Supposons à présent que G<sub>p</sub>(s) s'écrive : G<sub>p</sub>(s)  $(s+a)^{2}$ avec  $a_0 - b < a < a_0 + b$ s + a 1  $G_p(s) = \frac{1}{(s+1)^2}$  avec  $a_0 - b < a < a_0 +$ + =

– On obtient le schéma-bloc suivant, lequel est associé à l'incertitude multiple inverse

$$
-\text{ En posant a=a_0+}\delta b,\ -1<\delta<+1\text{, et en remarquant que }\ \frac{1}{s+a}=\frac{1}{s+a_0}\left(1+\delta\frac{b}{s+a_0}\right)^{-1}
$$

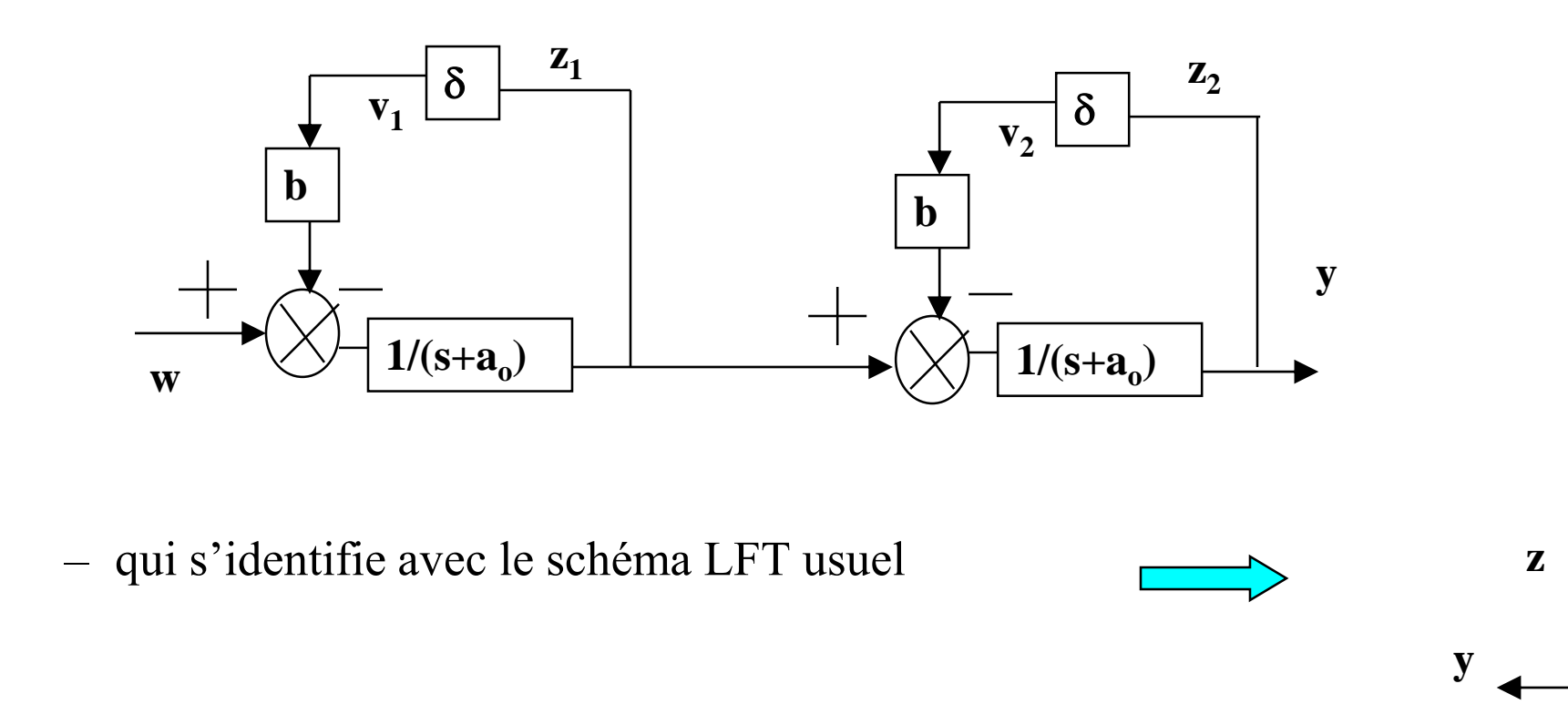

**H(s)**

 $\Delta_{\mathbf{I}}(\mathbf{s})$ 

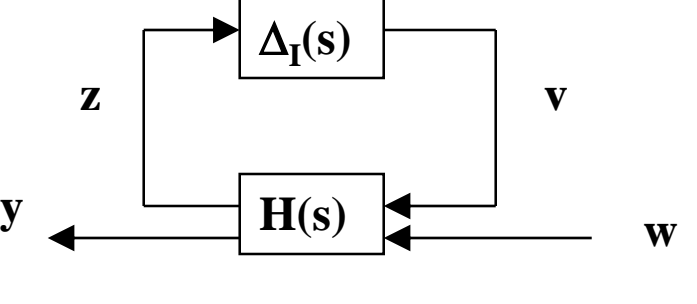

# **De l'incertitude paramétrique à la LFT**

**Par identification, on obtient** 

$$
\begin{pmatrix} z_1(s) \\ z_2(s) \\ y(s) \end{pmatrix} = H(s) \begin{pmatrix} v_1(s) \\ v_2(s) \\ w(s) \end{pmatrix} = \begin{pmatrix} -b & 0 & \frac{1}{s+a_0} \\ -b & -b & \frac{1}{(s+a_0)^2} \\ \frac{(s+a_0)^2}{s-a_0} & \frac{s+a_0}{s-a_0} \end{pmatrix} \begin{pmatrix} v_1(s) \\ v_2(s) \\ w(s) \end{pmatrix}
$$

$$
\Delta(s) = \begin{pmatrix} \delta & 0 \\ 0 & \delta \end{pmatrix}
$$

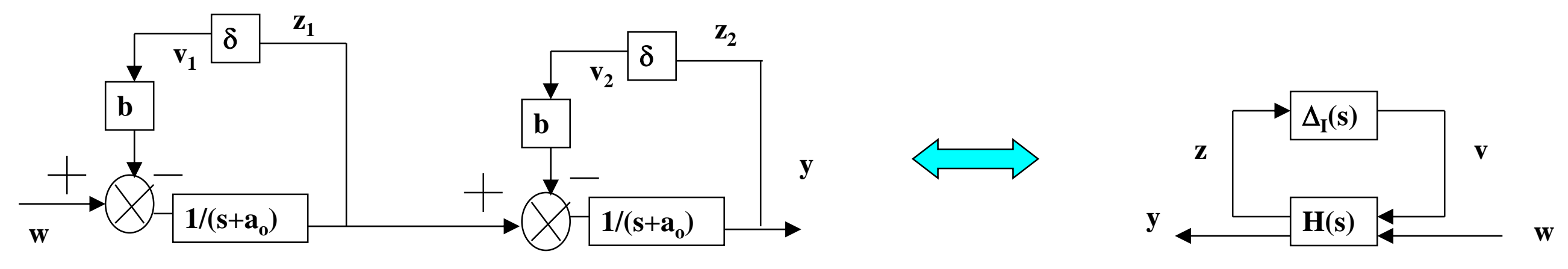

# **Propriété des LFT**

### **Une propriété importante des LFT est que toute association de LFT est encore une LFT.**

 $-$  Ainsi si nous considérons une boucle d'asservissement, avec un correcteur K(s) appliqué au modèle G<sub>p</sub>(s) qui présente une incertitude paramétrique et une dynamique négligée, nous obtenons à nouveau une LFT

– Où la structure générale de la matrice d'incertitude est

– Laquelle vérifie les conditions de normalisation

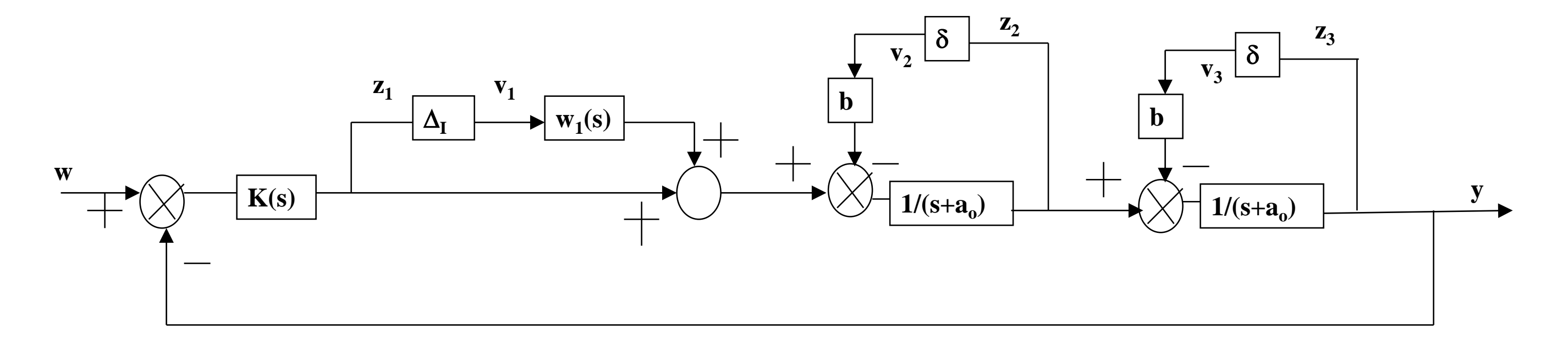

#### **Boucle d'asservissement avec 2 types d'incertitudes**

$$
\Delta(s) = diag\{\Delta_1(s), \delta, \delta\}
$$

 $\|\Delta_1(s)\|_{\infty} < 1 \quad ; \quad \delta \in ]-1,+1[\} \Leftrightarrow \|\Delta(s)\|_{\infty} < 1$  $\infty$  (1),  $0 \in [-1, +1]$  ( $\hookrightarrow$   $||\Delta(s)||_{\infty}$ 

**L'étude de la robustesse consiste à chercher à garantir par exemple la stabilité pour un**  ensemble d'incertitudes  $\Delta(s)$ 

- Si H(s) et  $\Delta(s)$  sont stables, la seule source d'instabilité provient du bouclage par  $\Delta(s)$
- il est donc équivalent d'étudier la stabilité du système de la figure suivante avec  $M(s)=H_{zy}(s)$

**25/166**

# **De l'étude de la robustesse au théorème du faible gain**

## **Robustesse de la stabilité : analyse non structurée**

– Théorème du petit gain: Si M(s) et  $\Delta(s)$  sont stables, le système de la figure ci-dessus est stable pour tous  $\Delta(s)$  tel que  $\|\Delta(s)\|_{\infty} \le \alpha$  si et seulement si  $\|M(s)\|_{\infty} \le \alpha^{-1}$ , où  $M(s)=H_{zy}(s)$ 

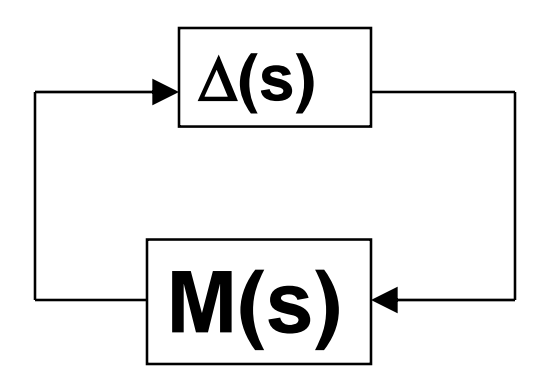

**Schéma d'analyse de la robustesse de la stabilité** 

# **Preuve du théorème du faible gain**

 $\textbf{Si} \|\textbf{M}(s)\|_{\infty} \leq \alpha^{-1} \text{ alors } ||\Delta(s)\textbf{M}(s)||_{\infty} \leq ||\Delta(s)||_{\infty} \|\textbf{M}(s)\|_{\infty} \leq \alpha \|\textbf{M}(s)\|_{\infty} \leq \alpha \alpha^{-1} = 1 \text{ on a donc.}$ 

$$
\forall \omega \quad \overline{\sigma}(\Delta(jw)M(jw)) \le 1
$$
  

$$
\Leftrightarrow \forall \omega \quad 1 - \left(M^{T}(-jw)\Delta^{T}(-jw)\Delta(jw)M(jw)\right) \ge 0
$$

**Le pire des cas est donné pour une incertitude**  $|\Delta(s)| = \alpha$  **soit** 

$$
\Leftrightarrow \forall \omega \quad (1 - \alpha M(jw))(1 + \alpha M(jw)) \ge 0
$$
  

$$
\Leftrightarrow \forall \omega \quad (1 - \alpha M(jw)) \ge 0
$$
  

$$
\Leftrightarrow \forall \omega \quad \alpha^{-1} \ge M(jw)
$$

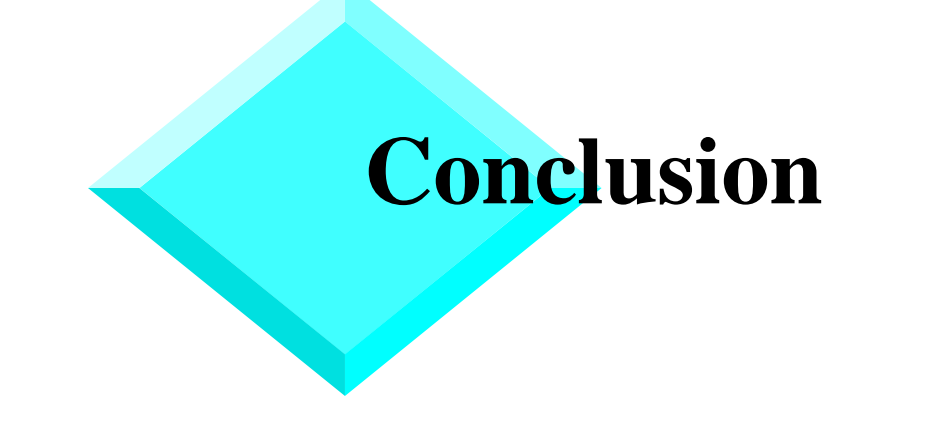

**Si on considère à nouveau le système G<sup>p</sup> (s) avec une dynamique négligée**

– La structure de contrôle peut être réduite au schéma d'analyse de la robustesse de la stabilité

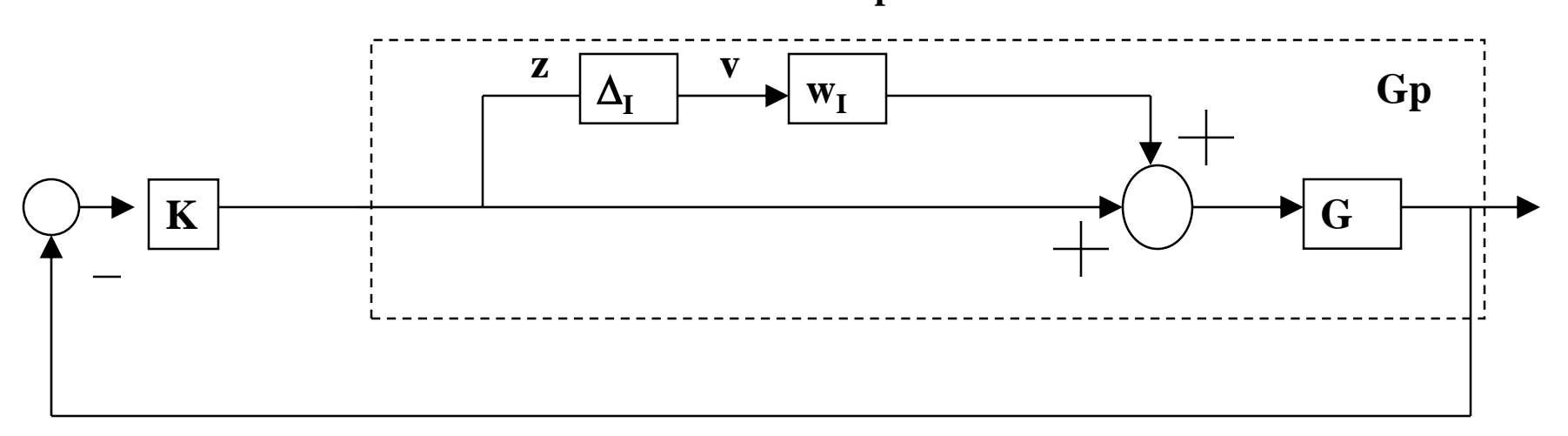

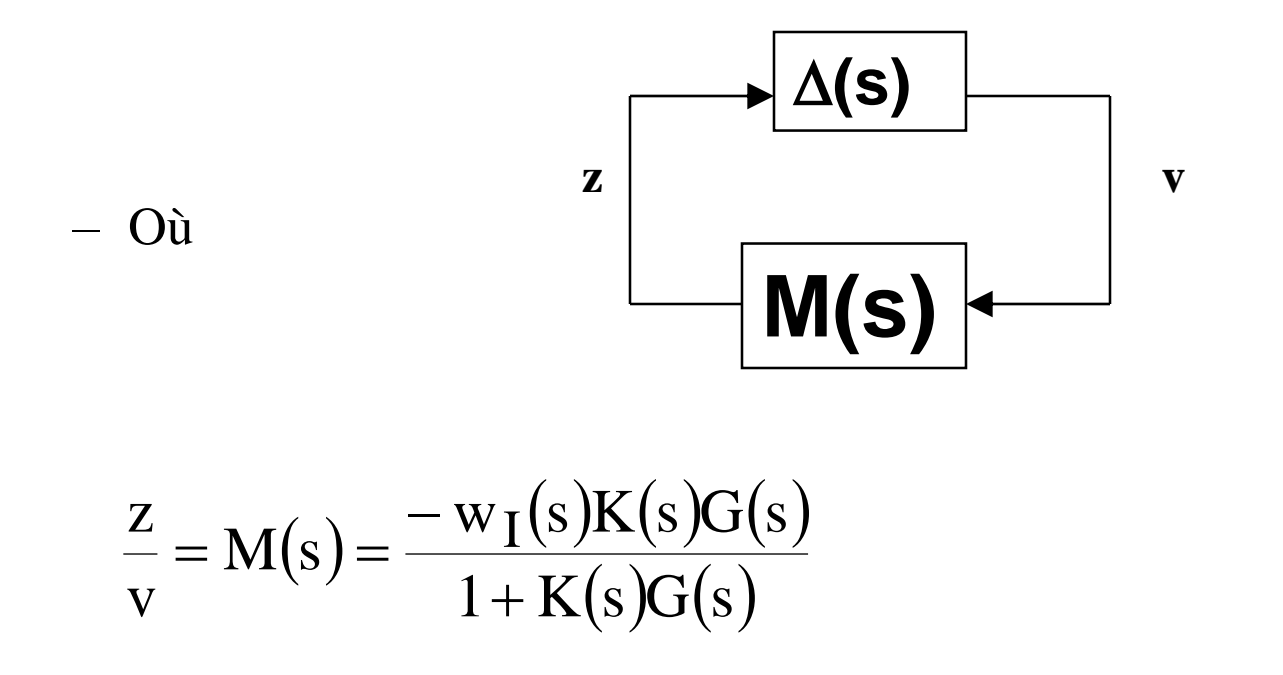

# **Conclusion (suite)**

## **Dans notre cas**  $||\Delta(s)||_{\infty} \le \alpha < 1$ , on en déduit par le théorème du faible gain

- Rappel : (Théorème du faible gain) Si M(s) et  $\Delta(s)$  sont stables, la BF est stable pour tous  $\Delta(s)$  tel que  $\|\Delta(s)\|_{\infty}$  $\leq \alpha$  si et seulement si  $\|M(s)\|_{\infty} \leq \alpha^{-1}$ , où  $M(s)=H_{zy}(s)$
- Soit  $\|M(s)\|_{\infty}$  < 1 ou encore

– avec

$$
\left\| \frac{-w_I(s)K(s)G(s)}{1+K(s)G(s)} \right\|_{\infty} < 1
$$
  

$$
\Leftrightarrow \left| \frac{K(jw)G(jw)}{1+K(jw)G(jw)} \right| < \frac{1}{|w_I(jw)|}
$$

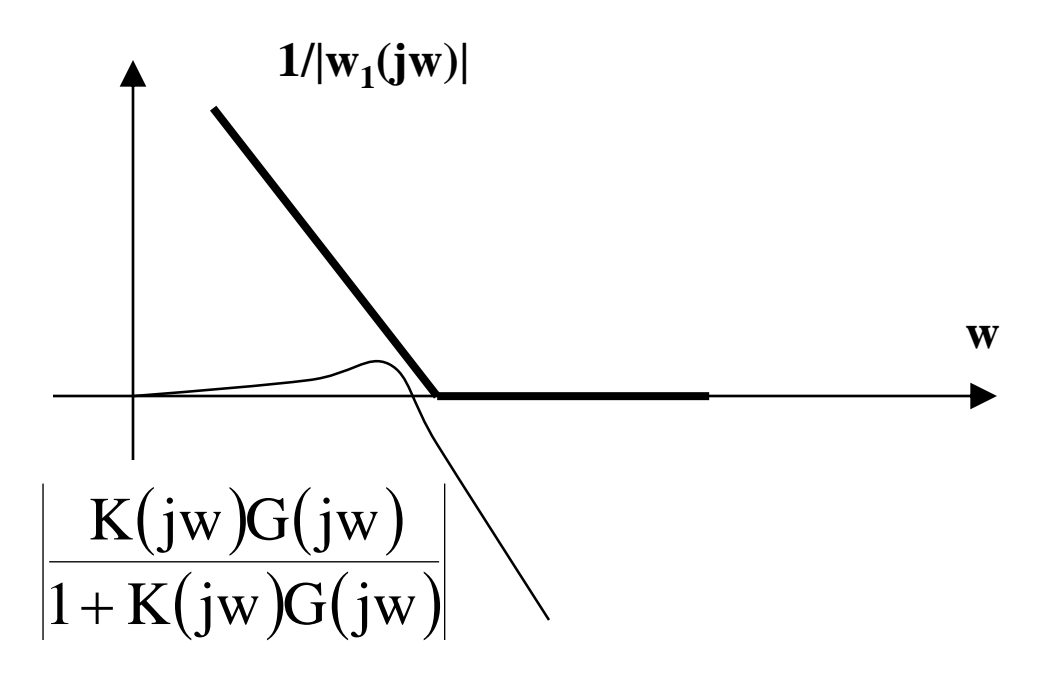

$$
w_1(s) = \frac{\tau_{max}s}{1 + \tau_{max}s} \quad \text{et} \quad \forall \omega \quad |\Delta_1(jw)| < 1 \Leftrightarrow |\Delta_1(s)|_{\infty} < 1
$$

- Synthèse de lois de commande
	- » LQG
	- $\ast$  H $\infty$  loop-shapping (modelage du transfert de boucle)
	- $\ast$  H $\infty$  par pondération fréquentielle

# **Partie 3: Synthèse de lois de commande (LQG,H, optimisation LMI)**

#### **Préambule**  $\Box$

**30/166**

# **Introduction à la commande par résolution LMI**

#### **Théorème de Lyapunov (1890!)**  $\Box$

– Étude de la stabilité d'un système autonome au sens du théorème de Lyapunov

- Une <u>CNS</u> de stabilité est qu'il  $\exists$  une fonction quadratique définie-positive  $V(\xi) = \xi^{T}S\xi$ , avec  $S=S^{T}>0$ , telle que V décroît le long de toute trajectoire non nulle du système, i.e., dV/dt < 0.
- Une telle fonction si elle  $\exists$ , joue le rôle d'une « énergie totale » pour le système, et est appelée *fonction de Lyapunov*
- $\sim$  S'il  $\exists$  une fonction de Lyapunov quadratique prouvant la stabilité asymptotique, on dira que le système est *quadratiquement stable*

#### **Rappel: Stabilité asymptotique**  $\Box$

- » une des premières spécifications que l'on cherche à analyser, ou à imposer à un système est sa capacité de retour à l'équilibre (exemple: pendule, …)
- Définition
	- » On dira qu'un système est *asymptotiquement stable* si pour toute CI x(0), on a x(t) → 0 pour t →

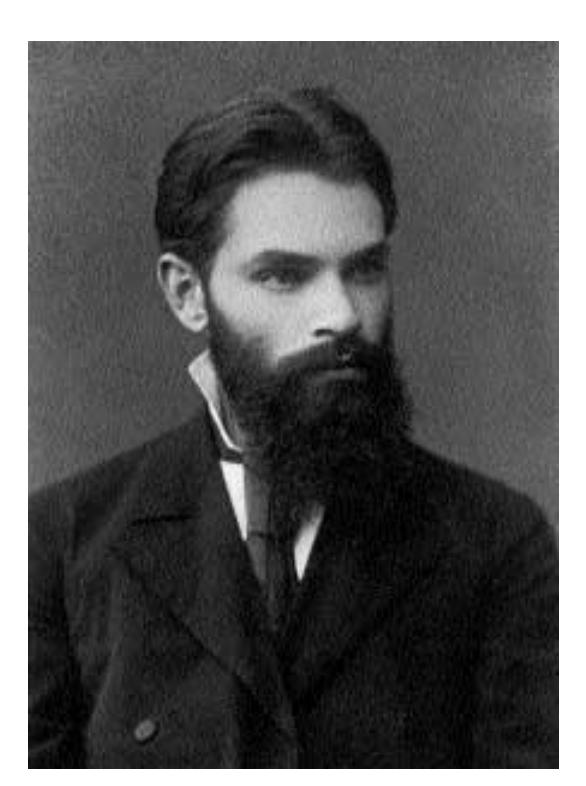

#### **Aleksandr Mikhailovich Lyapunov (1857-1918)**

#### **Objectif:**  $\Box$

 $-$  Prouver la stabilité du système  $\dot{x} = Ax$  au sens de Lyapunov  $=Ax$ 

**31/166**

# **Analyse par fonction de Lyapunov**

**Autre critère : Prouver la stabilité au sens de Lyapunov, i.e. rechercher une fonctionnelle**  $V(x) = x^{T}Sx$ **, avec**  $S = S^{T} > 0$  **telle que**  $\dot{V}$  $^{7}$   $<$   $0$ 

### **Rappel: Critère de stabilité**

Le système  $\dot{x} = Ax$  est stable si la partie réelle des vp de A sont < 0

**□** Le système est donc asymptotiquement stable ssi il  $\exists$  S=S<sup>T</sup>>0 telle que la **LMI suivante en S est vérifiée**

$$
\mathbf{Or} \quad \frac{dV(x(t))}{dt} = x^T(t)(A^TS + SA)x(t) < 0
$$

$$
A^TS + SA < 0
$$

# **Exemple (système stable)**

- **On propose**  $A = -1$
- Le système scalaire  $\dot{x} = -x$  est bien évidemment stable, car la vp est < 0  $\tau = -x$

– Au sens de Lyapunov, cela revient à déterminer S=S<sup>T</sup>>0, telle que,

**Exemple S=2 est une solution au problème posé**

$$
A^T S + SA < 0
$$

$$
ATS + SA < 0
$$
  
\n
$$
\Leftrightarrow -1^* - 2 + -1^* - 2 < 0
$$
  
\n
$$
\Leftrightarrow -4 < 0
$$

 $-$  Avec  $S=S<sup>T</sup> > 0$ 

# **Exemple (système instable)**

- **On propose**  $A = 1$
- Le système scalaire  $\dot{x} = x$  est bien évidemment instable, car la vp est  $> 0$  $\dot{ } = x$
- Au sens de Lyapunov, il n'existe pas de matrice S=S<sup>T</sup> > 0, telle que  $\text{A}^1\text{S} + \text{SA} < 0$  $\rm T$

**Preuve par contradiction** 

$$
AT S + SA < 0 \quad , A = 1, \quad S = ST > 0
$$

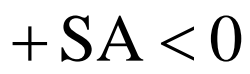

# **Cas général: LMI c'est quoi !!!**

**Une Inégalité Matricielle Linéaire est une contrainte sur un vecteur réel**  $x \in \mathbb{R}^m$  **de la forme**

- 0 0 0 0  $\overline{\phantom{a}}$
- 0 4 0 0
- 0 0 0 0 I
- 0 0 0 1  $\overline{\phantom{a}}$

$$
F(x)=F0+\sum_{i=1}^{m}x_iF_i>0
$$

- où les matrices symétriques  $F_i = F_i^T \in \mathbb{R}^{n \times n}$  sont données et le symbole  $F \ge 0$  signifie que F est semidéfiniepositive, i.e. que  $u^{T}Fu \geq 0$  pour tout u
- **Exemple**  $\rfloor$  $\lceil$  $\mathbf{L}$  $\overline{\phantom{a}}$  $\lceil$ −  $=\begin{vmatrix} -1 & 2 \\ 0 & -1 \end{vmatrix}$ 1 2  $A = \begin{pmatrix} 0 & 1 \end{pmatrix}$   $P = \begin{pmatrix} 1 & 1 & 1 \\ 1 & 1 & 1 \end{pmatrix}$  $\rfloor$  $\bigcap$  $\mathbf{L}$ L  $\lceil$ = 2  $P_3$  $1$   $P2$ *p p p p P*
- **D'après l'étude précédente le système**  $\dot{x} = Ax$  **est stable au sens de Lyapunov s'il existe une matrice**  $P = P<sup>T</sup> > 0$  **telle que**  $A<sup>T</sup> P + PA < 0$  $P = P^T > 0$  telle que  $A^T$

**Soit** 
$$
\begin{bmatrix} -2p_1 & 2p_1-3p_2 \ 2p_1-3p_2 & 4p_2-4p_3 \end{bmatrix} < 0
$$
 **et**  $\begin{bmatrix} p_1 & p_2 \ p_2 & p_3 \end{bmatrix} > 0$   

$$
F(x) = F_0 + \sum_{i=1}^{m} x_i F_i > 0 \Leftrightarrow \begin{bmatrix} 2 & -2 & 0 & 0 \ -2 & 0 & 0 & 0 \ 0 & 0 & 1 & 0 \ 0 & 0 & 0 & 0 \end{bmatrix} p_1 + \begin{bmatrix} 0 & 3 & 0 & 0 \ 3 & -4 & 0 & 0 \ 0 & 0 & 0 & 1 \ 0 & 0 & 0 & 1 \end{bmatrix} p_2 + \begin{bmatrix} 0 & 0 & 0 & 0 \ 0 & 4 & 0 & 0 \ 0 & 0 & 0 & 0 \ 0 & 0 & 0 & 1 \end{bmatrix} p_3 > 0
$$

# **Quelques exemples de base**

**On rencontre plus souvent des LMIs qui portent sur des variables matricielles, par exemple l'inégalité de Riccati matrice S=ST** > 0, telle que A<sup>T</sup> S + SA < 0, il s'agit d'une LMI<br> **c** on encontre plus souvent des LMIs qui portent sur des variables<br>
matricelles, par exemple l'inégalité de Riccati<br>  $A^T P + PA + PBR^{-1}B^T P + Q < 0$ <br>
⇒ où A,

**Convertir la contrainte quadratique convexe**

- où 
$$
R=R^{T} > 0
$$
 et  $x_0$  sont données, en la contrainte LMI

» où A, B,  $Q = Q^{T}$ ,  $R = R^{T} > 0$  sont des matrices données de tailles appropriées et P=P<sup>T</sup> est la variable

– est une LMI en P

 $\Gamma$ 

**Lemme de Schur :**  $\vert > 0$  $\overline{\phantom{a}}$  $\boldsymbol{B}$  $T \cdot \Omega \subset T$ 

$$
(x - x_0)^T R^{-1} (x - x_0) \le 1
$$

$$
\begin{bmatrix} 1 & (x - x_0)^T \\ (x - x_0) & R \end{bmatrix} \ge 0
$$

$$
A^T P + P A + P B R^{-1} B^T P + Q < 0
$$

$$
\begin{bmatrix} -A^T P - P A - Q & PB \\ B^T P & R \end{bmatrix} > 0
$$

Ou encore, le système  $\dot{x} = Ax$  est stable si et seulement si, il existe une  $\dot{ } = A x$  $A^1S + SA < 0$  $\rm T$  $+$  SA  $<$ 

Auteur: Damien.Koenig@esisar.grenoble-inp.fr Version: 2017

$$
\left[\begin{array}{cc} I & -A^{-1}B \\ 0 & I \end{array}\right]^T, \left[\begin{array}{cc} I & -A^{-1}B \\ 0 & I \end{array}\right]
$$

*Preuve 1):* **Multiplier à gauche et à droite resp. par**

$$
A = A^T > 0, C = C^T > 0
$$

 $\Leftrightarrow$  1) **C** - **B**<sup>T</sup>**A**<sup>-1</sup>**B** > 0,

Avec  $A = A^T > 0$ ,  $C = C^T > 0$ 

*avec A A C C*

 $\Leftrightarrow$  2) **A - BC<sup>-1</sup>B<sup>T</sup> > 0**,

*T B C A B*

 $\overline{\phantom{a}}$  $\overline{\mathsf{L}}$ 

 $\lceil$ 

# **Quelques exemples de base**

#### **Explication**  $\blacksquare$

## **Les valeurs propres de A sont – elles comprises entre –h<sup>1</sup> et –h<sup>2</sup> ?**

– Oui si et seulement si il existe une solution

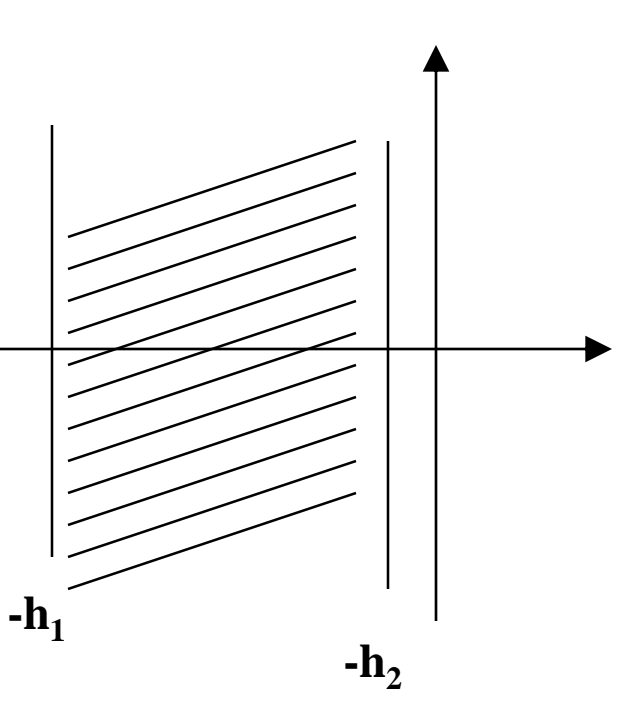

$$
X=X^{T}>0 \text{ qui vérifie les 2 LMI's}
$$

$$
AX + XA^{T} + 2h_{2}X < 0
$$

$$
AX + XA^{T} + 2h_{1}X > 0
$$

$$
(1)
$$

(I)

\n
$$
-10X < AX + XA^{T} < -4X < 0
$$
\n
$$
0 < (A + 5I)X + X(A + 2I)^{T} < 0
$$
\n
$$
(A + 2I)! \text{ stat}
$$
\n
$$
0 < (A + 5I)X + X(A + 5I)^{T}
$$
\n
$$
(-A - 5I)! \text{ stat}
$$
\n
$$
X = X^{T} > 0
$$
\n(A + 2I)!

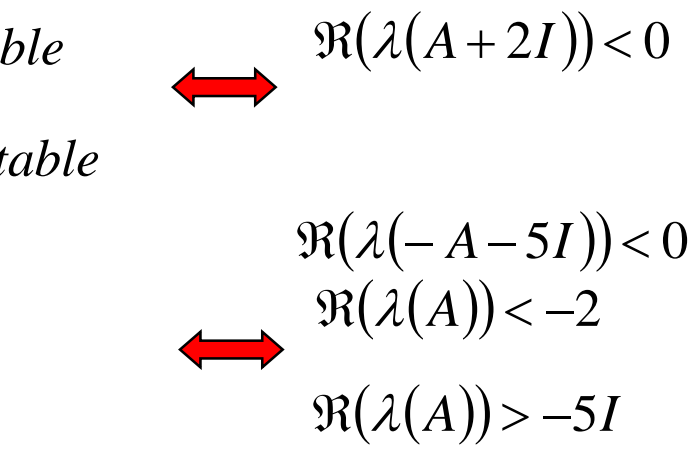
# **Commande par retour d'état (outils LMI)**

**On considère le système LTI** 

**Objectif: rechercher K par une synthèse LMI, tel que la BF soit stable**

 $\dot{x} = (A + BK)x$ 

## **Solution**

– Déterminer un X et U solution de la LMI

 $AX + B_{\rm u}U + (AX + B_{\rm u}U)^T < 0$ ,  $X > 0$  $_{\rm u}$  U + (A $\Lambda$  + D<sub>u</sub>

– Le correcteur K est donné par la relation  $K=UX^{-1}$ 

$$
\dot{x} = Ax + Bu
$$

 $\rightarrow$  avec  $u = Kx$ 

## **Exemple de programmation sous matlab**

```
\Box A=[1 0; 2 -2]; B=[1; 0];
% le correcteur K (u=Kx) est donné par résolution 
% AX+BU+(AX+BU)'<0 et X > 0
\text{\%} K=U*inv(X)
O setlmis([]);  % ouverture de la procédure de construction de la LMI
X=lmivar(1,[2,1]); % déclaration de X en précisant sa taille 2*2
U=lmivar(2,[1,2]); % déclaration de U en précisant sa taille 1*2% Déclaration
\text{S} S = \text{lmivar}(\text{type}, \text{struct})% type = 1 si S est symétrique
% type = 1 et struct = [i, 1] -> block size i* i% type = 2 et struct = [M,N] \rightarrow S est rectangle de dimension MxN
lmiterm([1, 1, 1, X], A, eye(2),'s'); % LMI #1: A*X+X'*A'
lmitem([1, 1, 1, U], B, eye(2), 's'); % LMI #1: B*U+U'*B'lmitem([-2, 1, 1, X], 1, 1); % LMI #2: 0 < X\text{FERMID}(1) = -2 \rightarrow \text{right-hand side of the 2-th LMI}lmicont=getlmis; % diag et fermeture de la proc. de construction de la LMI
[ob,val]=feasp(lmicont,[0 1000 1e6 10 0], -0.01); % résolution de la LMI construite
X=dec2mat(lmicont,val,X); %recupere et assigne a X la solution obtenue)
U=dec2mat(lmicont,val,U); %recupere et assigne a U la solution obtenue)
K=U^{\star}inv(X);
```
**La condition (i) n'est pas une LMI à la fois en X et K, à cause du terme quadratique KX.** – On pose U=KX, on obtient dès lors une LMI en X et U :

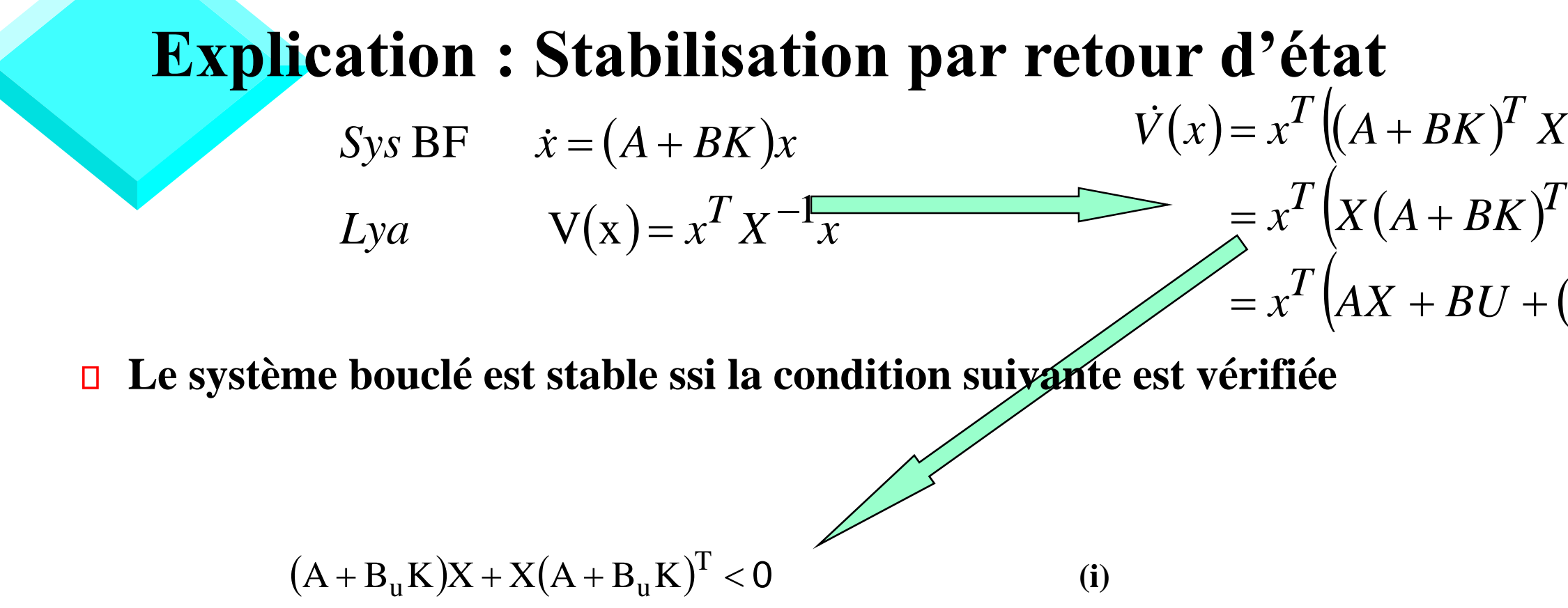

– pour une certaine matrice symétrique  $X > 0$  (correspondant à la fonction de Lyapunov  $V(\xi) = \xi^T X^{-1} \xi$ )

$$
AX + B_u U + (AX + B_u U)^T < 0, \quad X > 0
$$

 $(x) = x^T \left( (A + BK)^T X^{-1} + X^{-1} (A + BK) \right) x$  $\Big(X \big(A + BK \big)^{\!T} + \big(A + BK \big)X \Big)$ x  $\Big( \!AX + BU + \! \big( AX + BU \big)^{\!T} \, \! \Big) \! \! x \! < \! 0$ 0 0  $1 \cdot v^{-1}$  $= x^*$   $(AX + BU + (AX + BU)^*$   $K \le$  $= x^*$   $\lfloor X(A+BK)^* + \lfloor A+BK \rfloor X \rfloor$  $= x^{\perp}$   $((A+BK)^{\perp} X^{-1} + X^{-1}(A+BK))x <$  $x^2$   $(AX + BU + (AX + BU)^2)$  *x*  $x^2$  *(X(A+BK)***<sup>2</sup>** +  $(A+BK)X$  *x*  $V(x) = x^1 \left[ (A+BK)^1 X^{-1} + X^{-1} (A+BK) \right] x$  $T \left[ \begin{array}{ccc} 1 & \sqrt{1 + \frac{1}{2}} \\ 1 & \sqrt{1 + \frac{1}{2}} \\ 0 & 0 & \sqrt{1 + \frac{1}{2}} \\ 0 & 0 & 0 \end{array} \right]$ 

# **Stabilisation par retour d'état avec placement des pôles entre –h<sup>2</sup> et –h<sup>1</sup>**

**Solution**

$$
AX + B_{u}U + (AX + B_{u}U)^{T} + 2h_{2}X < 0,
$$
  
\n
$$
AX + B_{u}U + (AX + B_{u}U)^{T} + 2h_{1}X > 0,
$$
  
\n
$$
X = X^{T} > 0
$$

# **Propriétés Entrée-Sortie**

## **Étude de l'effet d'une entrée sur la sortie du système**

**On définit le Gain L2 du système par la quantité**

**Le gain L<sup>2</sup> sert à mesurer la quantité d'énergie transmise par le système. La notion de gain L<sup>2</sup> est utile pour quantifier la façon dont le système rejette les perturbations externes (collectées dans le signal w)**

$$
\sup_{\|w\|_2 \neq 0} \frac{\|z\|_2^2}{\|w\|_2^2} \leq \lambda^2 \quad \Longleftrightarrow \quad \int_0^\infty z^T z dt \leq \lambda^2 \int_0^\infty w^T w dt
$$
\n- où la norme L<sub>2</sub> d'un signal w est définie par  $\|w\|_2^2 = \int_0^\infty w^T w dt$ 

$$
\begin{cases}\n\dot{x} = Ax + B_w w \\
z = C_z x\n\end{cases}
$$
\n(i)\n
$$
x(0) = 0
$$

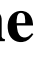

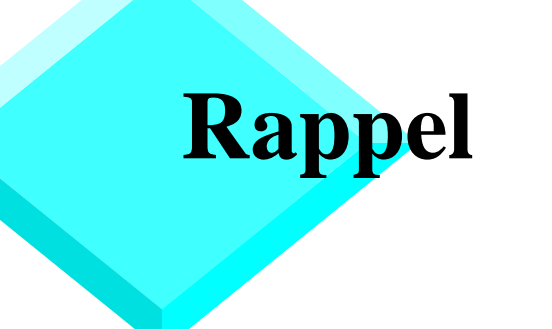

**Dans la cas des systèmes LTI, la borne ainsi obtenue est égale à la norme H de la fonction de transfert du système, i.e**

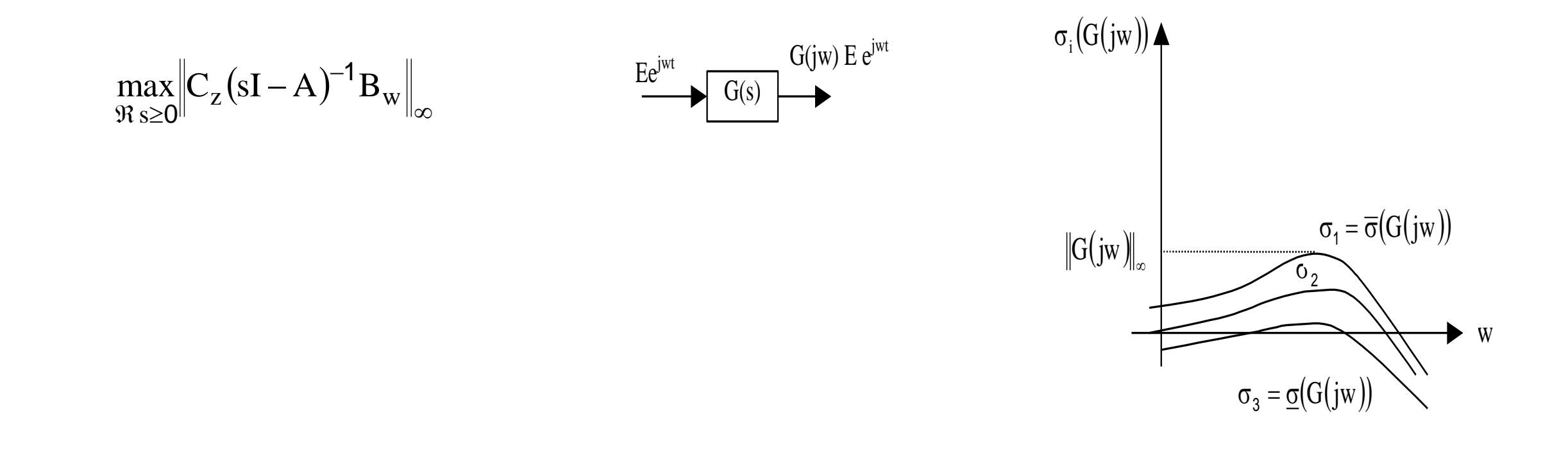

## **Exemple 1:** Système monovariable

## **On considère le système**

– **soit**

– **Comme G<sup>1</sup> est un système monovariable, on retrouve la définition du module, à savoir** 

$$
G_1(s) = \frac{1}{s+2}
$$

Par définition :

$$
\sigma_i(G(jw)) = \sqrt{\lambda_i \left( G(jw)G(-jw)^T \right)} = \sqrt{\lambda_i \left( G(-jw)^T G(jw) \right)}
$$
  
i = 1, min(m, p)

$$
\sigma_1(G(jw)) = \sqrt{\lambda_1 \left(\frac{1}{2+jw}\frac{1}{2-jw}\right)} = \sqrt{\left(\frac{1}{4+w^2}\right)}
$$
  
 
$$
\Box
$$
 Remark

$$
\sigma_1(G(jw)) = |G(jw)| = \frac{1}{\sqrt{4 + w^2}}
$$

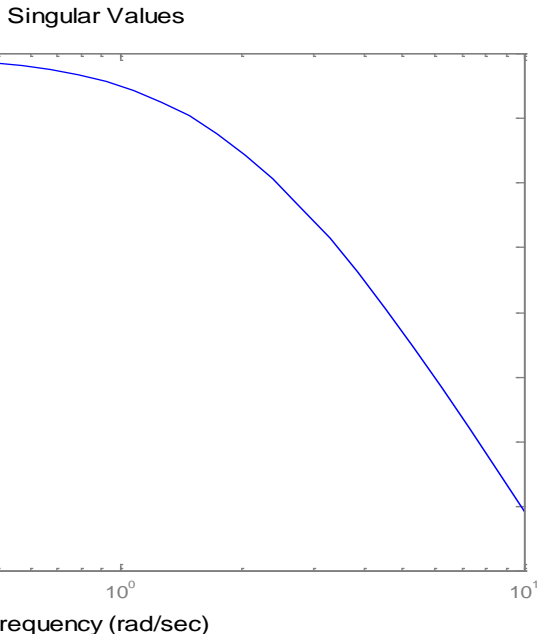

-6-8 -10 Singular Values (dB) Singular Values (dB) -12 -14 -16 -18 -20  $-22$   $\frac{1}{10^{-1}}$ 10<sup>-1</sup> 10<sup>0</sup> Frequency (rad/sec)

# **Propriétés Entrée-Sortie : Gain L<sup>2</sup>**

### **Solution**

- $-$  On suppose qu'il existe une fonction quadratique  $V(\xi) = \xi^{T}S\xi$ ,  $S > 0$  et un scalaire  $\lambda > 0$  tels que, pour tout t,  $(x(t))$  $\lambda + z^T z - \lambda^2 w^T w \le 0$  pour tout x, w vérifiant (i) *dt*  $dV(x(t))$  *T*  $\rightarrow$  *Z T*  $\mathcal{\lambda}^{\mathcal{\angle}}$ T **(\*)**
- En intégrant l'inégalité de 0 à T, avec x(0)=0, on obtient  $(x(t)) + \int (z^T z - \lambda^2 w^T w) dt \le 0$ 0  $+\int (z^T z - \lambda^2 w^T w) dt \le$  $V(x(t)) + \int_{0}^{t} (z^{T}z - \lambda^{2}w^{T}w)dt$

» Il reste à rechercher de manière itérative la plus petite borne supérieure  $\lambda$  qui admette une solution S>0 de la LMI (ii)

– où l'inégalité (\*) s'écrit

- Puisque 
$$
V(x(t)) > 0
$$
 alors  $0 < V(x(t)) \le \int_0^T \left(-z^T z + \lambda^2 w^T w\right) dt$ 

$$
\begin{aligned} \n\text{System:} \\ \n\begin{cases} \n\dot{x} &= Ax + B_w w \\ \nz &= C_z x \\ \nx(0) &= 0 \n\end{cases} \n\end{aligned} \tag{i}
$$

$$
\Rightarrow \int_{0}^{T} \left(z^{T} z\right) dt < \lambda^{2} \int_{0}^{T} \left(w^{T} w\right) dt \Leftrightarrow \frac{\|z\|_{2}}{\|w\|_{2}} \le \lambda
$$

$$
\begin{bmatrix} A^T S + SA + C_z^T C_z & SB_w \\ B_w^T S & -\lambda^2 I \end{bmatrix} < 0
$$

### **(ii)**

# **Synthèse H∞ : approche standard par LMI**

### **Problème standard**

- La synthèse H∞ illustrée sur la figure suivante est représentée par un procédé P(s) et son contrôleur K(s) associé

– **où**

$$
P(s) := \begin{pmatrix} \dot{x} \\ \overline{z} \\ y \end{pmatrix} = \begin{pmatrix} \frac{A}{C_z} & B_w & B_u \\ \overline{C_z} & D_{zw} & D_{zu} \\ C_y & D_{yw} & D_{yu} \end{pmatrix} \begin{pmatrix} x \\ w \end{pmatrix} \qquad K(s) := \begin{pmatrix} \dot{\overline{x}} \\ \overline{u} \end{pmatrix} = \begin{pmatrix} \overline{A} & \overline{B} \\ \overline{C} & \overline{D} \end{pmatrix} \begin{pmatrix} \overline{x} \\ \overline{y} \end{pmatrix}
$$

**Problème H∞ standard :** P(s) et γ étant donnés, déterminer K(s) qui stabilise le système bouclé de la figure ci-dessus et assure une norme H $\infty$  du transfert entre w et z inférieure à  $\gamma$ 

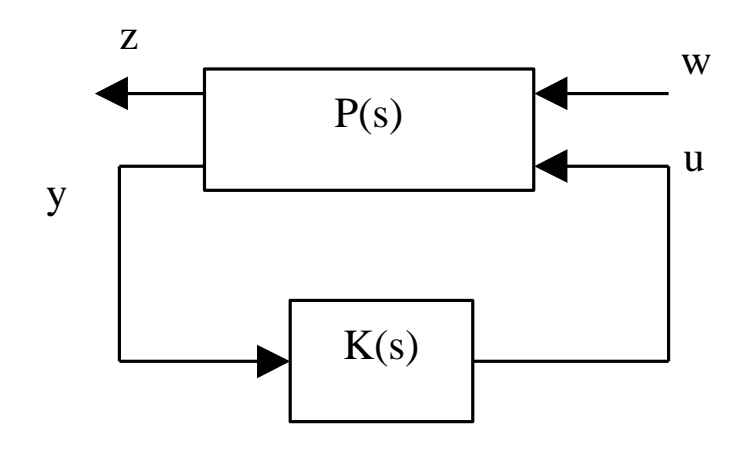

# **Hypothèses du pb H∞ standard par LMI**

- La synthèse par LMI fournit une autre façon de résoudre le pb standard développé également par la résolution de 2 équations de Riccati (voir poly cours AC511). Elle est plus générale, dans la mesure où elle ne nécessite pas, contrairement à l'approche par équations de Riccati le respect des hypothèses  $H_2$ ,  $H_3$  et  $H_4$  (l'hypothèse  $H_1$  reste nécessaire) :
	- **H<sup>1</sup> : (A, B<sup>u</sup> ) stabilisable et (C<sup>y</sup> , A) détectable**

- 
$$
H_2
$$
: rang( $D_{zu}$ ) = dim(u) et rang( $D_{yw}$ )=dim(y)

– **H<sup>3</sup> : est de plein rang colonne pour tout w**  $\overline{\phantom{a}}$  $\lceil$  $\mathsf{L}$  $\mathsf L$ [А – z zu u  $C<sub>z</sub>$  D A jwI B

– **Démonstration des hyp. H<sup>3</sup> et H<sup>4</sup> (voir poly cours AC511)**

- 
$$
H_4
$$
:  $\begin{bmatrix} A - jwI & B_w \\ C_y & D_{yw} \end{bmatrix}$  est de plein rang colonne pour tout w

Hypothèse classique existe en commande modale ou en encore en synthèse LQG, elle est nécessaire pour obtenir la stabilité du système bouclé

> Hypothèse nécessaire pour avoir un correcteur strictement propre

# **Exemple élémentaire**

## **Les deux schémas suivant sont équivalents**

- $w=(b v)^T$  est le vecteur des entrées
- $z=(e u)^T$  est le vecteur de signaux à contrôler

## **La représentation de la matrice P(s) s'écrit alors sous la forme standard suivante :**

$$
P(s) := \begin{cases} \n\dot{x} = (0)x + (1 \ 0)w + (1)u \\
\nz = \begin{pmatrix} 1 \\ 0 \end{pmatrix} x + \begin{pmatrix} 0 & 0 \\ 0 & 0 \end{pmatrix} w + \begin{pmatrix} 0 \\ 1 \end{pmatrix} u \\
y = (1)x + (0 \ 1)w + (0)u\n\end{cases}
$$

w

u

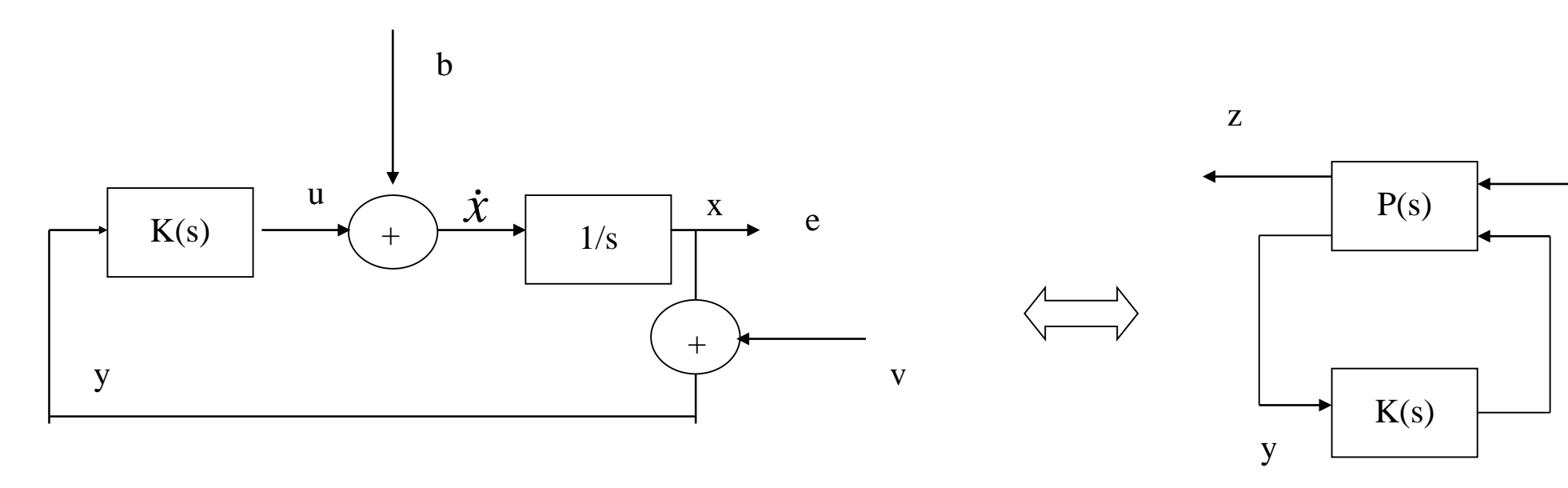

# **Algorithme**

**Problème : déterminer le contrôleur dynamique K telle que le système augmenté**  $\Box$ 

### **Algorithme**  $\Box$

- Étape 1: l'inégalité (b) est solution du pb, la dérivation de la fonction de Lyapunov candidate le long des trajectoires du système augmenté transforme l'inégalité en une BMI en *X , K ~*
- $-$  Étape 2: par le lemme d'élimination on transforme la BMI en 2 LMI où K n'intervient plus  $\widetilde{X}$  ,  $\ K$
- $-$  Étape 3: La solution des 2 LMI garantit que le correcteur K existe.  $\widetilde{\chi}$  est alors connue et la BMI en devient alors une LMI en K, dont la solution fournit le correcteur K.
- ❑ Bonne nouvelle : Matlab fait les 3 étapes

$$
\begin{pmatrix} \dot{x} \\ \frac{\dot{x}}{z} \end{pmatrix} = \begin{pmatrix} A + B_u \overline{D} C_y & B_u \overline{C} & B_w + B_u \overline{D} D_{yw} \\ \overline{B} C_y & \overline{A} & \overline{B} D_{yw} \\ \overline{C}_z + D_{zu} \overline{D} C_y & D_{zu} \overline{C} & D_{zw} + D_{zu} \overline{D} D_{yw} \end{pmatrix} \begin{pmatrix} x \\ \overline{x} \\ w \end{pmatrix} = \begin{pmatrix} \overline{A} & \overline{B} \\ \overline{C} & \overline{D} \end{pmatrix} \begin{pmatrix} \overline{x} \\ \overline{w} \end{pmatrix}
$$

**soit** stable et admette un transfert de norme  $\mathbf{H}_{_{\infty}}\mathbf{<}\gamma$  entre w et z.

Solution : Soit  $\;V(\widetilde{x}\,)=\widetilde{x}^{\,T}\,\widetilde{X}\;\;\widetilde{x}\;\;\Rightarrow\mathit{0}\;$  une fonction de Lyapunov candidate telle que  $\Box$ 

$$
P(s) := \begin{pmatrix} \dot{x} \\ \overline{z} \\ \overline{y} \end{pmatrix} = \begin{pmatrix} \frac{A}{N} & B_u & \overline{B_u} \\ \overline{C_z} & D_{zw} & D_{zu} \\ \overline{C_y} & D_{yw} & 0 \end{pmatrix} \begin{pmatrix} x \\ w \\ u \end{pmatrix}
$$

 $\mathbf{H}$ ypothèses  $: \mathbf{D}_{\mathbf{y}\mathbf{u}} = \mathbf{0}$  et  $(\mathbf{A},\mathbf{B}_{\mathbf{u}})$  stabilisable et  $(\mathbf{C}_{\mathbf{y}},\mathbf{A})$  détectable  $\Box$ 

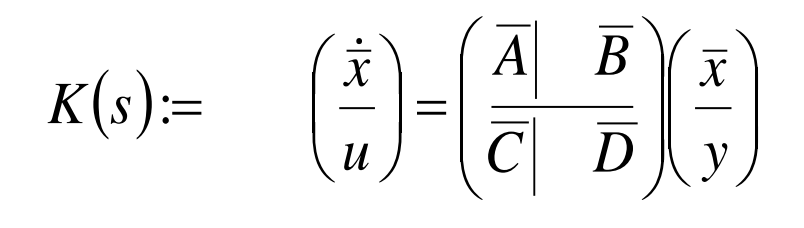

$$
\frac{dV(\widetilde{x})}{dt} + z^T z - \gamma^2 w^T w \le 0 \quad \text{pour tout } \widetilde{x}, w \text{ vérifiant (a)}
$$

## **(a)**

## **(b)**

□ Étape 1: L'inégalité (b) est solution du pb, la dérivée de V le long des trajectoires du système augmenté (a) transforme **l'inégalité (b) en une BMI :**

### **Résolution**  $(\widetilde x)$ *dt*  $\widetilde{D}w$ *~*  $z = \widetilde{C}\widetilde{x} +$ *Bw ~*  $\widetilde{A} \widetilde{x}$  $\dot{\tilde{x}} = \tilde{A}\tilde{x} +$ **(a)**

**Étape 2: On applique le lemme d'élimination pour éliminer K, Cela revient à écrire la BMI ci dessus sous la forme**

– on obtient après quelques manipulations les 2 LMI suivantes

où

$$
\frac{dV(\tilde{x})}{dt} + z^T z - \gamma^2 w^T w \le 0 \qquad (b)
$$

$$
\begin{pmatrix} \gamma^2 I - \tilde{D}^T \tilde{D} & -(\tilde{C}^T \tilde{D} + \tilde{X} \tilde{B})^T \\ -(\tilde{C}^T \tilde{D} + \tilde{X} \tilde{B}) & -(\tilde{A}^T \tilde{X} + \tilde{X} \tilde{A} + \tilde{C}^T \tilde{C}) \end{pmatrix} > 0
$$

 $-$  C'est une BMI car  $\tilde{A}$ ,  $\tilde{B}$ ,  $\tilde{C}$ ,  $\tilde{D}$  sont fonctions de K

$$
\psi + Q^T K^T P + P^T K Q < 0
$$

$$
\begin{pmatrix} N_S & 0 \\ 0 & I_{n_z} \end{pmatrix}^T \begin{pmatrix} A^T S + SA & SB_w & C_z^T \\ & B_w^T S & -\gamma I_{n_w} & D_{zw}^T \\ & C_z & D_{zw} & -\gamma I_{n_z} \end{pmatrix} \begin{pmatrix} N_S & 0 \\ 0 & I_{n_z} \end{pmatrix} < 0 \hspace{1cm} \begin{pmatrix} N_R & 0 \\ 0 & I_{n_w} \end{pmatrix}^T \begin{pmatrix} AR + RA^T & RC_z^T & B_w \\ & C_z R & -\gamma I_{n_z} & D_{ew} \\ & B_w^T & D_{zw}^T & -\gamma I_{n_w} \end{pmatrix} \begin{pmatrix} N_R & C_w & C_w \\ 0 & I_{n_w} & D_{zw}^T & D_{zw}^T \end{pmatrix} \begin{pmatrix} N_R & C_w & C_w \\ & C_w & D_{zw}^T & D_{zw}^T \end{pmatrix} \begin{pmatrix} N_R & C_w & C_w \\ & C_w & D_{zw}^T & D_{zw}^T \end{pmatrix} \begin{pmatrix} N_R & C_w & C_w \\ & C_w & D_{zw}^T & D_{zw}^T \end{pmatrix} \begin{pmatrix} N_R & C_w & C_w \\ & C_w & D_{zw}^T & D_{zw}^T \end{pmatrix} \begin{pmatrix} N_R & C_w & C_w \\ & C_w & D_{zw}^T & D_{zw}^T \end{pmatrix} \begin{pmatrix} N_R & C_w & C_w \\ & C_w & D_{zw}^T & D_{zw}^T \end{pmatrix} \begin{pmatrix} N_R & C_w & C_w \\ & C_w & D_{zw}^T & D_{zw}^T \end{pmatrix} \begin{pmatrix} N_R & C_w & C_w \\ & N_R & D_{zw}^T & D_{zw}^T \end{pmatrix} \begin{pmatrix} N_R & C_w & C_w \\ & N_R & D_{zw}^T & D_{zw}^T \end{pmatrix} \begin{pmatrix} N_R & C_w & C_w \\ & N_R & D_{zw}^T & D_{zw}^T \end{pmatrix} \begin{pmatrix} N_R & C_w & C_w \\ & N_R & D_{zw}^T & D_{zw}^T \end{pmatrix} \begin{pmatrix} N_R & C_w & C_w \\ & N_R & D_{zw}^T & D_{zw}^T \end{pmatrix} \begin{pmatrix} N_R & C_w & C_w \\ & N_R & D_{zw}^T & D_{zw}^T \end{pm
$$

Lemme d' elimination : W=W<sup>T</sup>  
\n
$$
W + MKN^{T} + NK^{T}M^{T} < 0
$$
\n
$$
\Leftrightarrow \begin{cases} W + MU + U^{T}M^{T} < 0 \\ W + NV + V^{T}N^{T} < 0 \end{cases}
$$
\n
$$
\begin{bmatrix} B_{w} \\ D_{ew} \\ D_{T} \end{bmatrix} \begin{pmatrix} N_{R} & 0 \\ 0 & I_{n_{w}} \end{pmatrix} < 0
$$

$$
N_R = \text{Ker}\begin{pmatrix} B_u^T \\ D_{eu}^T \end{pmatrix} \qquad N_S = \text{Ker}\begin{pmatrix} C_y \\ D_{yw} \end{pmatrix}
$$

### **Étape 2 (Suite)**  $\blacksquare$

Il reste à rechercher la valeur optimale de  $\gamma$  en résolvant le problème d'optimisation convexe

**50/166**

## **Correcteur d'ordre plein (pb convexe)**

devient une LMI en K, dont la solution fournit le correcteur K

### $< 0$  $\begin{vmatrix} 1 & 0 \\ 0 & 1 \end{vmatrix} \geq 0$  $\int$  $\bigg)$  $\overline{\phantom{a}}$  $\setminus$  $\bigg($ *I S R I n n*

$$
\begin{aligned}\n\min_{R = R^T, S = S^T} \gamma &\text{ sous } \begin{pmatrix} N_R & 0 \\ 0 & I_{n_w} \end{pmatrix}^T \begin{pmatrix} AR + RA^T & RC_z^T & B_w \\ C_z R & -\gamma I_{n_z} & D_{ew} \\ B_w^T & D_{zw}^T & -\gamma I_{n_w} \end{pmatrix} \begin{pmatrix} N_R & 0 \\ 0 & I_{n_w} \end{pmatrix} . \\
\begin{pmatrix} N_S & 0 \\ 0 & I_{n_z} \end{pmatrix}^T \begin{pmatrix} A^T S + SA & SB_w & C_z^T \\ B_w^T S & -\gamma I_{n_w} & D_{zw}^T \\ C_z & D_{zw} & -\gamma I_{n_z} \end{pmatrix} \begin{pmatrix} N_S & 0 \\ 0 & I_{n_z} \end{pmatrix} &\n\end{aligned}
$$

Étape 3: A partir des matrices R et S solutions du problème précédent,  $\ \widetilde{X}$ est maintenant connue, la BMI

## 0

$$
\begin{pmatrix} \gamma^2 I - \widetilde{D}^T \widetilde{D} & -\left( \widetilde{C}^T \widetilde{D} + \widetilde{X} \widetilde{B} \right)^T \\ -\left( \widetilde{C}^T \widetilde{D} + \widetilde{X} \widetilde{B} \right) & -\left( \widetilde{A}^T \widetilde{X} + \widetilde{X} \widetilde{A} + \widetilde{C}^T \widetilde{C} \right) \end{pmatrix} > 0
$$

# **Problème H** $\infty$  **standard par résolution LMI**

## **Mise en forme pour la synthèse**

- Considérons l'exemple classique d'un système asservi où G(s) est un modèle du système à asservir et K(s) le correcteur à déterminer pour asservir la sortie q sur la référence r.
- Le signal b est une perturbation.

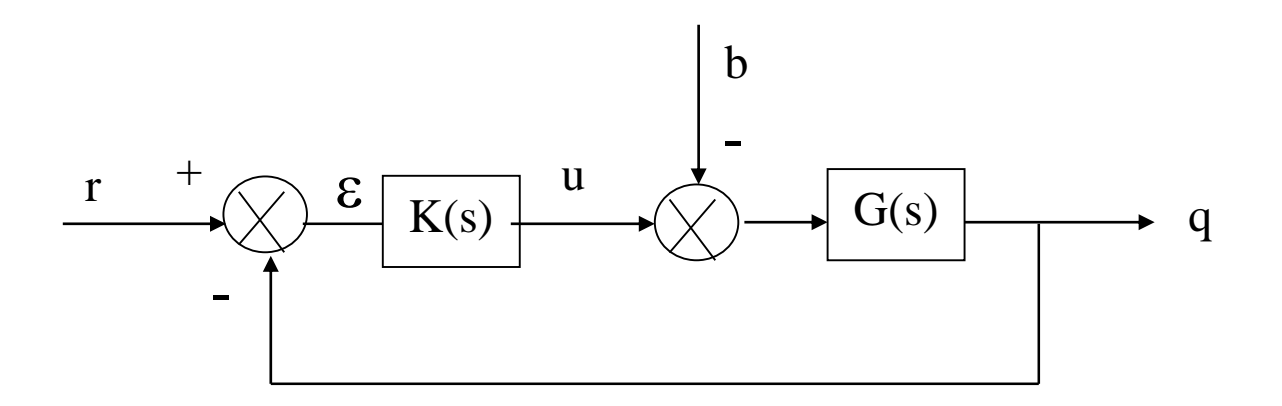

- Mise en œuvre par l'introduction de fonctions de pondération
- Pour atteindre les objectifs précédents, on peut introduire des pondérations sur les différents signaux, qui prendront la forme de filtres permettant, suivant le signal auquel elles s'appliquent, de privilégier un domaine de fréquences particulier.
- Considérons à cette fin le schéma suivant dans lequel  $\varepsilon$  est pondérée par le filtre  $w_1(s)$ , la commande u par  $w_2(s)$  et l'entrée de perturbation b est la sortie d'un filtre  $w_3(s)$

## **Obtention des objectifs de synthèse : deux approches**

## **Par l'introduction de fonction de pondération**

### **Par "loop shaping"**   $\Box$

– Consiste à modeler le transfert de boucle de telle sorte ce transfert présente un bon compromis P/R

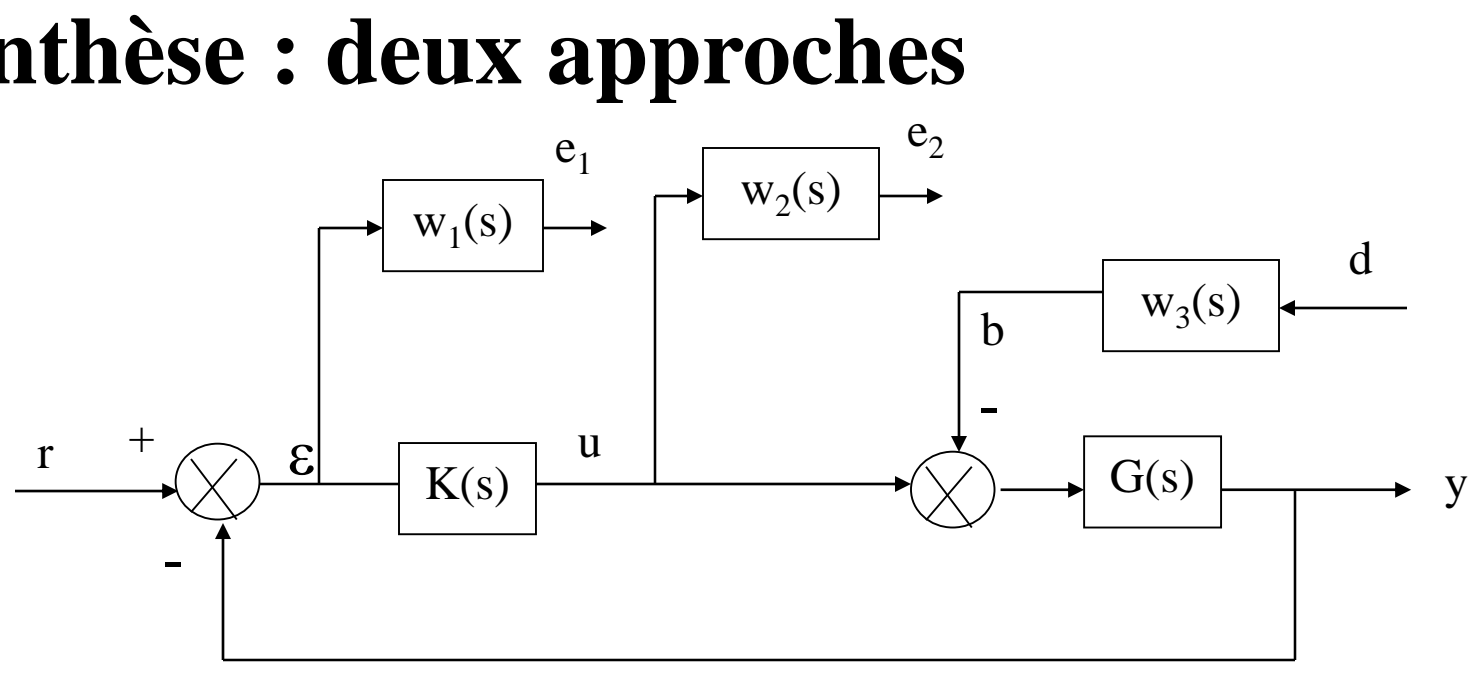

**En considérant r et d comme des entrées et e<sup>1</sup> , e<sup>2</sup> comme les signaux à surveiller, on obtient dès lors :**

> $(s)$  $(s)$  $(s) S(s)$   $w_1(s) S(s) G(s) w_3(s)$  $(s)K(s)S(s) w_2(s)K(s)S(s)G(s)w_3(s)$  $(s)$  $(s)$  $\backslash$  $\overline{\phantom{a}}$  $\setminus$  $\bigg($  $\int$  $\bigg)$  $\begin{bmatrix} \phantom{-} \end{bmatrix}$  $\setminus$  $\bigg($  $\vert$   $=$  $\int$  $\bigg)$  $\overline{\phantom{a}}$  $\setminus$  $\bigg($  $D(s$  $R(s)$  $w_2$ (s)K(s)S(s)  $w_2$ (s)K(s)S(s)G(s) $w_2$ (s  $w_1$ (s S(s)  $w_2$  (s S(s G(s) $w_2$  (s  $E_2(s)$  $E_1(s)$  $2^{(3)}$ K $(3)$ o $(3)$  w $2^{(3)}$ K $(3)$ O $(3)$ U $(3)$ w $3$  $1^{(5)}$  1  $(5^{1})$   $1^{(5)}$   $1^{(5)}$   $1^{(5)}$   $1^{(5)}$   $1^{(5)}$   $1^{(5)}$   $1^{(5)}$   $1^{(5)}$   $1^{(5)}$   $1^{(5)}$   $1^{(5)}$   $1^{(5)}$   $1^{(5)}$   $1^{(5)}$   $1^{(5)}$   $1^{(5)}$   $1^{(5)}$   $1^{(5)}$   $1^{(5)}$   $1^{(5)}$   $1^{(5)}$   $1^{(5)}$   $1^{(5)}$   $1^{(5)}$   $1^{(5)}$   $1^{$ 2 1

 $S(s) = (1 + GK)^{-1}$ 

## **□ Le problème H∞ standard qui en découle est**

– déterminer un scalaire  $\gamma > 0$  et le correcteur K(s) stabilisant le système bouclé et assurant :

**Mises en œuvre par l'introduction de fonction de pondération**  $\mathbf{r}$  +  $\otimes$   $\mathbf{\varepsilon}$   $\overline{\mathbf{K(s)}}$   $\mathbf{u}$ -  $+$  $W_1(S)$  $\overline{(s)} \rightarrow \overline{w_2}$ 1

$$
\left\| \begin{pmatrix} w_1(s)S(s) & w_1(s)S(s)G(s)w_3(s) \\ w_2(s)K(s)S(s) & w_2(s)K(s)S(s)G(s)w_3(s) \end{pmatrix} \right\|_{\infty} < \gamma
$$
 (\*)

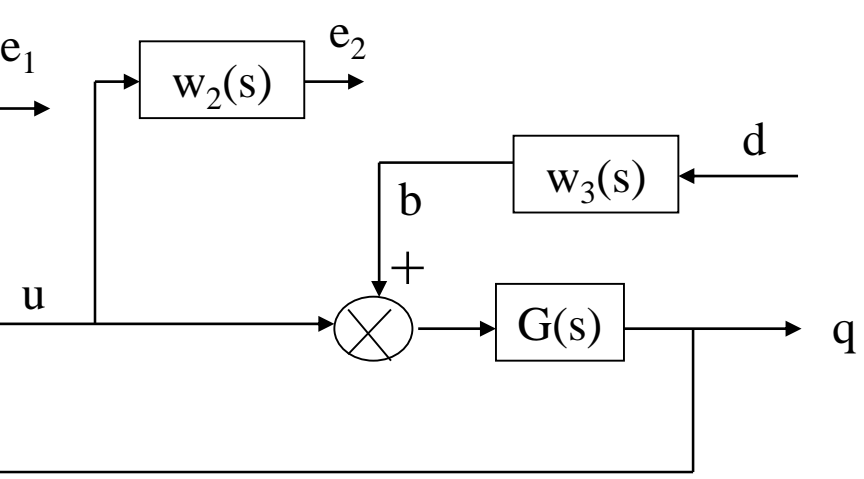

## **Mises en œuvre par l'introduction de fonction de pondération (Suite)**

 $\setminus$  $\int$  $\setminus$ u  $(s) S(s)$   $w_1(s) S(s) G(s) w_3(s)$  $w_1$ (s S(s)  $w_2$  (s S(s) G(s) $w_2$  (s  $1^{(5)}$  1  $(5^{1})$   $1^{(5)}$   $1^{(5)}$   $1^{(5)}$   $1^{(5)}$   $1^{(5)}$   $1^{(5)}$   $1^{(5)}$   $1^{(5)}$   $1^{(5)}$   $1^{(5)}$   $1^{(5)}$   $1^{(5)}$   $1^{(5)}$   $1^{(5)}$   $1^{(5)}$   $1^{(5)}$   $1^{(5)}$   $1^{(5)}$   $1^{(5)}$   $1^{(5)}$   $1^{(5)}$   $1^{(5)}$   $1^{(5)}$   $1^{(5)}$   $1^{(5)}$   $1^{$ 

 $\bigg)$ 

### **Avantage**

- Bien que le pb (i) est plus simple, l'avantage de considérer ce pb est que les filtres  $w_1(s)$ ,  $w_2(s)$ ,  $w_3(s)$  permettent de modeler les différents transferts S, KS, SG et KSG
- Les propriétés de la norme H $\infty$  assurent en effet que si la condition (ii) est vérifiée, alors les 4 conditions suivantes le sont aussi :

– On voit donc que la réponse fréquentielle de chacune des fonctions S, KS, SG et KSG est contrainte par un gabarit qui dépends des filtres choisis.

M

e

 $\begin{array}{c} \begin{array}{c} \begin{array}{c} \end{array} \end{array} \end{array}$ 

 $\overline{\phantom{a}}$  $\setminus$ 

 $\bigg($ 

 $\bigg($ 

 $\|\mathbf{M}\|_{\infty} =$ 

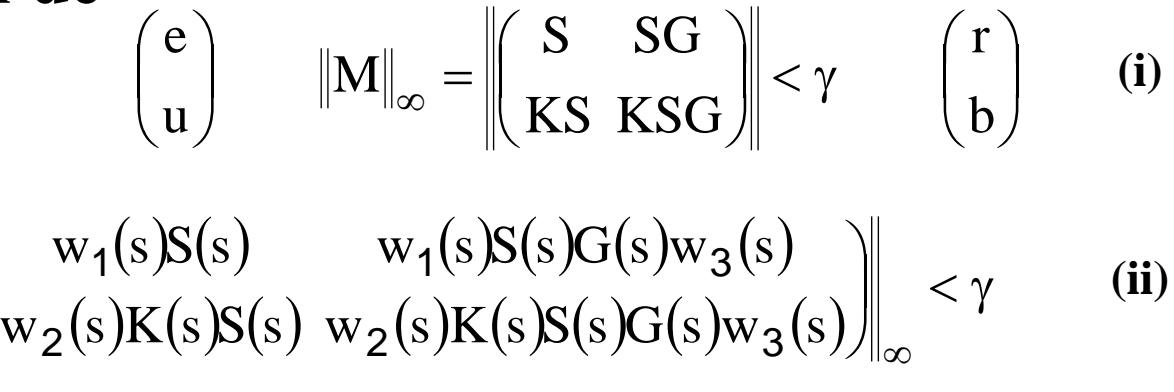

 $\overline{\phantom{a}}$ 

 $\bigg($ 

$$
\|w_1(s)S(s)\|_{\infty} < \gamma \iff \forall w \in \mathfrak{R} \quad |S(jw)| < \frac{\gamma}{|w_1(jw)|}
$$
  

$$
\|w_2(s)K(s)S(s)\|_{\infty} < \gamma \iff \forall w \in \mathfrak{R} \quad |K(jw)S(jw)| < \frac{\gamma}{|w_2(jw)|}
$$
  

$$
\|w_1(s)w_3(s)S(s)G(s)\|_{\infty} < \gamma \iff \forall w \in \mathfrak{R} \quad |S(jw)G(jw)| < \frac{\gamma}{|w_1(jw)w_3(jw)|}
$$
  

$$
w_2(s)w_3(s)K(s)S(s)G(s)\|_{\infty} < \gamma \iff \forall w \in \mathfrak{R} \quad |K(jw)S(jw)G(jw)| < \frac{\gamma}{|w_2(jw)w_3(jw)|}
$$
  
On voit donc que la réponse fréquentielle de chacune des fonctions S, KS, SG et l

$$
\|w_2(s)w_3(s)K(s)S(s)G(s)\|_{\infty} < \gamma \iff \forall w \in \Re \quad |K(jw)S(jw)G(jw)| < \frac{\gamma}{|w_2(jw)w_3(jw)|}
$$

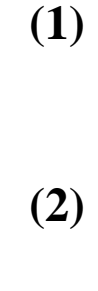

### **(3)**

**(4)**

# **Allure typique des différents gabarits**

- **Le gabarit sur S est fixée à une valeur k<sup>1</sup> faible**  $\Box$ **en basse fréquence pour assurer les objectifs de précision**
- La pulsation  $\omega_1$  pour laquelle le gabarit coupe  $\Box$ **l'axe 0db peut être interprétée comme la BP minimale souhaitée pour l'asservissement.**
- **La valeur K<sup>1</sup> du gabarit en haute fréquence limite le maximum de la réponse fréquentielle de S (i.e. sa norme H), ce qui impose une MM au moins égale à 1/K<sup>1</sup> .**
- **Le gabarit sur SG dépend des 2 filtres w<sup>1</sup> (s) et**  $\Box$  $W_3$ (s).
- Dans **certain cas il suffit de prendre w**<sub>3</sub>(s)  $\Box$ **constant et faible (exemple = 10-2 ), ce qui permet de régler l'atténuation en basse fréquence.**
- **Mais w<sup>3</sup> (s) permet également de modifier le**  $\Box$ **comportement de SG en moyenne fréquence, pour obtenir un comportement transitoire correct en réponse à une perturbation.**

## $=$  min $|1/S(jw)| = |1/max(S(jw))|$  $\mathrm{K}_1$  $MM = min[-1 - H_{BO}] = min[1 + KG]$ 1  $= |1/|\mathbf{S}(\mathbf{j}w)|_{\infty}| =$  $\infty$

 $\omega$ 

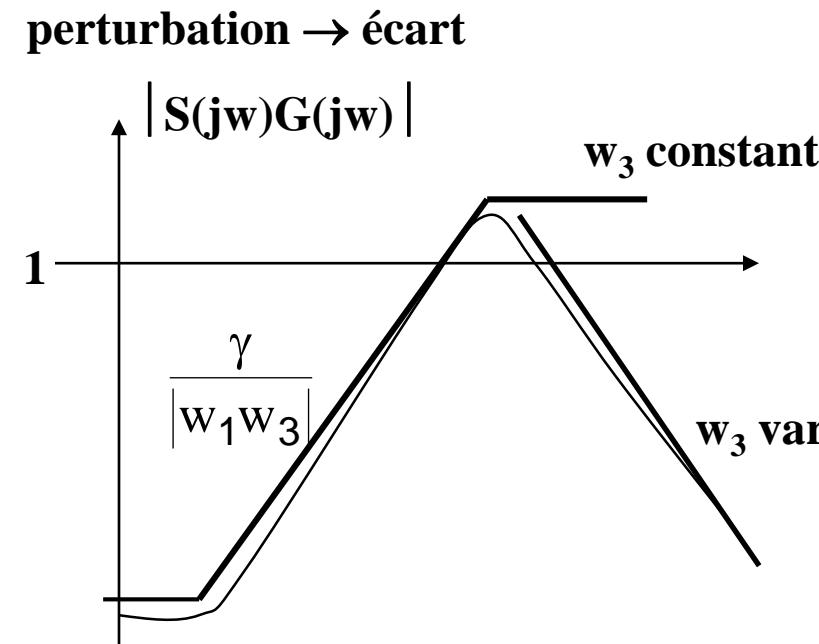

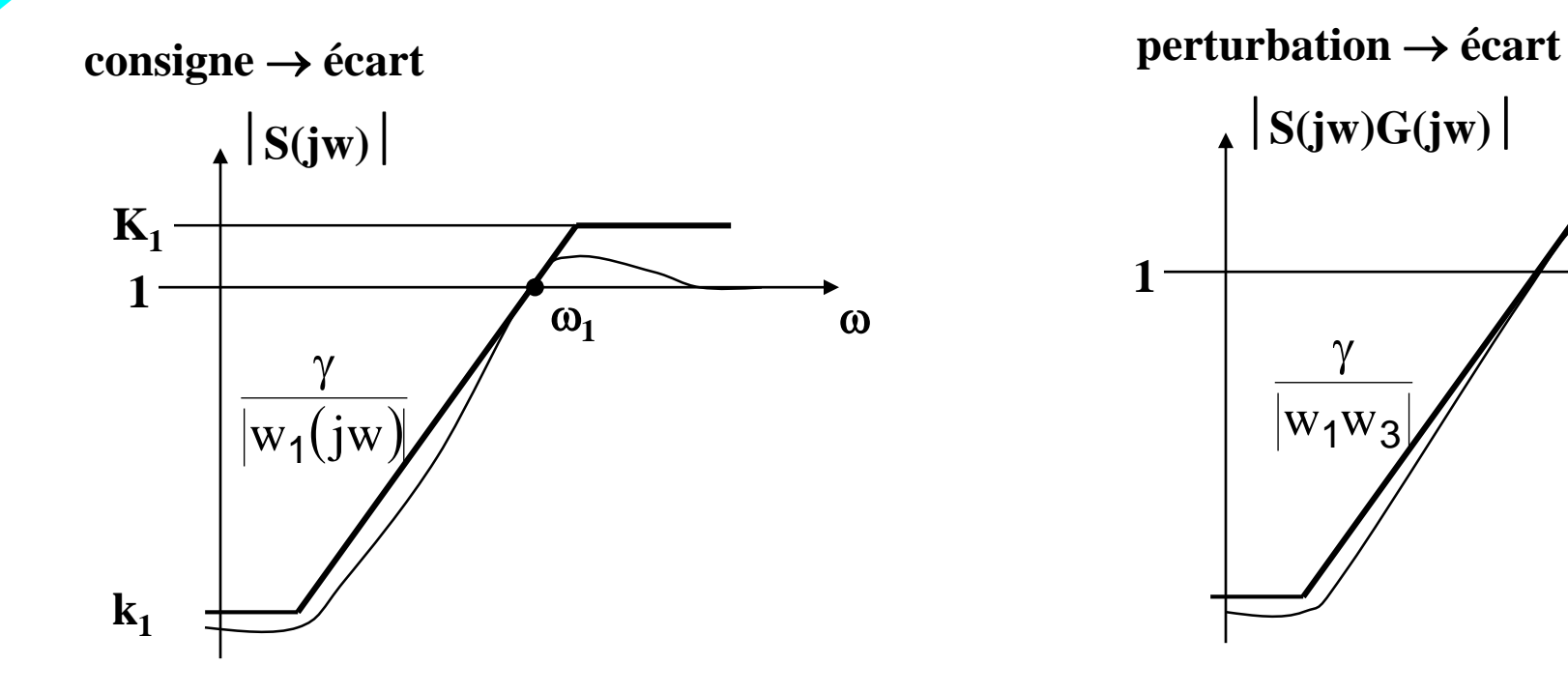

**w<sup>3</sup> variable**

# **Allure typique des différents gabarits**

**Les valeurs K<sup>2</sup> et k<sup>2</sup> du gabarit sur KS ont en général assez peu d'importance, tandis que le paramètre le plus utile est <sup>2</sup>**

- **Dans certains cas on peut préférer ajuster par**  $\Box$ **w3 (s) le gabarit sur KSG plutôt que le gabarit sur SG, afin par exemple de satisfaire un gabarit d'atténuation assurant la robustesse de la stabilité aux dynamiques négligées.**
- **Mais w<sup>3</sup> (s) permet également de modifier le**  $\Box$ **comportement de SG en moyenne fréquence, ce qui peut s'avérer utile pour obtenir un comportement transitoire correct en réponse à une perturbation.**

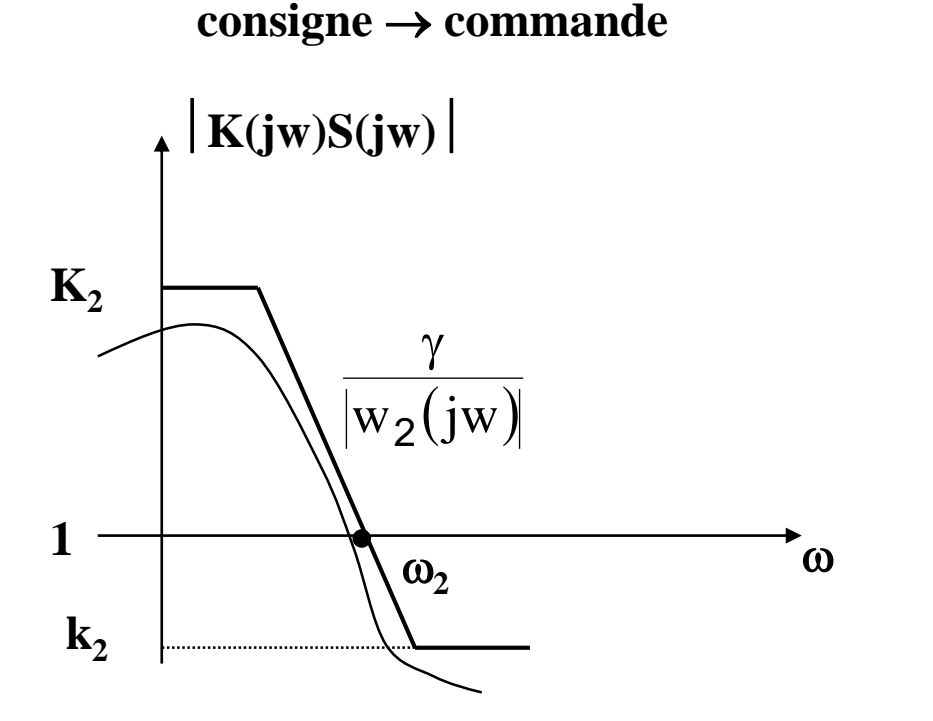

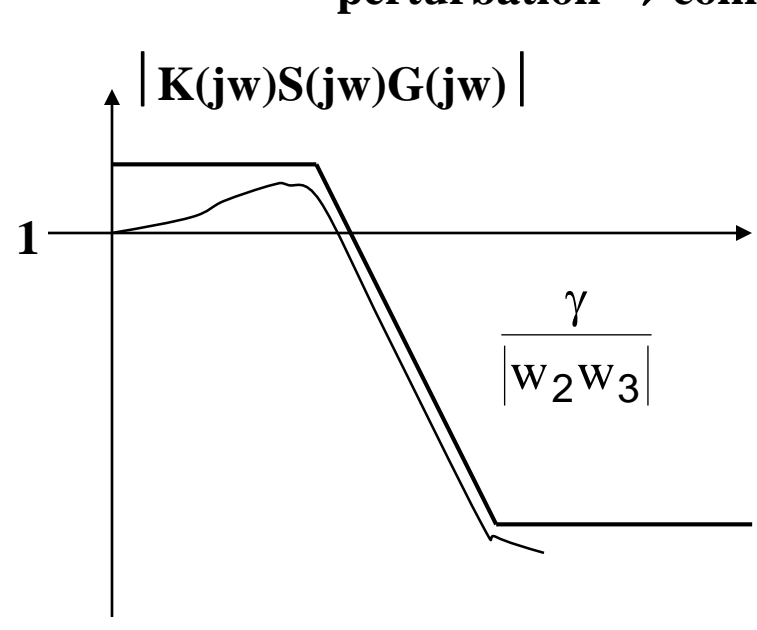

### **perturbation** → **commande**

 $\bullet$   $\omega$ 

## **Mise sous forme standard**

- **En pratique, on choisit les filtres w<sup>1</sup> (s), w<sup>2</sup> (s), w<sup>3</sup> (s) d'après les**  considérations précédentes et on résout le problème H∞ correspondant, **qui donne la valeur de γ et le correcteur.**
- **Bien sur la valeur de γ n'est pas connue à l'avance, elle intervient dans les gabarits et on oriente le choix des filtres de façon à avoir une valeur de proche de 1.**
- **Une fois les filtres choisis, il reste à mettre le problème sous la forme standard, i.e.,**

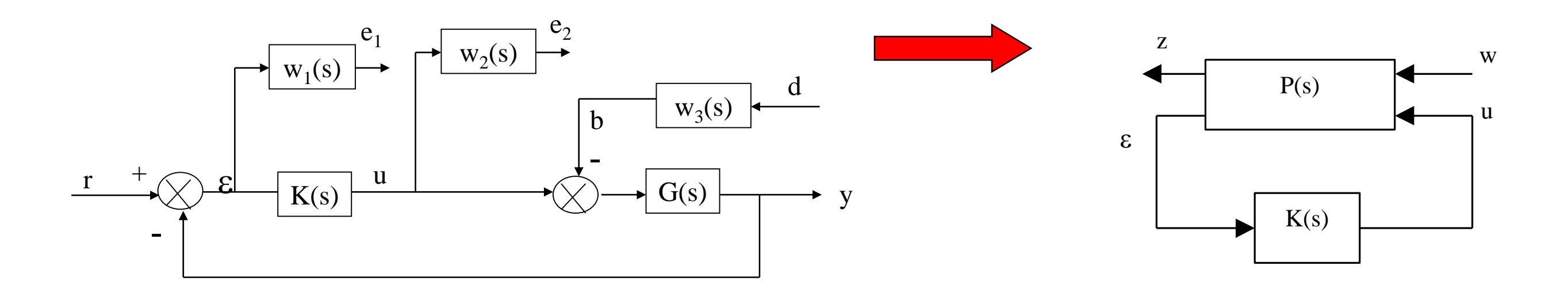

# **Identification des E/S**

- **Entrées** –  $w = [r, d]^T$
- **Signaux surveillés**  $- z = e = [e_1, e_2]^{T}$
- **Entrées du correcteur**

–

- **Sorties du correcteur**
	- u
- **La représentation d'état**

utilisée pour résoudre le pb H∞ est obtenue en considérant une représentation d'état pour chaque fonction de transfert G(s),  $w_1(s)$ ,  $W_2(s)$ ,  $W_3(s)$ 

 $(s)$ 

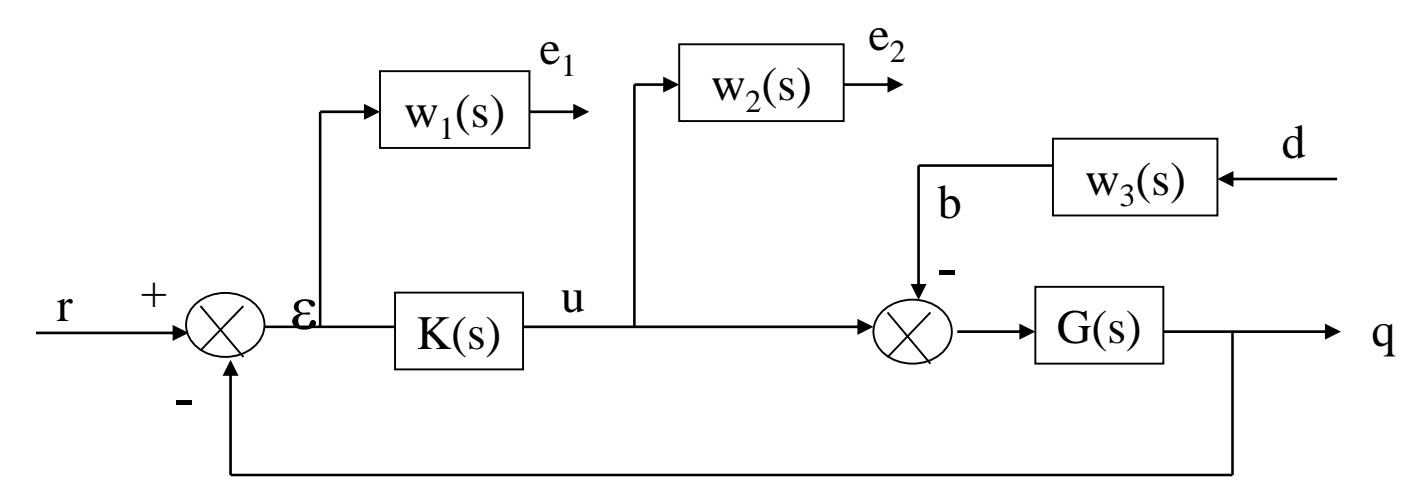

=

 $\int$ 

=

*u w*

*x*

╎ l I I

 $\int$ 

*D D* 

*C*

*C*

*A B B*

 $\backslash$ 

*z*

 $\mathcal E$ 

*x*

I I I

 $\bigg($ 

 $\setminus$ 

*P <sup>s</sup>*

 $\backslash$ 

 $\bigg($ 

 $\setminus$ 

*yw yu*

*zw zu*

*D D* 

*y*

*z*

*w u*

:

 $\overline{\phantom{a}}$  $\overline{\phantom{a}}$ I  $\overline{\phantom{a}}$ 

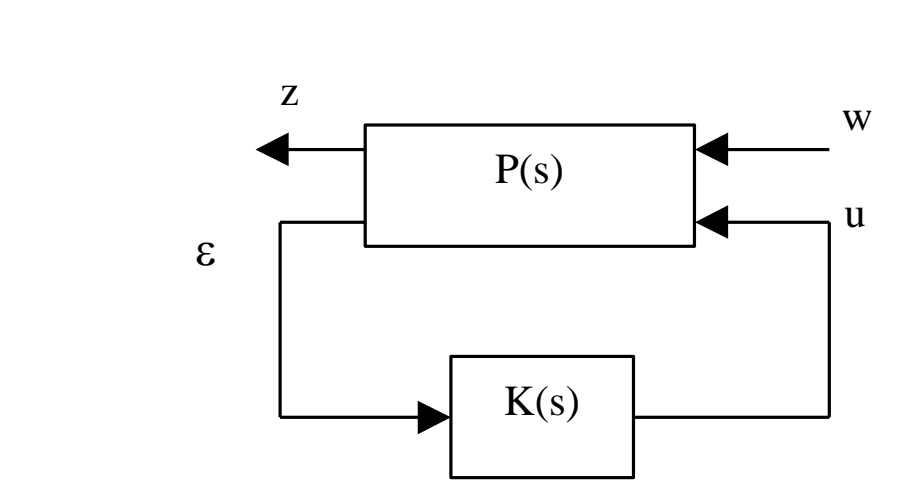

 $\int$ 

 $\overline{\phantom{a}}$ I I

 $\bigg($ 

 $\backslash$ 

 $\setminus$ 

# **Représentation d'état**

## **Pour chaque fonction de transfert**  $G(s)$ **,**  $w_1(s)$ **,**  $w_2(s)$ **,**  $w_3(s)$

$$
G(s) = (entrée := u - b \text{ sortie} := y)
$$
\n
$$
= \begin{cases}\n\dot{x} = Ax + B(u - b) \\
y = Cx\n\end{cases}
$$
\n
$$
w_1(s) = (entrée := \varepsilon \text{ sortie} := e_1)
$$
\n
$$
= \begin{cases}\n\dot{x}_1 = A_1x_1 + B_1(r - z) \\
e_1 = C_1x_1 + D_1(r - z)\n\end{cases}
$$
\n
$$
w_2(s) = (entrée := u \text{ sortie} := e_2)
$$
\n
$$
= \begin{cases}\n\dot{x}_2 = A_2x_2 + B_2u \\
e_2 = C_2x_2 + D_2u\n\end{cases}
$$
\n
$$
w_3(s) = (entrée := d \text{ sortie} := b)
$$
\n
$$
= \begin{cases}\n\dot{x}_3 = A_3x_3 + B_3d \\
b = C_3x_3 + D_3d\n\end{cases}
$$
\n
$$
S = (-C \ 0 \ 0 \ 0)\begin{cases}\nx \\
x_1 \\
x_2 \\
x_3\n\end{cases} + (1 \ 0)\begin{pmatrix}\nx \\
x_1 \\
x_2 \\
x_3\n\end{pmatrix} + (0 \ 0)u
$$
\n
$$
S = (-C \ 0 \ 0 \ 0)\begin{cases}\nx \\
x_1 \\
x_2 \\
x_3\n\end{cases} + (1 \ 0)\begin{pmatrix}\nx \\
x_1 \\
x_2\n\end{pmatrix} + (0 \ 0)u
$$

# **Conditions d'existence par résolution LMI**

### **Hyp: On considère (A, B) stabilisable et (C, A) détectable.**

- la partie non commandable est constituée par le filtre  $w_3(s)$  et la partie non observable par les filtres  $w_1(s)$ ,  $w_2(s)$
- L'hypothèse de détectabilité et de stabilisabilité impose donc de choisir des filtres à pondération stables.

### **où**

- u est la tension de commande
- b une perturbation constante (type tension offset)
- q la mesure de position

### $(t) + A(u(t) + b)$  $=-RI(t)-K_e\Omega(t)+A(u(t)+$  $RI(t) - K_e \Omega(t) + A(u(t) + b$ e

 $(t)$ 

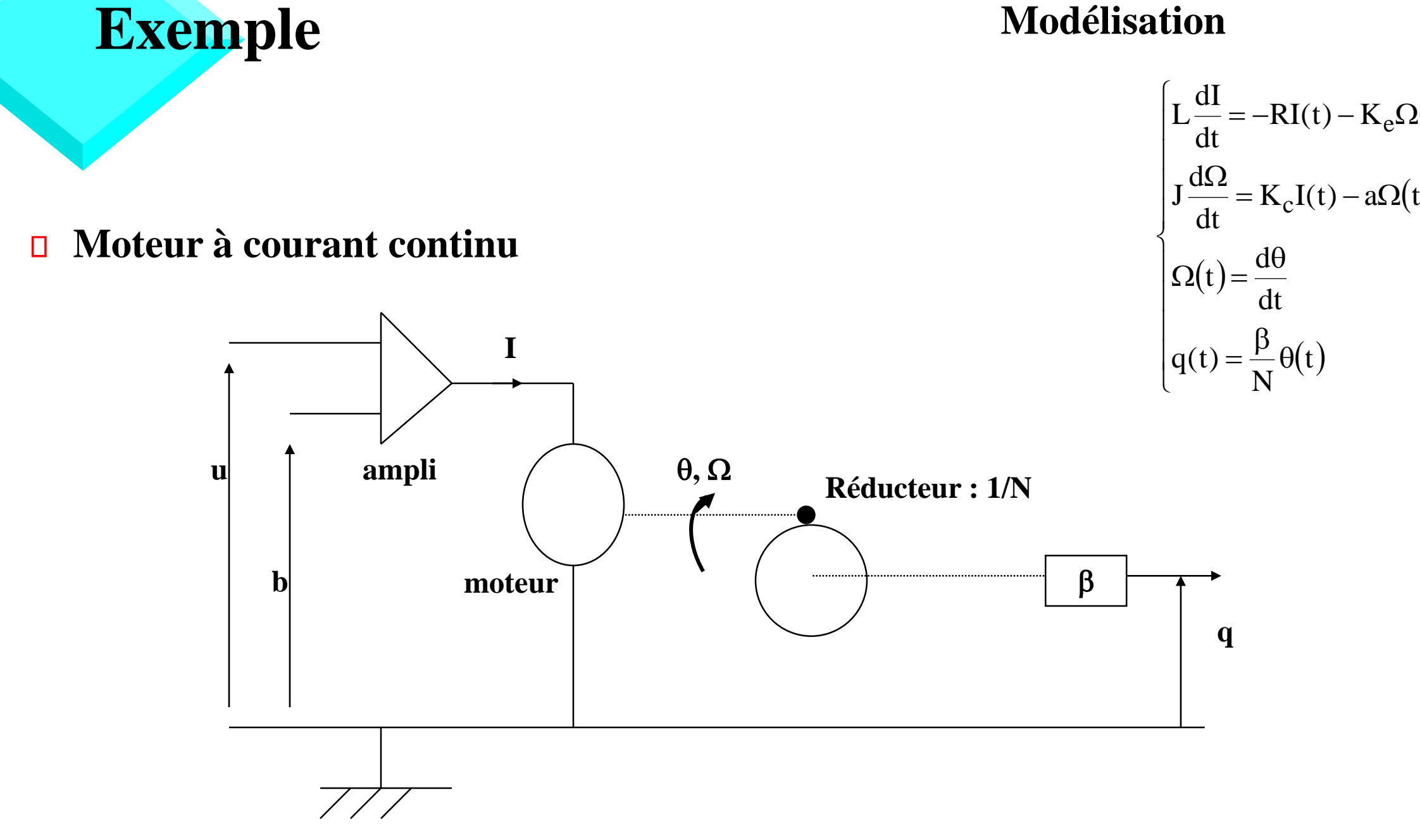

# **Objectifs et modèle de synthèse**

## **Objectifs de l'asservissement**

- BP :  $\omega_c$ =100rd/s
- marges de module :  $0.6$  (= $1/K_1$ )
- amplitude de la commande « raisonnable »
- erreur statique du à b inférieure à 1%
- gain entre la référence et la commande inférieure à 2 pour tout w

– pour effectuer l'asservissement, on peut considérer ce modèle simplifié (L=0), car la constante de temps ainsi négligée L/R=0.862.10<sup>-3</sup> (p~10<sup>4</sup>) est hors de la BP

## **Modèle de synthèse simplifié**

$$
G(s) = \frac{Q(s)}{U(s)} = \frac{240}{s(1 + 0.015s)}
$$

 $\int$  $\backslash$  $\infty$  || KS KSG || ' | b r

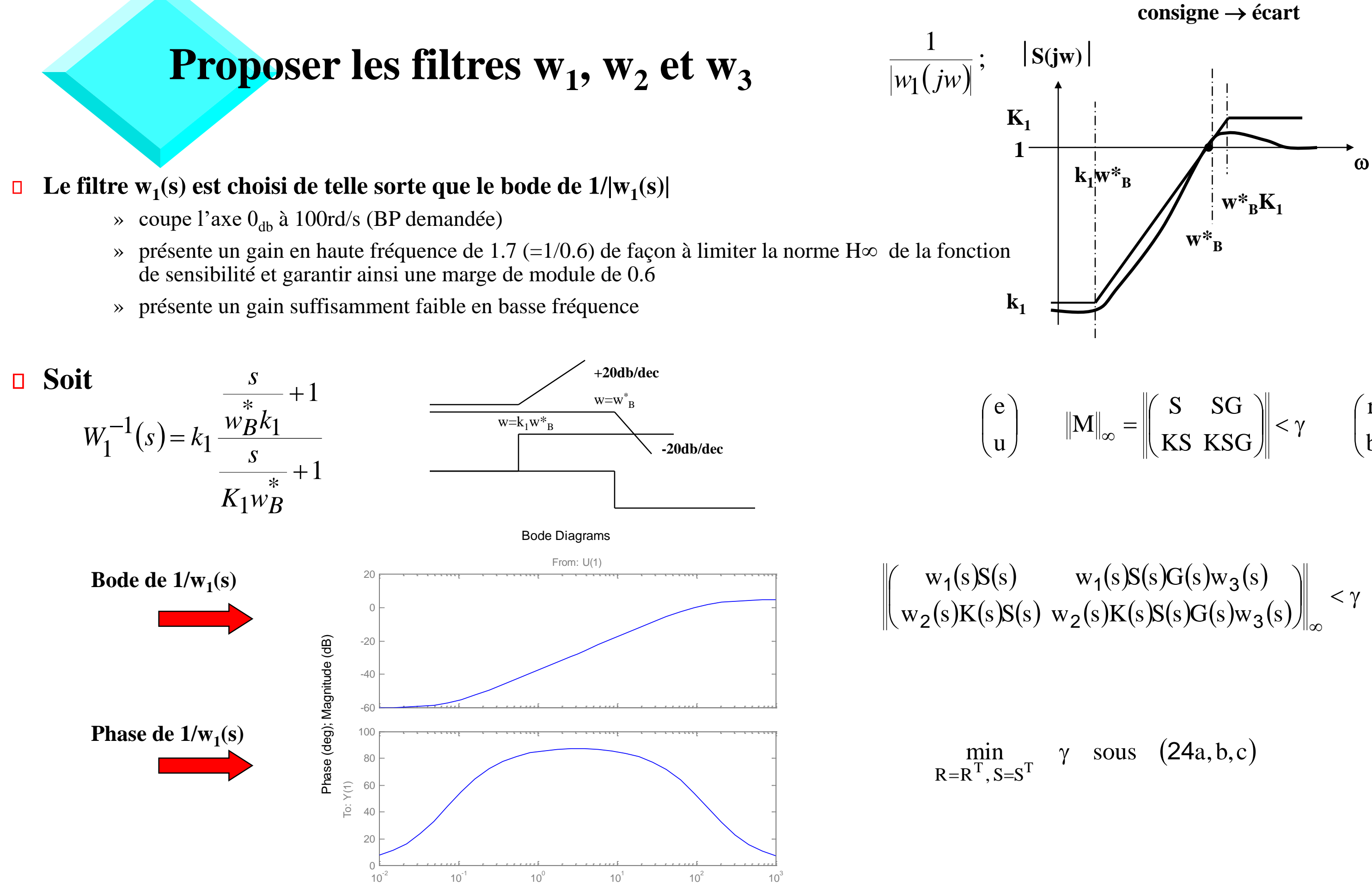

Frequency (rad/sec)

# **Proposer les filtres w<sup>1</sup> , w<sup>2</sup> et w<sup>3</sup>**

## **Le filtre w<sup>2</sup> (s) est choisi de telle sorte que**

### **Procédure,**  $\Box$

- On fixe  $w_2(s)=w_3(s)=10^{-2}$  (par exemple)
	- » on ajuste w<sub>2</sub> de telle sorte que la fonction de sensibilité S suive au plus près le gabarit  $1/w_1$  et assure un  $\gamma$  proche de 1
	- » la valeur w<sub>2</sub>=0.5 (1/w<sub>2</sub>=2) est retenue, valeur pour laquelle la norme H $\infty$  de la matrice pondérée
- le gain de correcteur chute dans les hautes fréquences
	- » afin de limiter la sensibilité au bruit
	- » et tenir compte du caractère incertain du modèle dans cette zone
	- » Rappel : on a négligé le pole 1/L/R=10<sup>4</sup>

– Enfin on introduit une atténuation en haute fréquence sur le gabarit  $1/|w_2|$  $\begin{array}{c} \hline \end{array}$ pour filtrer le pole 1/L/R=10<sup>4</sup> négligé

**1**

 $\mathbf{k}_{2}$ 

### **consigne** → **commande**

## $K(jw)S(jw)$

 $K_2$ 

$$
\left\| \begin{pmatrix} w_1(s)S(s) & w_1(s)S(s)G(s)w_3(s) \\ w_2(s)K(s)S(s) & w_2(s)K(s)S(s)G(s)w_3(s) \end{pmatrix} \right\|_{\infty} < \gamma
$$

- $\rightarrow$  donne  $\gamma = 0.957$  et assure donc un transfert consigne/commande < 2 pour tout w
- On augmente progressivement  $w_3$  jusqu'à atteindre effet significatif sur  $\gamma$ , en veillant toutefois à ce que celui-ci ne dépasse pas excessivement 1 :
	- $\rightarrow$  on obtient  $\gamma = 1.1$  pour  $w_3 = 0.015$

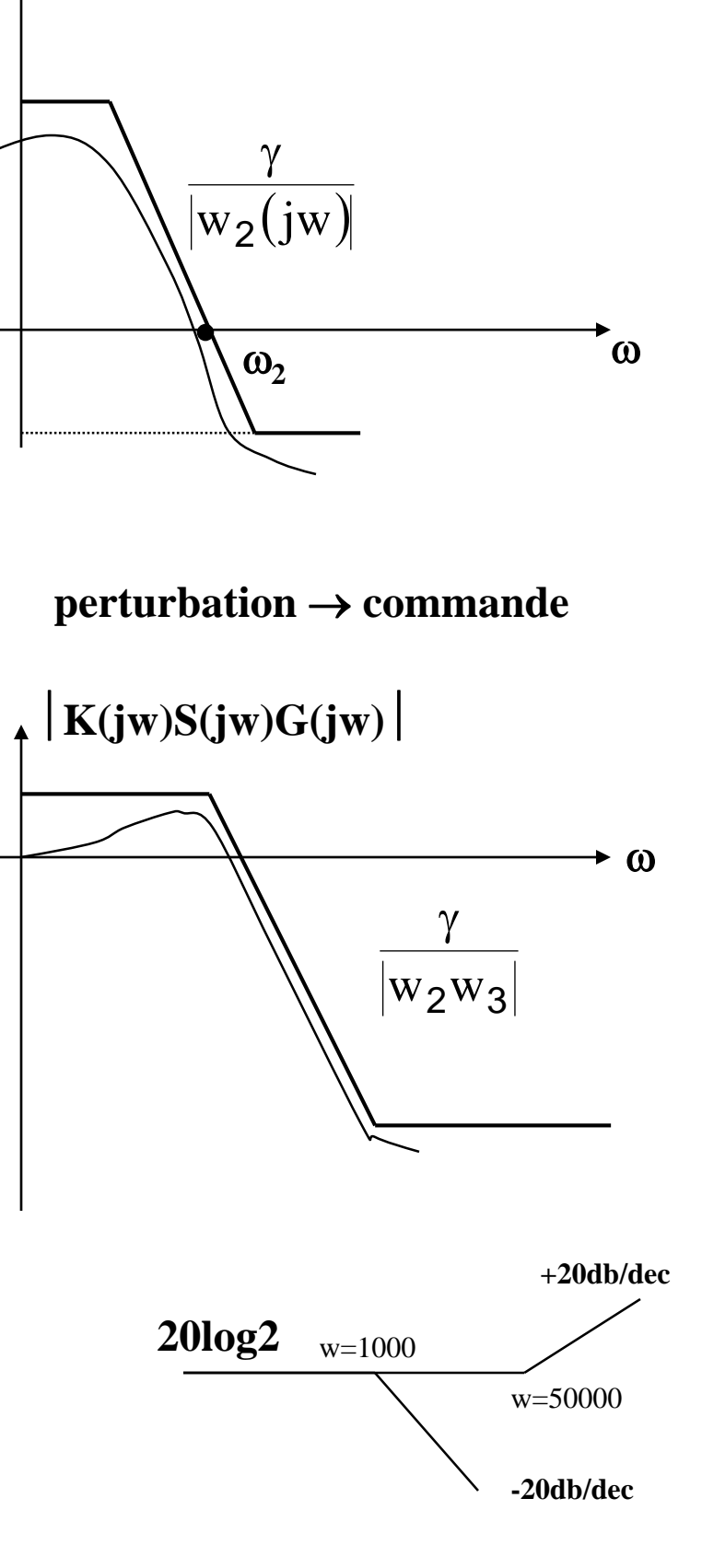

**1**

$$
\frac{1}{w_{2(s)}}=\frac{1+s/50000}{0.5(1+s/1000)}
$$

Rq: le filtre  $W_2(s)$  assure un transfert directe, i.e., D≠0 (Hyp H<sub>2</sub> est ainsi vérifiée)

# **Réponses fréquentielles des transmittances 1/w<sup>1</sup> ,**   $1/w_2$ ,  $1/w_1w_3$ ,  $1/w_2w_3$

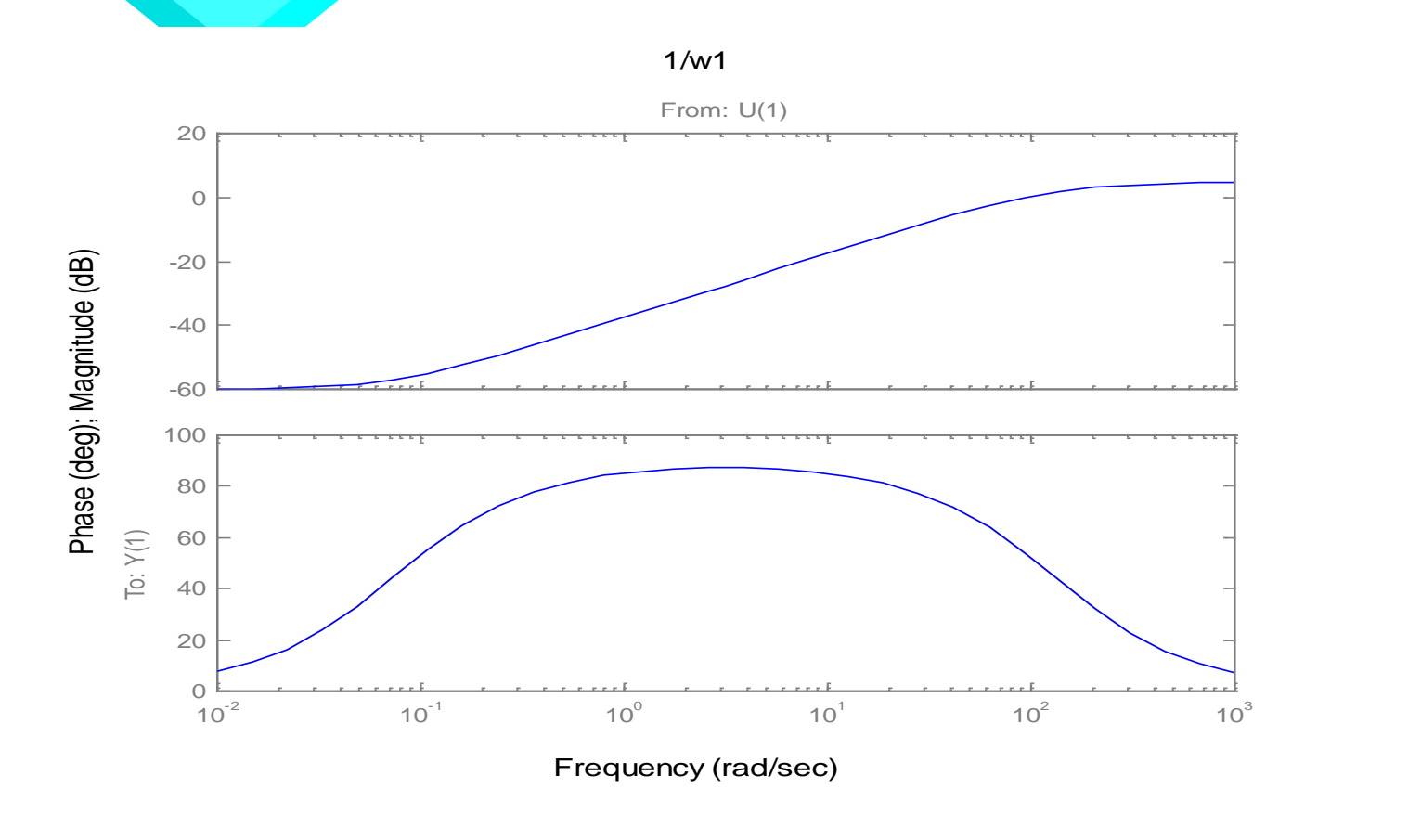

1/w1w3

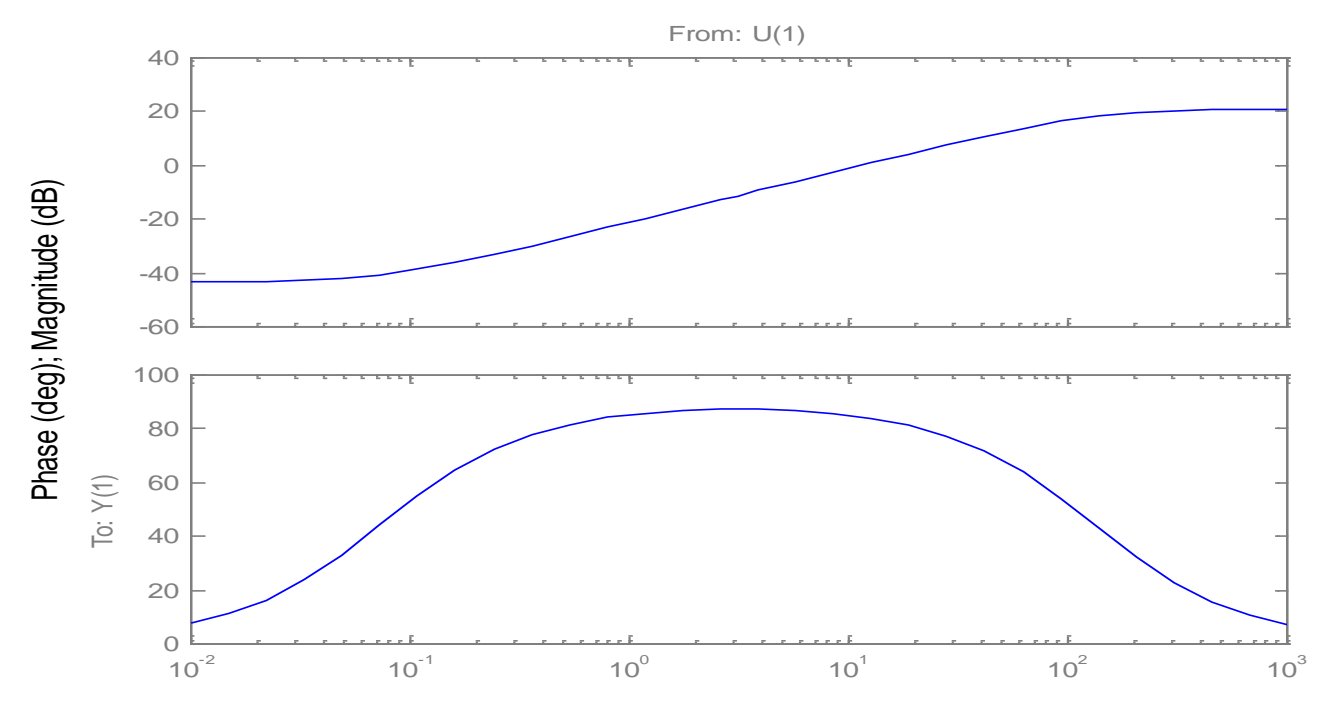

1/w2

Frequency (rad/sec)

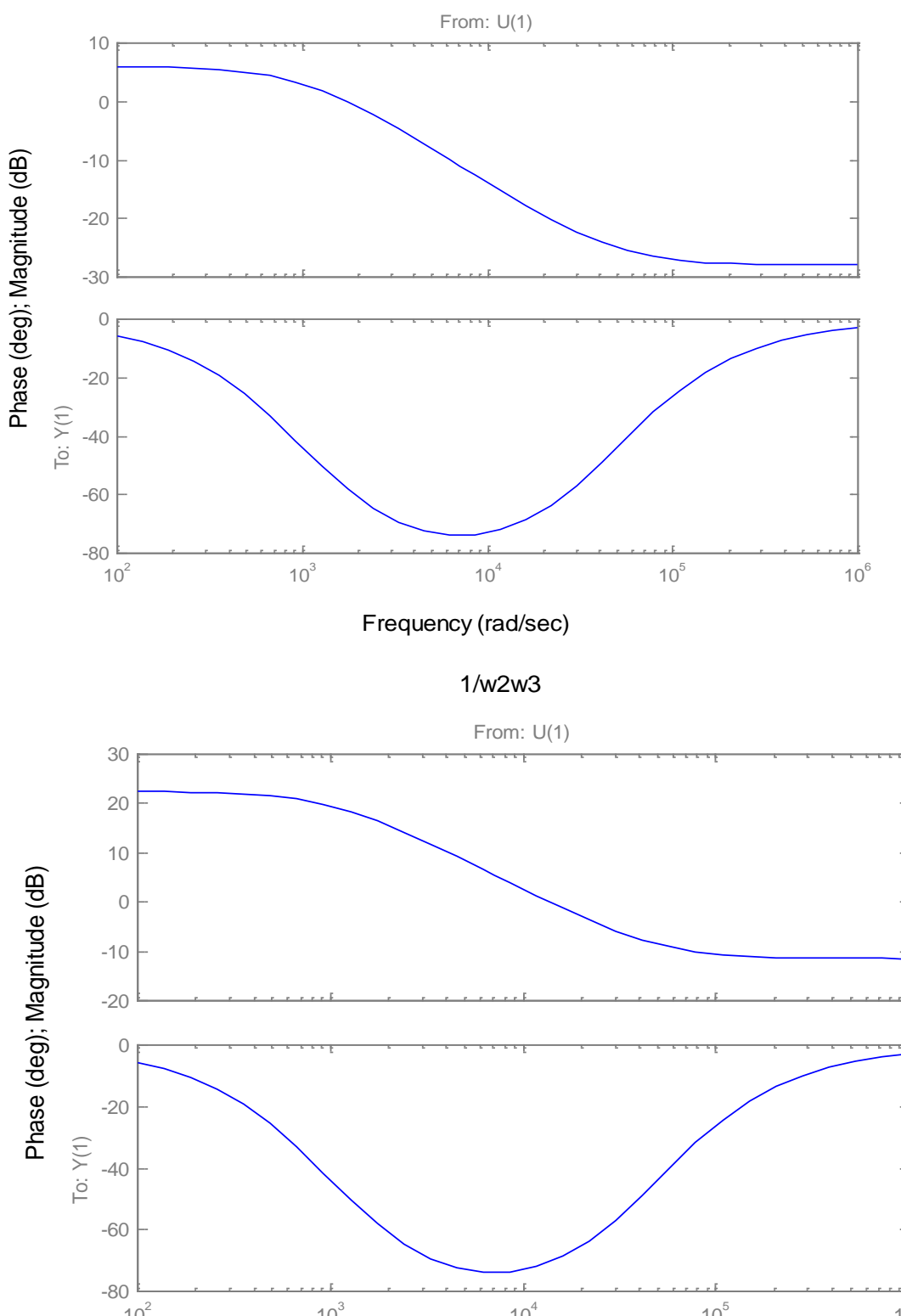

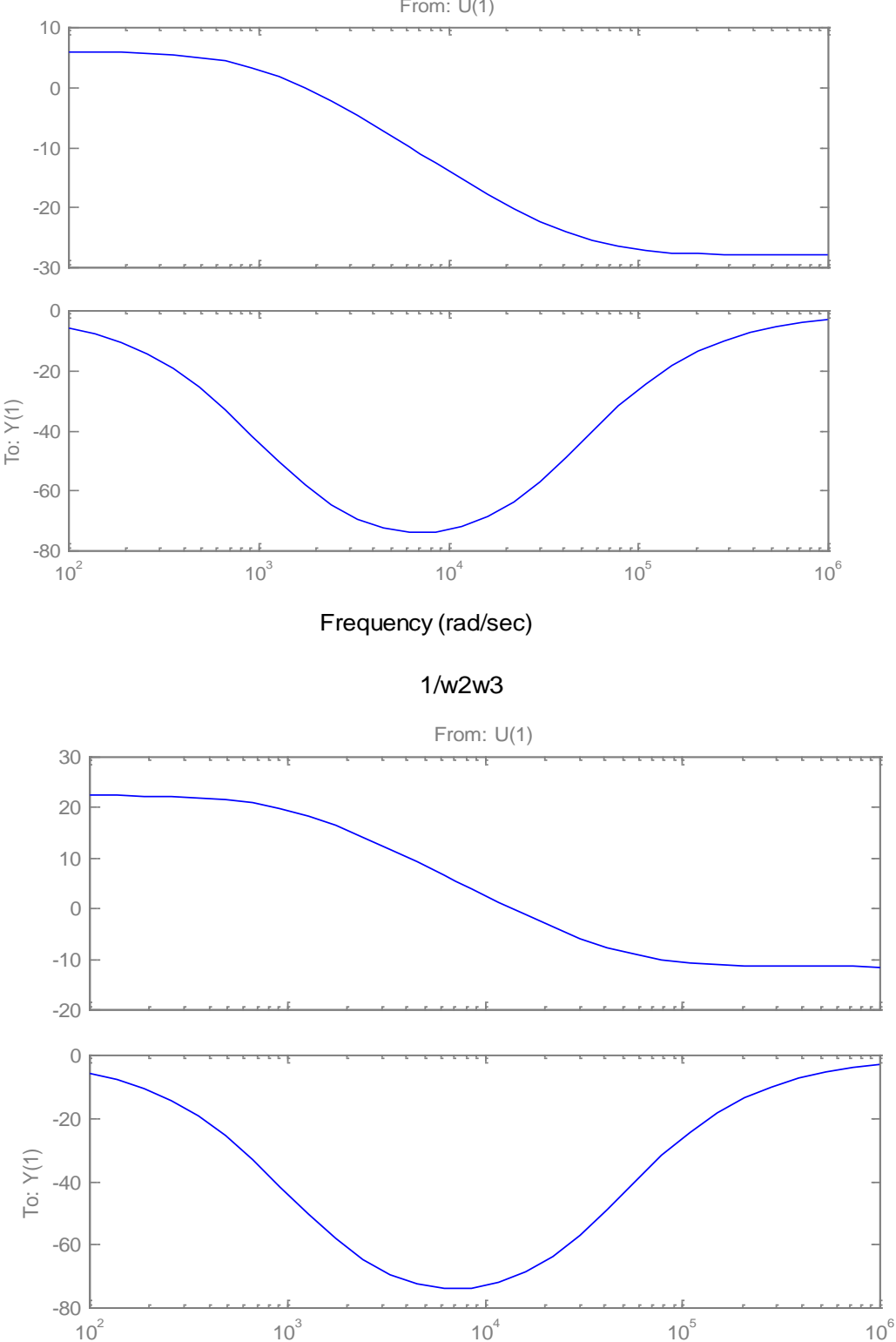

Auteur: Damien.com/inp.frequency (rad/sec)

## **Recherche de K**

## **Les LMI 24a,b,c étant vérifiées,**

» a partir des matrices R et S solutions du problème précédent une résolution par LMI donne le correcteur K

### **Système bouclé augmenté du correcteur**  $\Box$

» cette résolution consiste à résoudre la BMI suivante en X=X '> 0 obtenue à partir du système bouclé augmenté du correcteur K

» dont la résolution fournit le correcteur K

$$
K(s)\!=\!\frac{9.675}{s\!+\!0.075}\frac{\left(1\!+\!s/26\right)}{\left(1\!+\!s/375\right)}\frac{\left(1\!+\!s/64\right)}{\left(1\!+\!s/931\right)}\frac{\left(1\!+\!s/50000\right)}{\left(1\!+\!s/22500\right)}
$$

$$
\begin{pmatrix} A_f^T X + X A_f & X B_f & C_f^T \\ B_f^T X & -\gamma I_{n_w} & D_f^T \\ C_f & D_f & -\gamma I_{n_z} \end{pmatrix} < 0
$$

$$
K = \begin{bmatrix} A_c & B_c \\ C_c & D_c \end{bmatrix}; \quad \begin{cases} \dot{x}_c = A_c x_c + B_c y \\ u = C_c x_c + D_c y \end{cases} \qquad \qquad \begin{pmatrix} \dot{x} \\ \dot{x}_c \\ z \end{pmatrix} = \begin{pmatrix} A_f & B_f \\ C_f & D_f \end{pmatrix} \begin{pmatrix} x \\ \frac{x_c}{w} \end{pmatrix}
$$

» cela est une BMI en X, A<sub>c</sub>, B<sub>c</sub>, C<sub>c</sub>, D<sub>c</sub>, et devient une LMI en A<sub>c</sub>, B<sub>c</sub>, C<sub>c</sub>, D<sub>c</sub>, par une SVD de X telle que

$$
X = \begin{pmatrix} S & N \\ N^{T} & -M^{+}RN \end{pmatrix}
$$

# **Réponse fréquentielle de la BO**

- Le cahier des charges de BO est vérifiée
	- » la pulsation au gain unité est égale à 100rd/s
	- » les marges de gain et de phase sont égales à 20db et 55° respectivement

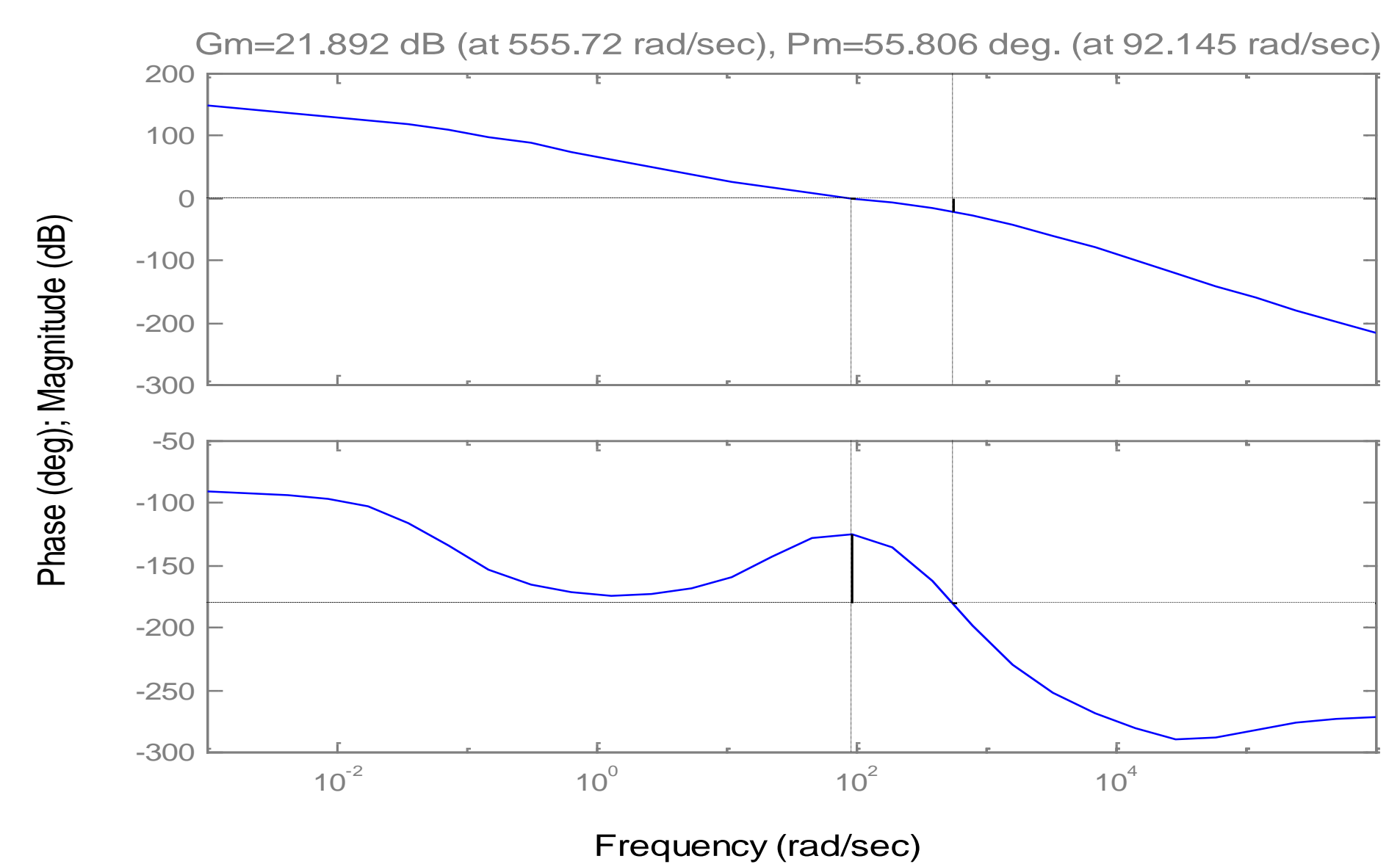

**KG** 

# **Réponse fréquentielle du correcteur**

- le correcteur présente un gain élevé (ce qui assure une erreur statique négligeable vis à vis des perturbations constantes)
- le correcteur présente une avance de phase au voisinage de la BP et un filtrage des HF

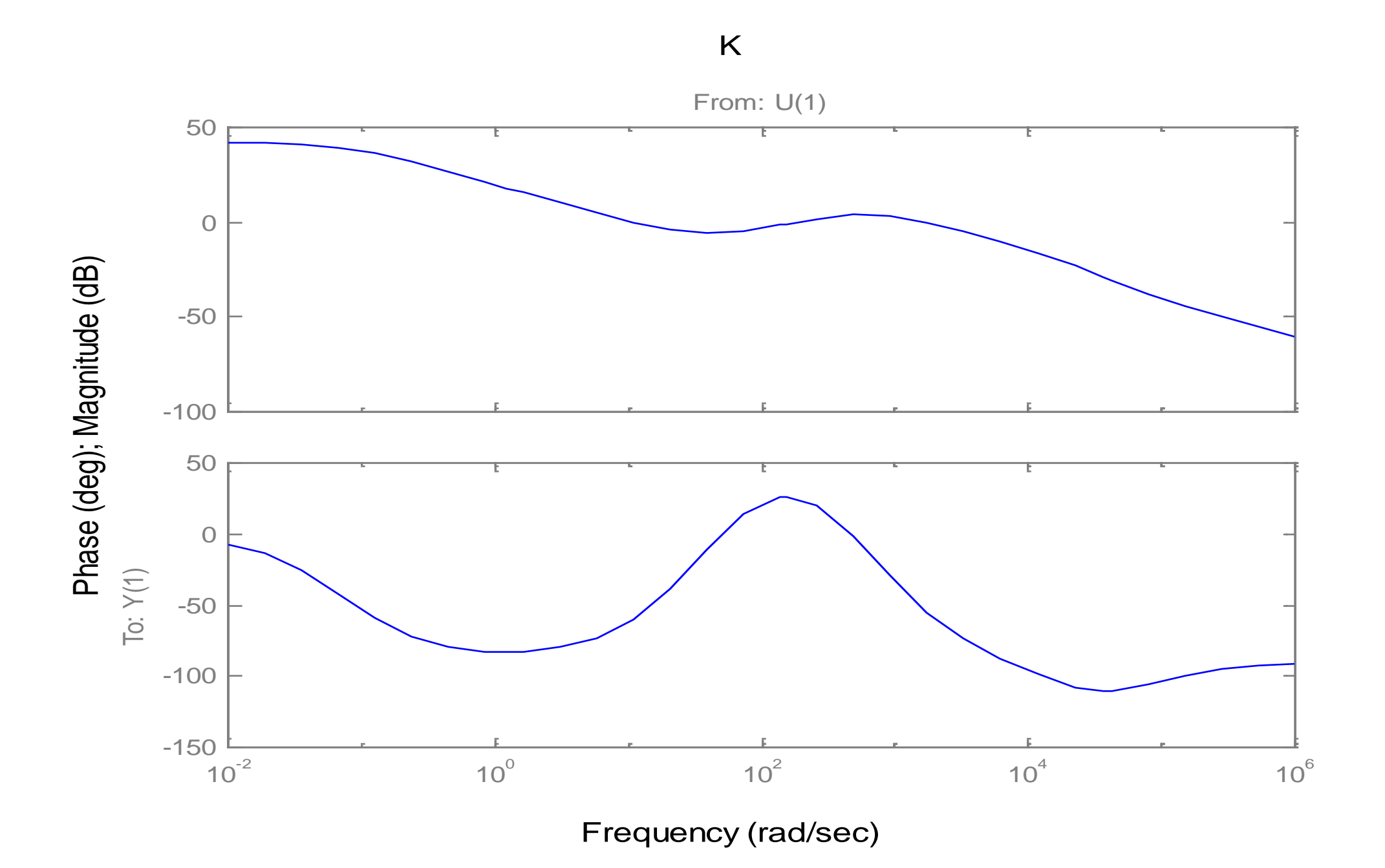

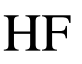

# **Réduction du correcteur**

**Le correcteur à un pôle en -0.075 proche de l'origine et un pôle en -22500 très éloigné dans le demi plan gauche,**

– son influence est négligeable sur les réponses fréquentielles

**Remplacement du pôle en -0.075 par un pôle en zéros**

# **Suppression des polynômes 1+s/50000 et 1+s/22500**

=> réduction d 'une unité l 'ordre du correcteur sans changer en rien ses performances

**On implante finalement le correcteur ci-dessous, lequel est décrit par un correcteur PI, un filtre à avance de phase et un filtre passe bas intervenant au-delà de la BP :**

$$
K(s) = \frac{9.675(1+s/26)}{s} \frac{(1+s/64)}{(1+s/375)} \frac{1}{(1+s/931)}
$$

# Commande H<sub>∞</sub> par modelage du transfert de boucle **(loop shaping)**

**□ On appliquera pour cela la synthèse H∞ standard avec insertion de pré et post filtre dans la boucle de régulation.** 

Le problème revient alors à fixer ces filtres  $\mathbf{W}_1$  et  $\mathbf{W}_2$  de telle sorte que  $\,$  le compromis  $\,$ **Performance/Robustesse soit atteint**

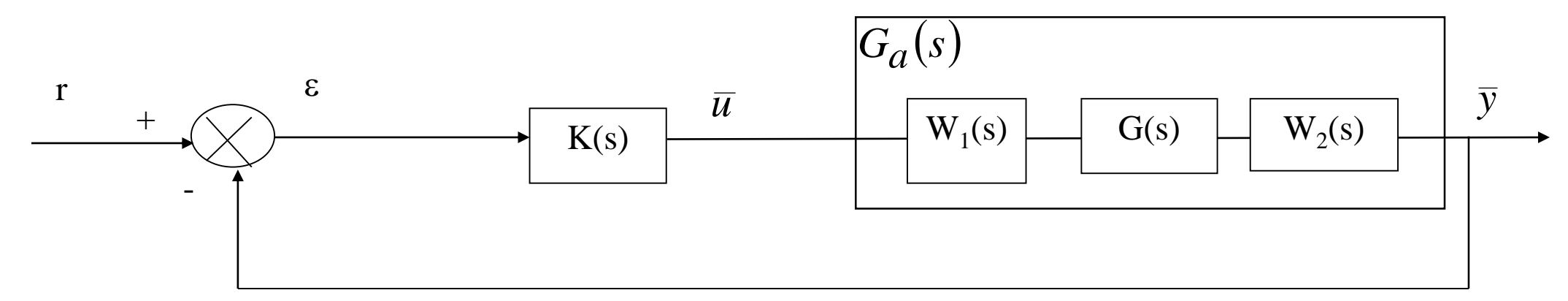

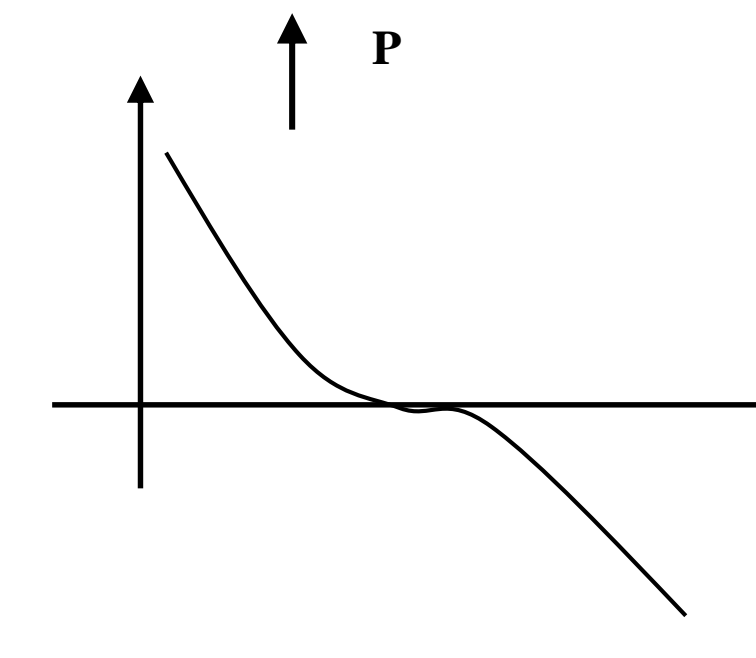

**R**

# **Méthodologie**

- présentent un gain élevé en BF (assurant ainsi le rejet des perturbations constantes et le suivi de consigne)
- une coupure de l'axe 0db à 100rd/s (BP souhaitée)
- une atténuation en HF (robustesse des dynamiques négligées et bruits)
- **Résoudre le problème H standard. On considèrera pour cela le procédé augmenté G**<sub>a</sub>(s), la fonction de sensibilité  $S = (1 + KG_a)^{-1}$ , la matrice de transfert  $\left( \frac{1}{2} \right)$ −−<br>−  $S = (1 + KG_a)$

### On Ajuste les filtres W<sub>1</sub> et W<sub>2</sub> de telle sorte que les valeurs singulières de  $G_a(s)$ =W<sub>2</sub>(s)G(s)W<sub>1</sub>(s) =

**et la réalisation P(s) issue du problème de synthèse H standard, à savoir**

$$
\begin{pmatrix} \varepsilon \\ \overline{u} \end{pmatrix} \qquad \left\| M \right\|_{\infty} = \left\| \begin{pmatrix} S & SG_a \\ KS & KSG_a \end{pmatrix} \right\| < \gamma \qquad \begin{pmatrix} r \\ b \end{pmatrix}
$$

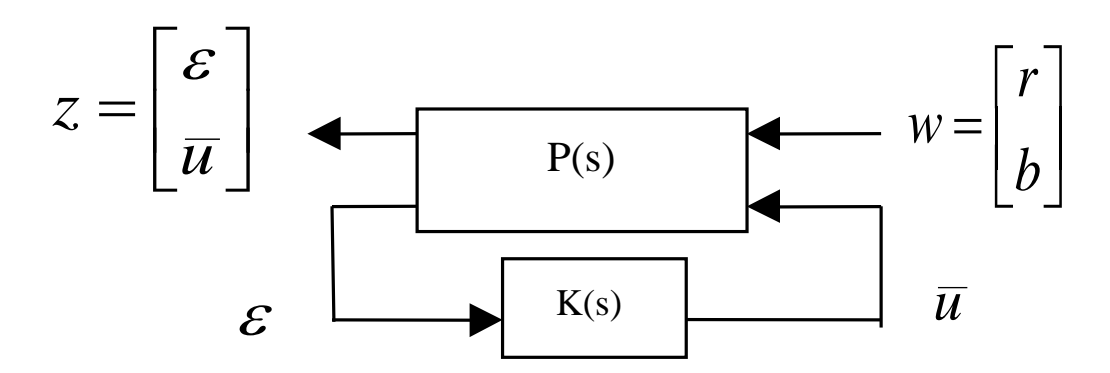

## **Hypothèse classique sur la boucle de transfert en BF**

- La première inégalité  $\bar{\sigma}(S_a)<\gamma$  assure que la MM est supérieure à  $\frac{1}{\epsilon}$  . En conséquence **ajuster le filtre pour une marge de module > 1/2 implique un**   $\overline{\sigma}(S_a) < \gamma$  assure que la MM est supérieure à  $\frac{1}{\gamma}$ <br>no margo do modulo > 1/2 implique un  $\gamma < 2$ 1  $\gamma$  < 2
- **Pour des systèmes mono variable un seul filtre suffit, on ne parle pas de pré et post filtre.**
- **En basse fréquence, généralement soit**  $|S_a| \geq 1$   $|S_a| \geq \frac{1}{|S_a|} < \gamma$ *G K S a a*  $S_aG_a$

## $\cong$   $\frac{1}{\sqrt{2}}$   $<$   $\gamma$ *K* 1

 $\vert G_a G_a \vert \leq 1 < \gamma$ 

1

$$
|KS_{a}| \approx \frac{1}{|G_{a}|} < \gamma \quad |KS_{a}G_{a}| \approx 1
$$
  
\n
$$
\frac{1}{|K|} < \gamma \Leftrightarrow \frac{1}{\sigma(K)} < \gamma \Leftrightarrow \frac{1}{\gamma} < \sigma(K)
$$
  
\n
$$
\frac{1}{|G_{a}K|} < \gamma \Leftrightarrow \frac{1}{\sigma(G_{a}K)} < \gamma \Leftrightarrow \frac{1}{\gamma} < \sigma(G_{a}K)
$$
  
\n
$$
\Box \text{ Or } \frac{1}{\gamma} < \sigma(K) , \quad \sigma(G_{a}K) \geq \sigma(G_{a})\sigma(K) \text{ et } \sigma(G_{a}K) \geq \sigma(G_{a})\sigma(K) > \frac{1}{\gamma}\sigma(G_{a}) \quad \text{soit}
$$
  
\n
$$
\sigma(G_{a}K) > \frac{1}{\gamma}\sigma(G_{a})
$$
### **Hypothèse classique sur la boucle de transfert en HF**

- ${\bf En}$  haute fréquence, généralement $|G_a K| << 1~$  soit  $\lambda$  $\blacksquare$ 
	- $|KS_a| \cong |K| < \gamma$   $|KS_aG_a| \cong |KG_a| < \gamma$

**En conclusion on vient de monter que le transfert de boucle est borné**

en basse et haute fréquence respectivement par  $\sigma(G_aK) > \frac{1}{\sigma}(G_a)$  et  $\sigma(G_aK) < \gamma \sigma(G_a)$  $\gamma$  $\sigma$ 1  $>$ 

Il suffit dès lors d'ajuster Ga et si une solution LMI existe au Pb H∞ standard alors nécessairement le  $\Box$ compromis performance/robustesse du transfert de boucle sera assuré au facteur près  $\ _{\gamma}^{-1}, _{\gamma}$ 

 $|S_a| \cong 1 < \gamma$   $|S_a G_a| \cong |G_a| < \gamma$ 

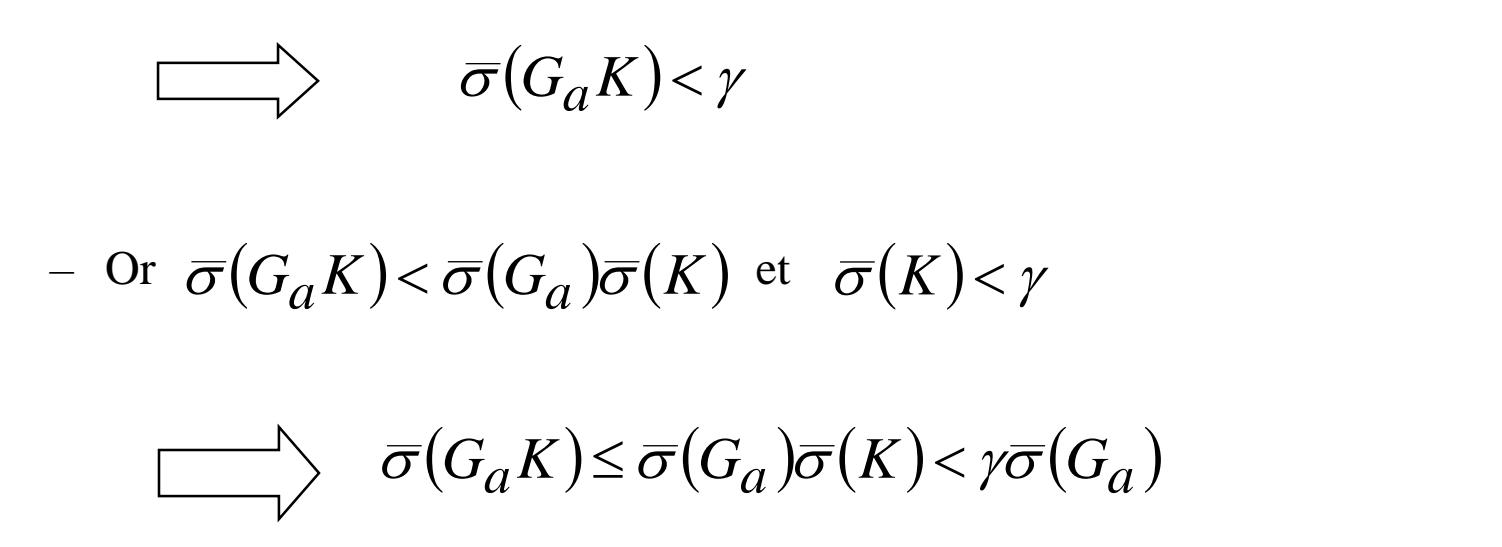

−1

## **Commande H∞ par introduction de fonction de pondération: application système incertain**

- **Commande d'une injection de moteur diesel**
- **extrait de « application of H-infinity design to automative fuel control » Nippodenso Co. (premier équipementier automobile japonais) et du cours de G. Scorletti (voir ref.)**
	- Les normes anti-pollutions, le prix du carburant et les demandes des consommateurs en matière de performance rendent indispensable l'injection d'une quantité relativement précise du carburant.
	- Le système à commander est donc une injection de carburant pour moteur diesel.
	- Descriptif: Le carburant alimente la chambre de compression où il est comprimé par la came. Sa mise sous pression le pousse par l'injecteur dans la chambre de combustion du moteur. Dans cette chambre de compression une fuite existe. Elle est ouverte (fermée) par une sorte d'anneau qui translate de droite à gauche (de gauche à droite). Cela permet de commander la quantité de carburant entrant dans la chambre de combustion. Le déplacement de l'anneau est commandé via un bras de levier par un solénoïde. On va donc agir sur le courant envoyé dans ce dernier. La position de l'anneau est mesurée par un capteur de position placés près de l'actionneur. C'est cette position qui va être commandée.

### **Cahier des charges**

- **Les spécifications que doit satisfaire le système se traduisent par l'asservissement de la position de l'anneau. On cherche un contrôleur qui permettent de remplir les spécifications suivantes :**
	- 1) Suivi de consigne échelon
	- 2) Rapidité de la réponse (0.2 sec)
	- 3) Fonctionne pour plusieurs températures ( $0^{\circ}$ ,  $25^{\circ}$  et  $60^{\circ}$ )
	- 4) Pour des raisons d'implémentation il faut établir un correcteur de faible complexité
- **Les spécifications de performances (spécifs. 1 et 2), de robustesse (spécif. 3) et de simplicité (spécif. 4) du cahier des charges sont traduites en minimisant la norme hinfini d'une matrice de transfert solution du problème. Mais pour cela il est nécessaire de disposer d'un modèle.**

### **Modèle du système**

**Le comportement de l'injection pourrait être considéré comme linéaire si le carburant n'avait pas une viscosité fluctuant fortement avec la température. Les informations dont on dispose sur le système sont obtenues par identification de 3 modèles linéaires stationnaires** 

$$
G_{00}(p) = \frac{-1.736e^{-2}p^{2} + 493.9p - 3.137 \times 10^{5}}{p^{3} + 98.34p^{2} + 9223p + 8.771 \times 10^{4}}
$$

$$
G_{25}(p) = \frac{5.5p^2 + 400p - 4.4 \times 10^5}{p^3 + 93.7p^2 + 9520p + 1.21 \times 10^5}
$$

$$
G_{60}(p) = \frac{4.677p^2 - 286p - 5.05 \times 10^5}{p^3 + 91.53p^2 + 10^4p + 1.72 \times 10^5}
$$

## **Modèle d'incertitude additive**

**On décide de tenir compte de ces trois modèles en définissant un modèle d'incertitude**   $\Box$ **additive correspondant à un ensemble de systèmes G(p) tels que :**

**Ici W (jw) est choisi tel que:** 

$$
G(p) = G_{25}(p) + \Delta(p)
$$

– Où  $\Delta(p)$  est caractérisé par un transfert W  $_{\Delta}(jw)$  tel que  $|\Delta(jw)| \leq |W_{\Delta}(jw)|$ .

$$
\begin{cases}\n|G_{00}(jw) - G_{25}(jw)| \le W_{\Delta}(jw) \\
|G_{60}(jw) - G_{25}(jw)| \le W_{\Delta}(jw)\n\end{cases}
$$

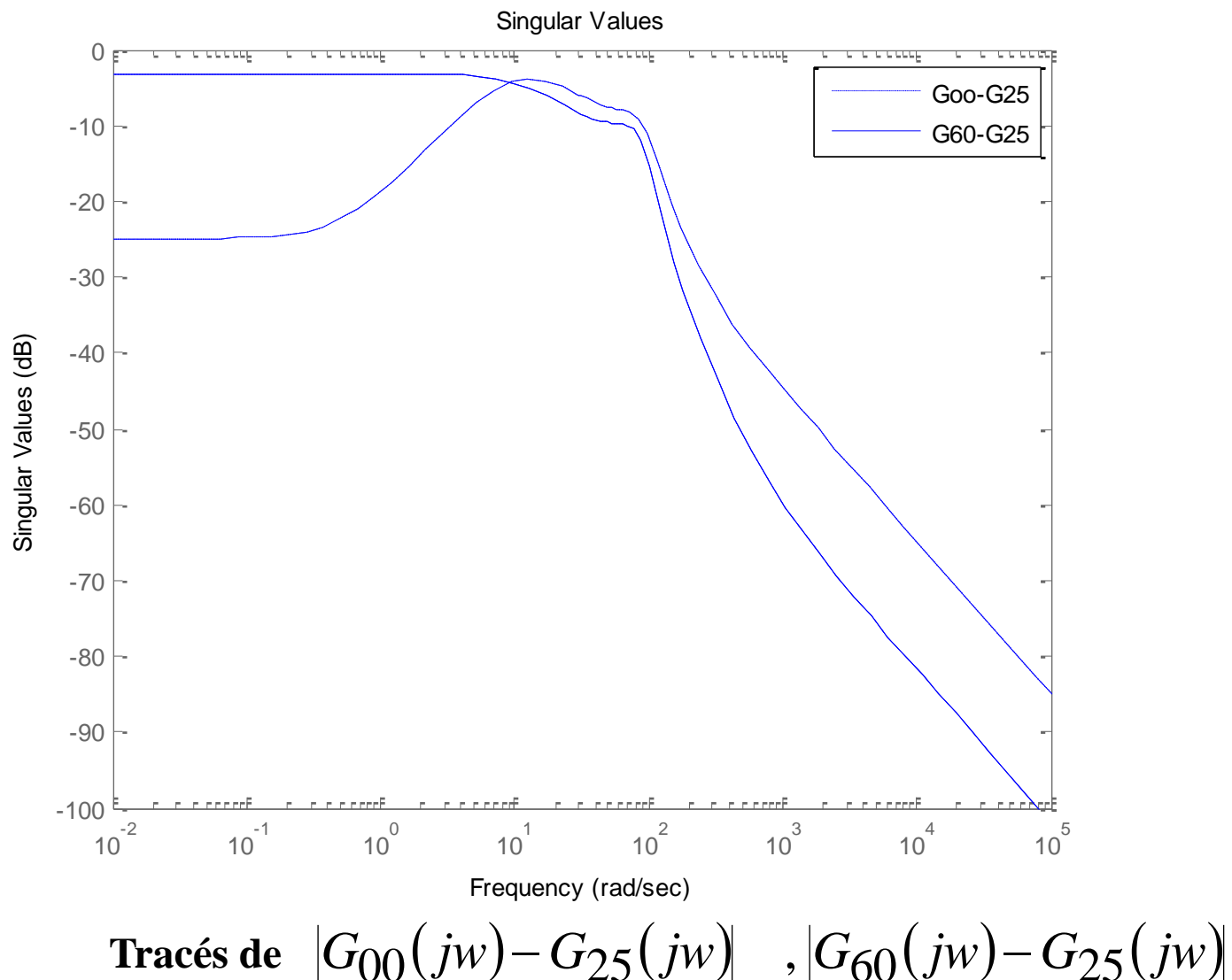

### **Critère**

### **Construction du critère - Spécifications 1 et 2**

– D'après l'étude précédente (transparents 102, 103 et 110) les spécifications de performance 1 et 2 se

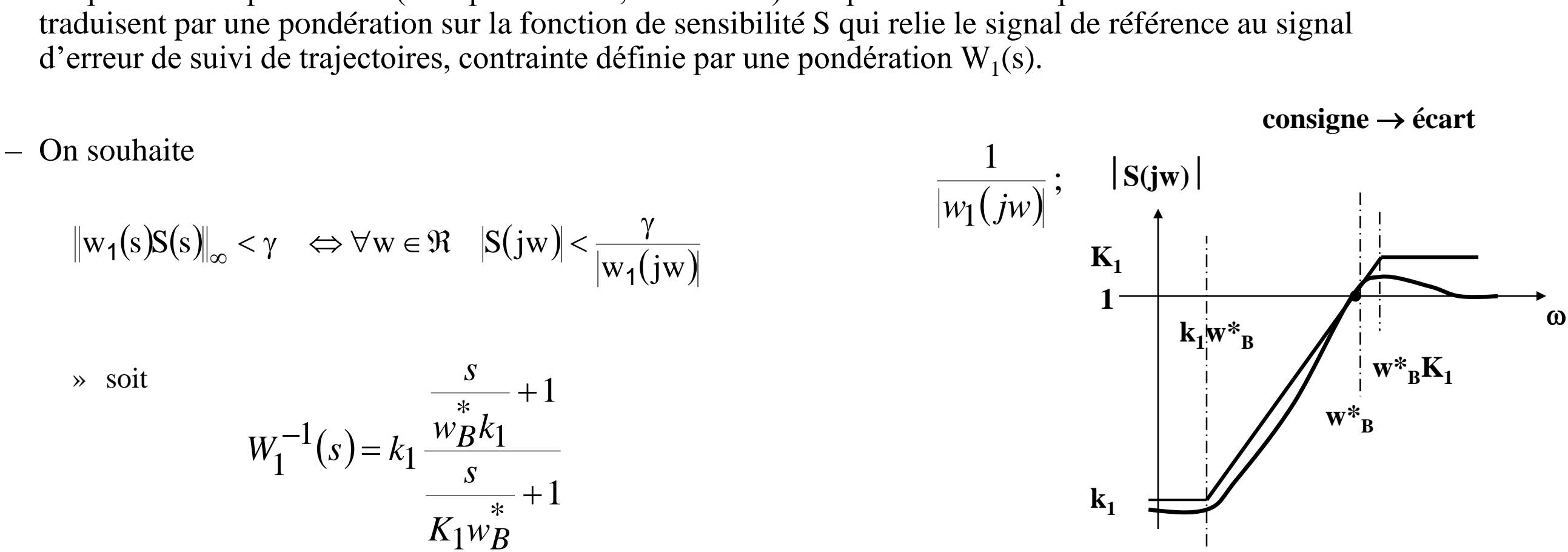

### **Construction du critère – Spécification 3**  $\Box$

- D'après la discussion précédente, on va chercher à stabiliser les modèles en utilisant un modèle d'incertitude additive qui génère une famille de modèles les contenant. Cette famille d'incertitudes est caractérisée par la pondération fréquentielle W  $_{\Delta}$ (jw).
- Par application du théorème du faible gain (voir transparent 51), dans le cas d'une incertitude additive, i.e. M=KS, la stabilité robuste sera assurée si  $\alpha^{-1} \Leftrightarrow \forall w \in \Re \quad |KS(jw)|$  $\frac{1}{1}$   $\cdots$   $\frac{1}{1}$   $\cdots$   $\frac{1}{1}$  $\leq \alpha^{-1} \Leftrightarrow \forall w \in \Re \quad |KS| \; iw <$  $KST$ <sub> $\infty$ </sub>  $\leq \alpha^{-1} \Leftrightarrow \forall w \in \mathcal{R}$   $KST(jw)$

### **Critère**

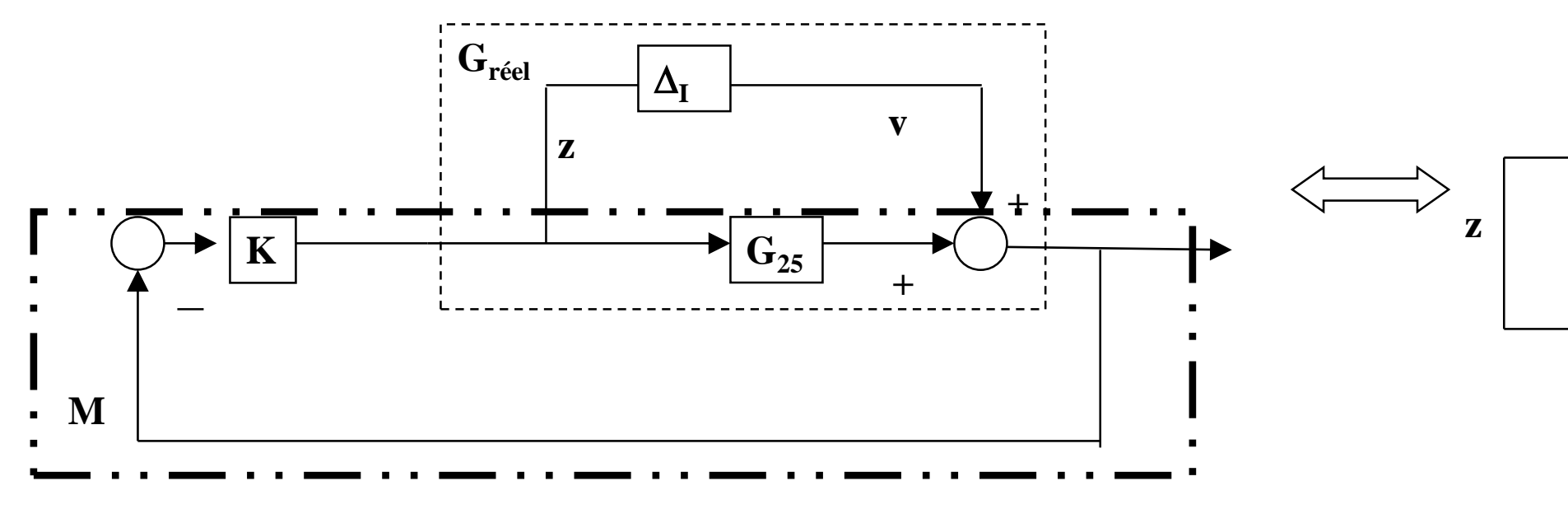

*Rappel du Théorème du petit gain:* Si M(s) et  $\Delta(s)$  sont stables, le système de la figure ci-dessus est stable pour tous  $\Delta(s)$  tel que  $\|\Delta(s)\|_{\infty} \le \alpha$  si et seulement si  $\|M(s)\|_{\infty} \le \alpha^{-1}$ , où  $M(s)=H_{zv}(s)$ 

$$
\text{où}: |\Delta(\text{jw})| \leq |W_{\Delta}(\text{jw})| \text{ avec } \|W_{\Delta}\|_{\infty} \leq \alpha \Leftrightarrow \forall w \in \Re \quad |W_{\Delta}(\text{jw})| \leq \alpha \Leftrightarrow \forall w \in \Re \quad \frac{1}{\alpha} \leq
$$

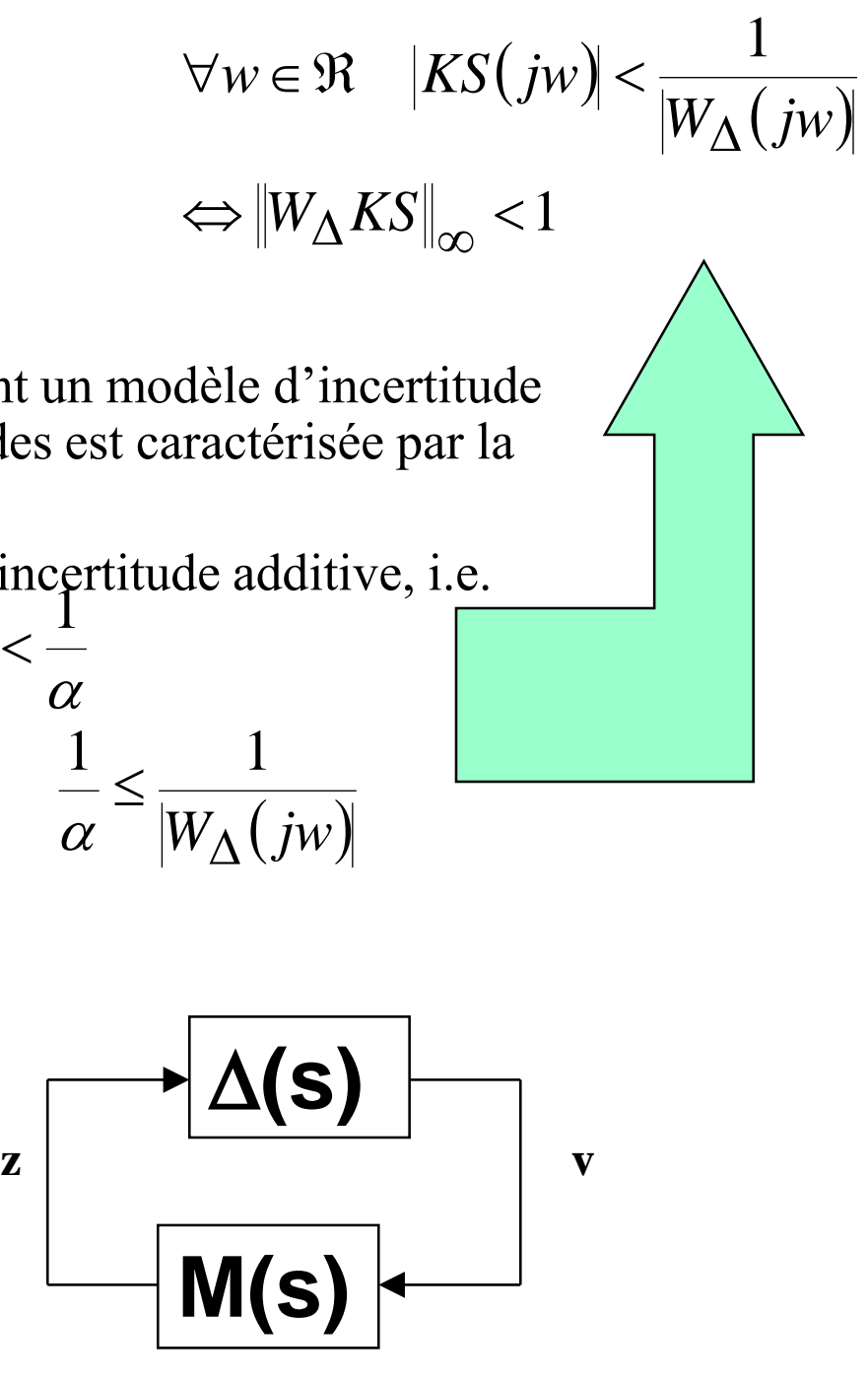

## **Limitation du transfert KS**

- **Enfin il reste à contraindre le module de KS pour limiter l'énergie de commande et l'amplification des bruits de mesure. Pour ces exigences, KS doit être une fonction de transfert passe bas, avec une pulsation de coupure la plus basse possible.**
- **On choisit donc une pondération W<sup>2</sup> (de la forme ||W2KS||<1 ) qui inclut l'objectif précédent de stabilité robuste, soit**

**En résumer il suffit de rechercher un correcteur Hinfini standard tel que**

$$
\begin{aligned}\n-\|W_2(jw)\| &\ge |W_{\Delta}(jw)| \iff \frac{1}{|W_2|} \le \frac{1}{|W_{\Delta}|} \quad \forall w \in \mathfrak{R} \\
w_2(s) &= \frac{s}{w_{BT}^*} + \frac{1}{M_T}, \quad w_2^{-1}(s) = \frac{M_T}{\frac{sM_T}{w_{BT}^*} + 1}\n\end{aligned}
$$

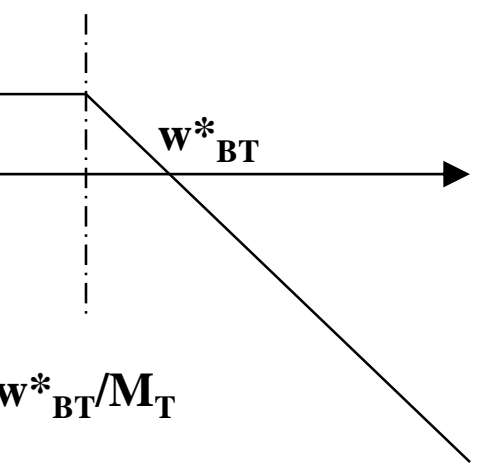

$$
\begin{pmatrix} W_1S \\ W_2KS \end{pmatrix}_{\infty} \le 1
$$

$$
\begin{array}{c}\n e_1 \\
 \hline\n w_2(s) \rightarrow 0 \\
 \hline\n \end{array}
$$

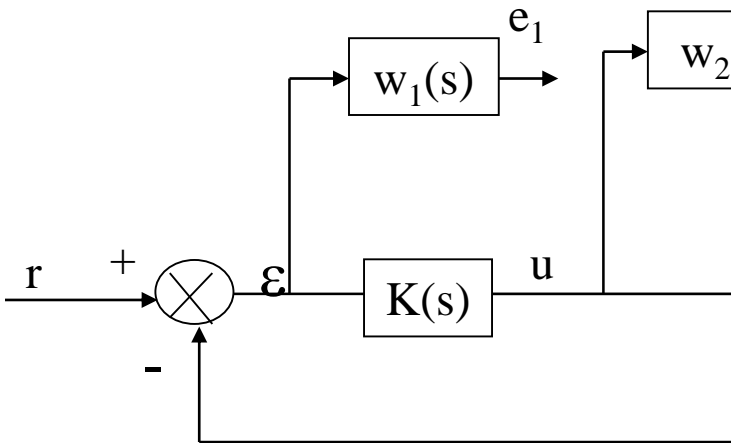

- » **robust residual generator using UIO**
- » **robust residual generator using H** $\infty$  optimization

## Diagnosis by observer using an LMI formulation

– **FDI (fault actuator, fault sensor, fault component)**

### – **Fault tolerant**

» **Hinfini regulator/observer**

**main objective is to recover the original system performance (fault-free)** 

## **Modeling of faulty systems**

- **The first step in the model approach is to build a mathematical model of the system**
- □ In the case of a non-linear system, this implies a model linearization around an operating **point.**
- **A system model (in model-based FDI) can be separated into three parts:**
	- Actuators
	- System dynamics
	- Sensors
- **As illustrated in following figure (1).**

### Where  $\Box$

- **x<sup>n</sup> : state vector**
- $\mathbf{u}_R \in \mathbb{R}^r$ : real input vector to the actuator
- $y_R \in \mathbb{R}^m$ : real system output vector to the actuator

# **Modeling of faulty Systems**

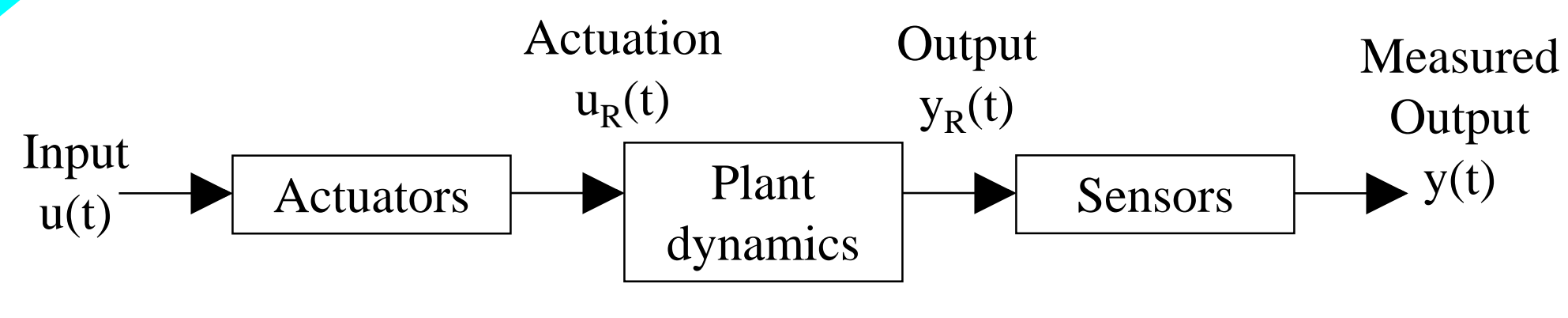

Fig. (1) open-loop system

### **Component and parameter faults**

### **The component fault is represented as a change in the dynamic relation**

– for example, a leak in a water tank in three tank system,

 $\dot{x} = Ax + Bu_R + f_c$  $\dot{f} = Ax + Bu_R + f_L$ 

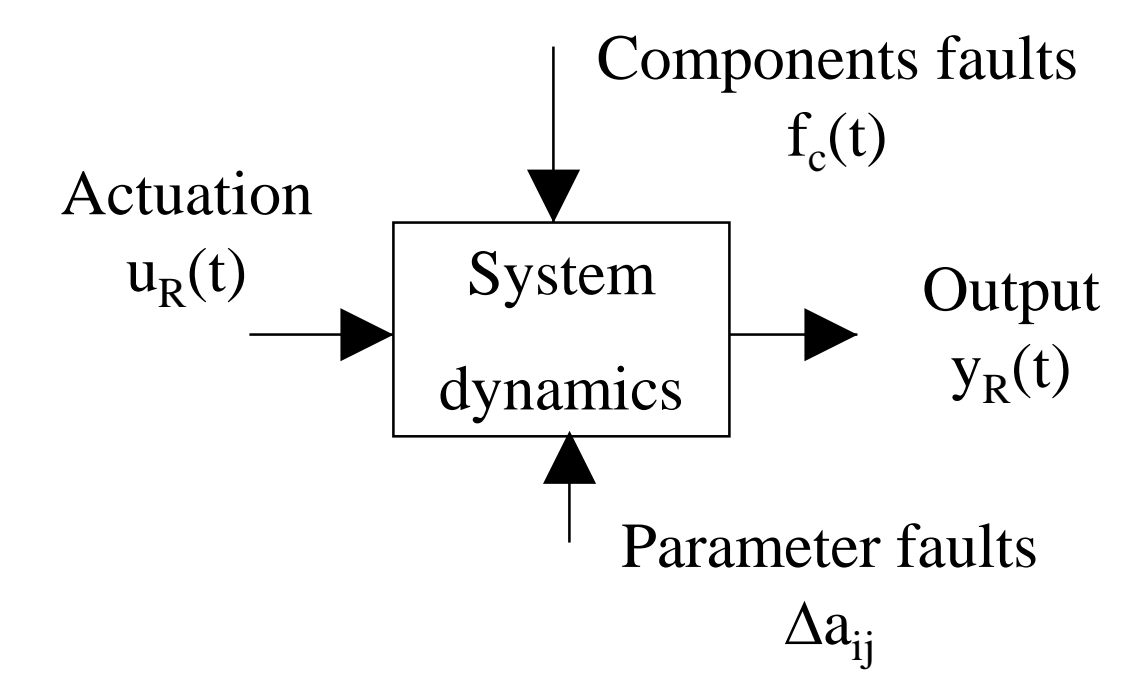

Fig. (1.1) The system dynamics

### **In some cases, the fault could be expressed as a change in the parameter system,**  $\Box$

- for example a change in the  $i_{th}$  row and  $j_{th}$  column element of A, the dynamic model can then be described as
- where  $x_j$  is the  $j_{th}$  element of the vector x and  $e_i$  is an n-dimentional vector with all zero elements except a 1 in the  $i_{th}$  element

 $\dot{x} = Ax + Bu_R + e_i \Delta a_{ij} x_j$  $x = Ax + Bu_B + e_i \Delta a_i x$ 

### **Component and parameter faults**

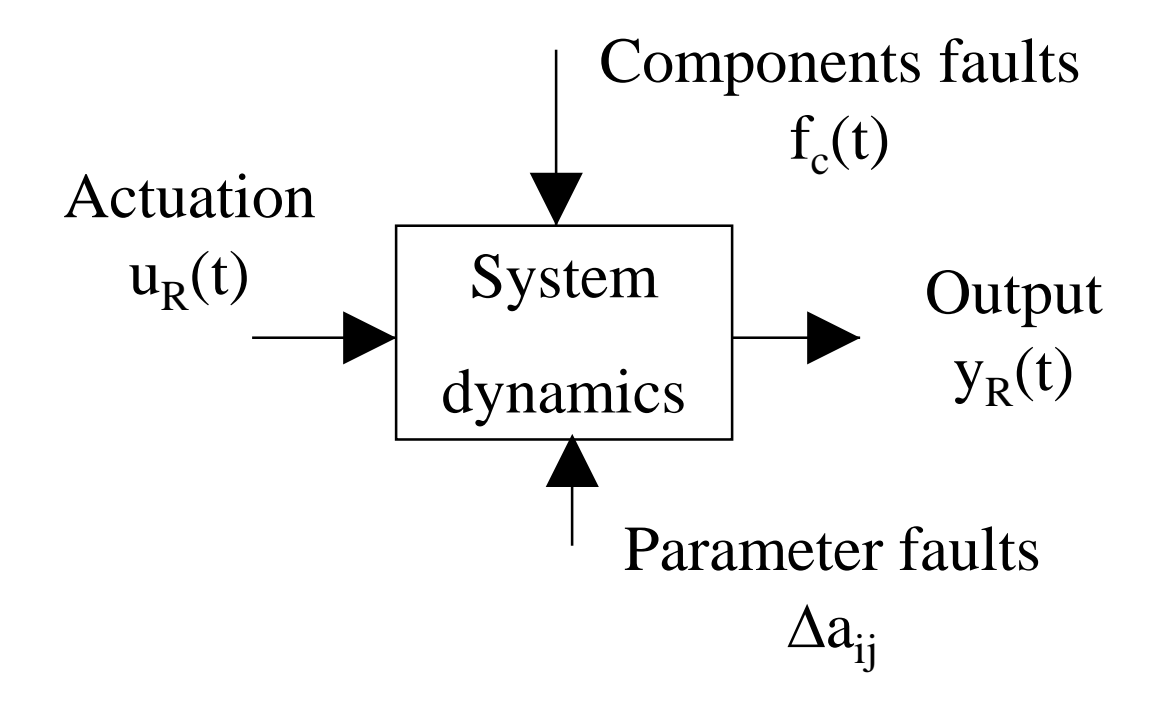

### **Sensor faults**

- for example
	- > Variation in the sensor :  $y=(1+\Delta)y_R$  then  $f_s=\Delta y_R$
	- **»** Biased fault at  $t=\tau$ :  $y(t)=y_R+\delta(t-\tau)\Gamma(t-\tau)$  then  $f_s=\delta(t-\tau)\Gamma(t-\tau)$

### **By choosing the vector f<sup>s</sup> correctly, we can the describe all sensor fault situation**

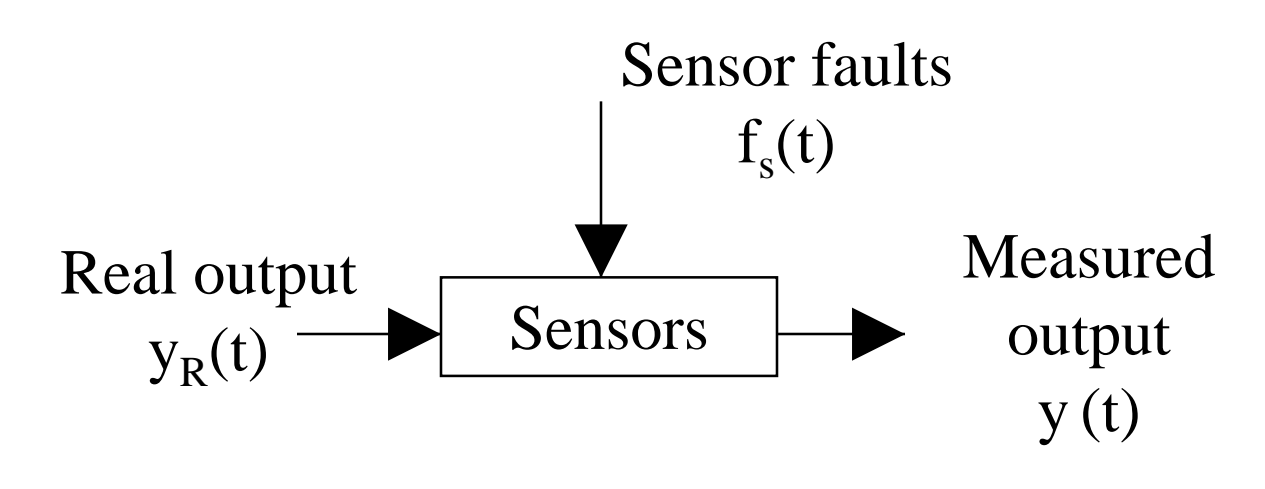

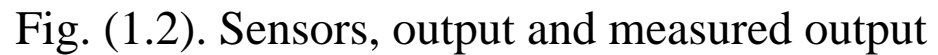

### **Actuator faults**

### For a controlled system,  $\mathbf{u}_\text{R}$  is the actuator response to an actuator command  $\mathbf{u}(\mathbf{t})$  and **can be described as (when the actuator dynamics are neglected):**

 $u_R(t)=u(t)+f_a(t)$ 

where  $f_a(t)$  is the actuator fault and  $u(t)$  is the known control command

- » Variation in the actuator
- » Biased fault

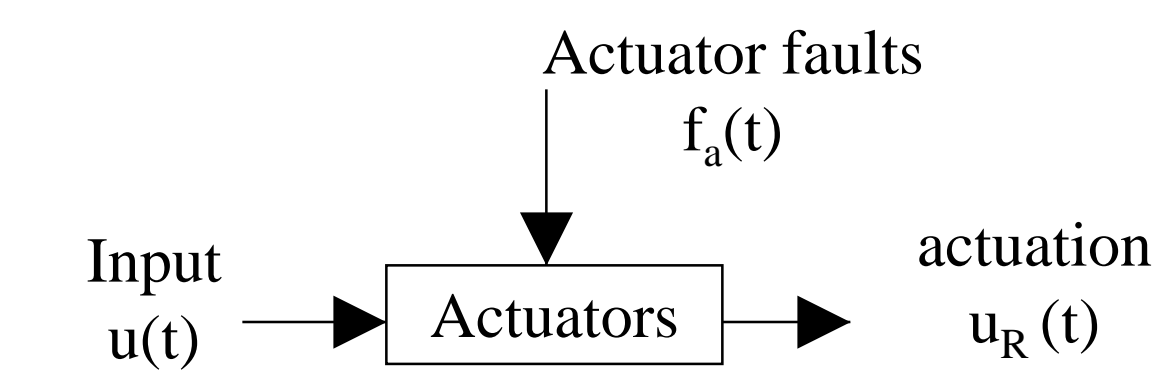

Fig. (1.3). Actuator, input and actuation

### **Fault Model when sensor, component and actuator faults are considered**

**The model is described as**

 $y = Cx + Du + Df_a + f_s$  $\dot{x} = Ax + Bu + Bf_a + f_c$ 

**Considering the general cases, a system with all possible faults (f) and UI (d) can be described as**

– where an input-output transfer matrix representation for the above system is

$$
\dot{x} = Ax + Bu + R_1f + E_1d
$$

$$
y = Cx + Du + R_2f + E_2d
$$

$$
y(s) = G_u(s)u(s) + G_f(s)f(s) + G_d(s)d(s)
$$
  
\n
$$
G_f(s)
$$
  
\n
$$
G_f(s)
$$

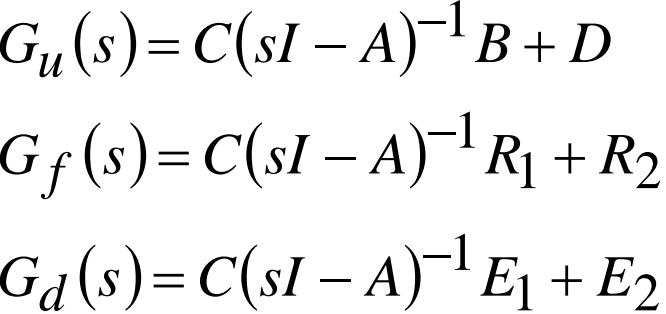

## **General structure of residual generation in model-based FDI**

Here  $H_u$  et  $H_y$  are stable transfer matrices which are designed such that

 $J(f(t)) \leq T(t)$  for  $f(t) = 0$  fault free

where  $J(r(t))$  is a residual evaluation function and  $T(t)$  a threshold function

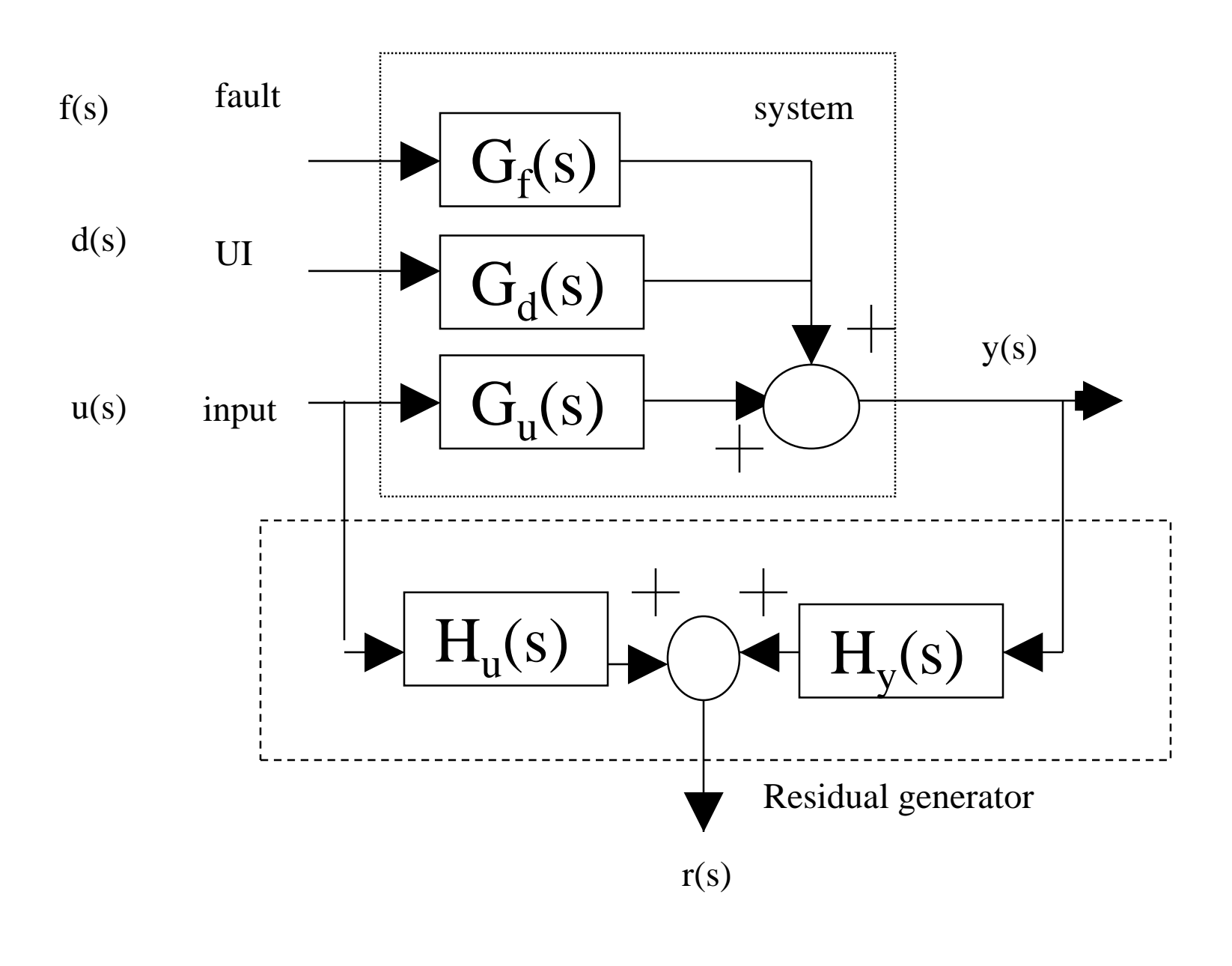

- 
- 
- $J(f(t)) > T(t)$  for  $f(t) \neq 0$  non zero faulty
	-
	-
	- *with ideal case*

$$
y(s) - G_u(s)u(s) = G_f(s) f(s) + G_d(s) d(s)
$$
  
\n
$$
r(s) = \Omega(s) (y(s) - G_u(s)u(s))
$$
  
\nwith 
$$
\begin{cases} \Omega(s)G_d(s) = 0 \\ \Omega(s)G_f(s) \neq 0 \end{cases}
$$
 ideal case

– To concentrate on fault sensitivity, let us first ignore the UI (d) and known input (u). The system is described as  $\dot{x} = Ax + R_1 f$ 

### **Robust residual generation through standard H filtering formulations**

### **Fault estimation**

» or by the input-output model where

**The design requirement for robust residual generation is to maximize the effect of the fault on the residual, i.e.**

$$
y = Cx + R_2 f
$$

$$
y(s) = G_f(s)f(s)
$$

$$
G_f(s) = \left[\frac{A & R_1}{C & R_2}\right]
$$

$$
J_r := \left\{ \inf_{w} \underline{\sigma} [G_{rf}(w)] \right\}
$$
  

$$
y(s) = G_f(s) f(s)
$$
  

$$
r(s) = H_y(s) y(s)
$$

## H<sub>∞</sub> standard formulation of fault estimation

**□** The previous maximization problem cannot be easily formulated in an H∞ setting. To solve this problem, **the new following performance index should be introduced**

$$
J_f := \left\| G_{rf}(s) - I \right\|_{\infty} = \sup_{0 < \|f\|_2 < \infty} \frac{\left\| r - f \right\|_2}{\left\| f \right\|_2} \qquad \qquad r = \hat{f}
$$

 $-$  where the minimization of the above performance index J can be formulated according to following figure where  $\hat{z}$  is an estimation of fault and  $\widetilde{Z}$  is the signal which is used to evaluate the estimation quality

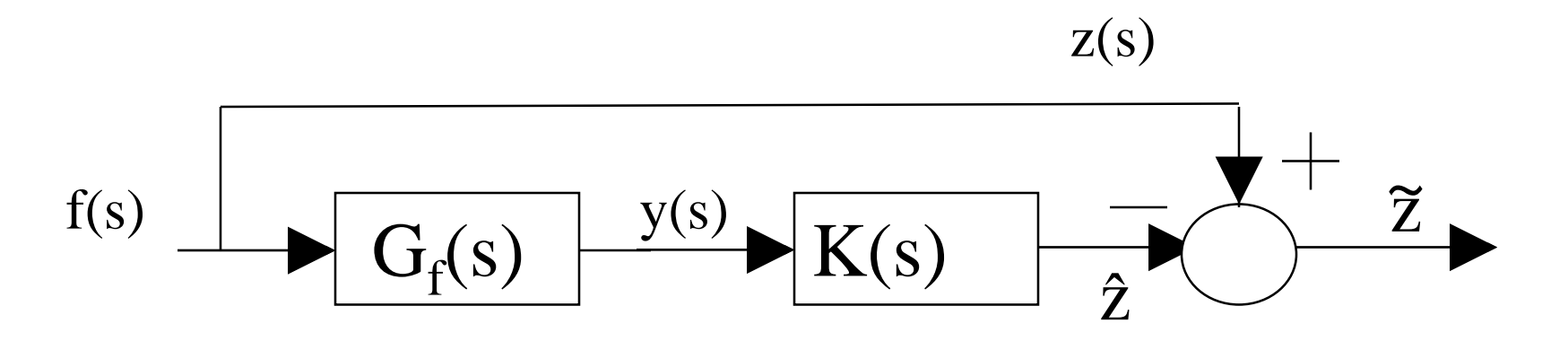

Formulation of fault estimation

## The equivalent transfer matrix  $P_2(s)$  for the standard H $\infty$ **problem**

### **□** The previous system can be reformulated into a standard H∞ problem as given in **following figure**

» with

Standard problem formulation of fault estimation

— where the transfer matrix P<sub>2</sub>(s) is 
$$
\begin{bmatrix} \tilde{z} \\ y \end{bmatrix} = P_2(s) \begin{bmatrix} f \\ \hat{z} \end{bmatrix}
$$

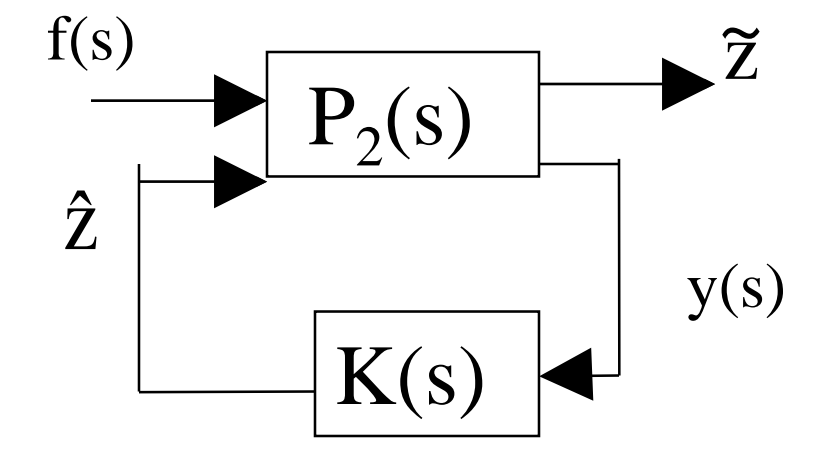

*I I*

$$
P_2(s) = \begin{bmatrix} I & -I \\ G_f(s) & 0 \end{bmatrix}
$$
  
\n
$$
P_2(s) := \begin{cases} \dot{x} = Ax + R_1 f + 0\hat{z} \\ \tilde{z} = 0x + f - \hat{z} \\ y = Cx + R_2 f + 0\hat{z} \end{cases}
$$

### **Fault estimation via standard Ho problem**

 $\Box$  The standard H $\infty$  fault estimation is such that to find a filter K(s) $\in$ RH $\infty$  such that  $\left\Vert G_{\widetilde{\mathcal{Z}}f}\left( s\right) \right\Vert _{\infty}<\gamma$ 

 $\mathbf{C}_{\mathbf{X}}(s) = LFT(P_2(s), \quad K(s)) = I - K(s)G_f(s)$ 

**93/166**

- **The problem can be solved via the standard**  $H\infty$  **techniques**
- **In order to decrease the conservatism introduce by the H** $\infty$  **techniques, the fault estimation problem can be changed into the filtered version of the fault.**

### **Fault estimation problem can be changed into the filtered version of the fault, i.e.,**

**The filtered fault estimation can then be defined as the minimization of the following performance index**

$$
J_f := \left\| G_{r f}(s) - T(s) \right\|_{\infty} = \sup_{0 < \|f\|_2 < \infty} \frac{\left\| r - \bar{f} \right\|_2}{\left\| f \right\|_2}
$$

$$
\bar{f}(s) = T(s)f(s)
$$

» where  $T(s)$  is a RH $\infty$  transfer matrix which is (for example) equal to a diagonal low pass filter matrix

This optimization problem can be formulated according to following figure where  $\widehat{\textbf{Z}}$  is an estimation of fault and  $\widetilde{Z}$  is the signal which is used to evaluate the estimation quality.

**95/166**

**The system illustrated by the above figure can be reformulated into a standard H**  $\Box$ **problem as given bellow** 

ˆ

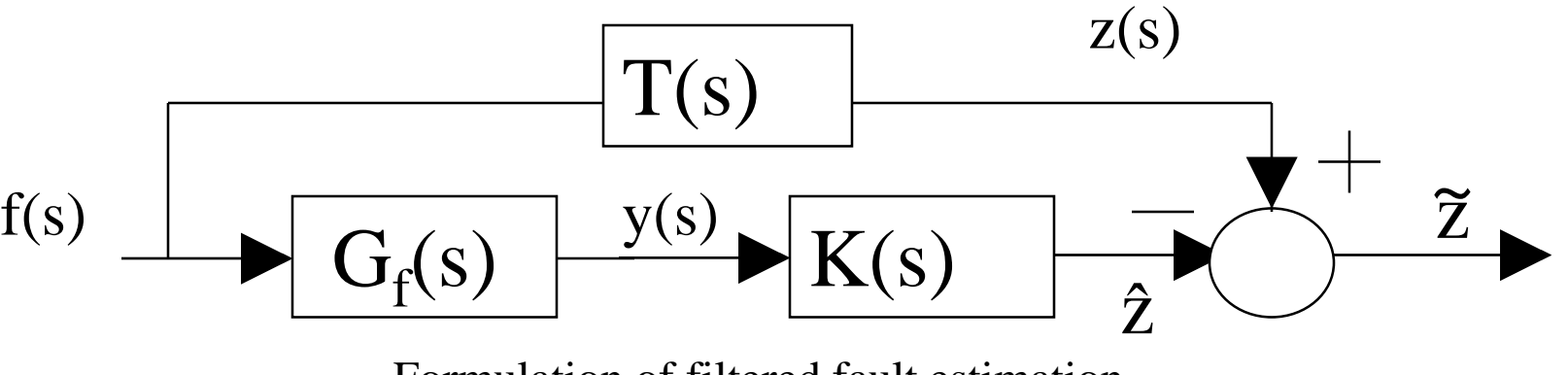

Formulation of filtered fault estimation

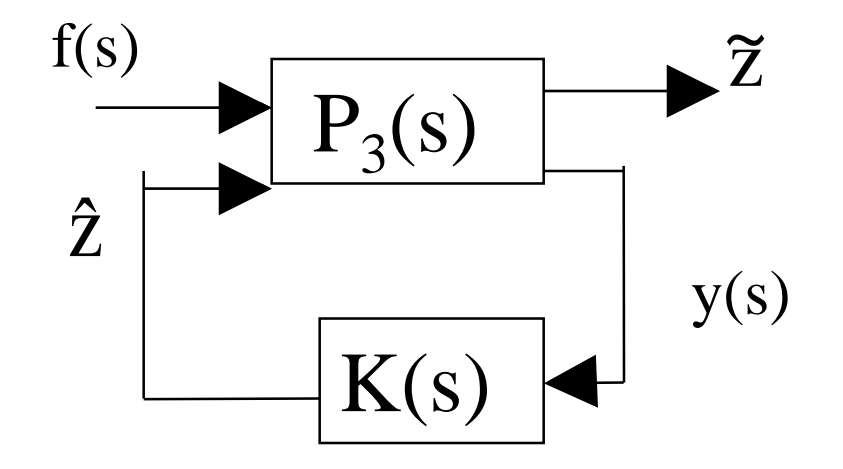

### **If the state space realization of transfer matrix T(s) is**

» Where

$$
T(s) = \begin{bmatrix} \frac{A_T}{C_T} & \frac{B_T}{D_T} \end{bmatrix}
$$

- The equivalent transfer matrix  $P_3(s)$  for the standard H $\infty$  problem is given by

$$
\begin{bmatrix} \tilde{z} \\ y \end{bmatrix} = P_3(s) \begin{bmatrix} f \\ \hat{z} \end{bmatrix}
$$

$$
P_3(s) = \begin{bmatrix} T(s) & -I \\ G_f(s) & 0 \end{bmatrix} = \begin{bmatrix} A_T & 0 & B_T & 0 \\ 0 & A & R_1 & 0 \\ \hline C_T & 0 & \overline{D_T & -I} \\ 0 & C & R_2 & 0 \end{bmatrix}
$$

**The sensitivity transfer matrix for this standard**  $H\infty$  **formulation is given by** 

**97/166**

 $\Box$  The estimation of the filtered fault within  $H\infty$  formulation is to find a filter  $K(s) \in RH\infty$ **such that**

**The problem can be solved by the standard H** $\infty$  techniques. Note that the problem can **also be regarded as a model-matching problem and solved via methods developed in robust control theory.** 

$$
G_{\widetilde{Z}f}(s) = LFT(P_3(s), K(s)) = T(s) - G_f(s)K(s)
$$

$$
\left\|G_{\widetilde{\mathcal{Z}}f}\left(s\right)\right\|_{\infty} < \gamma
$$

### **A system with both fault and disturbance terms is modeling by**   $\blacksquare$

### **Fault estimation with disturbance attenuation**

**Out task is to find an optimal estimation of the filtered fault when the system has both the fault and**   $\Box$ **disturbance.** 

– This can be formulated according to the following scheme

$$
\dot{x} = Ax + R_1f + E_1d
$$

$$
y = Cx + R_2f + E_2d
$$

 $y(s) = G_f(s)f(s) + G_d(s)d(s)$ <br>*G* 

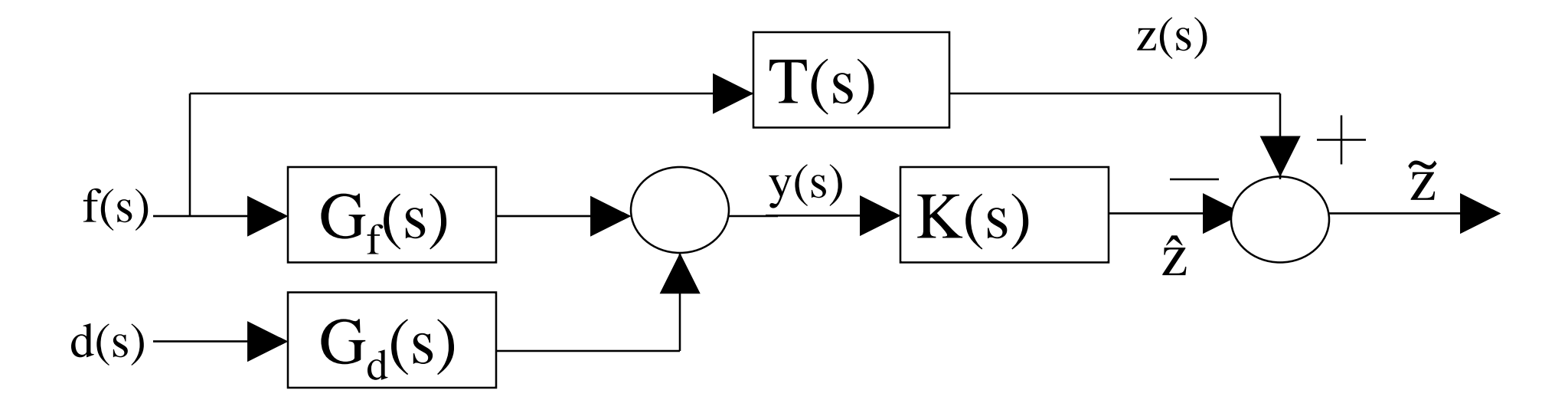

## **Formulation of filtered fault estimation with disturbance estimation**

**The objective of the problem is to minimize the following performance index**

$$
J_f := \left\| G_{rd_1}(s) - T(s) \right\|_{\infty} = \sup_{0 < \left\| d_1 \right\|_2 < \infty} \frac{\left\| r - f \right\|_2}{\left\| d_1 \right\|_2}
$$

- where  $d_1$  is the generalized disturbance vector which is defined as

$$
d_1 = \begin{bmatrix} f \\ d \end{bmatrix}
$$

### **Reformulation of fault estimation with disturbance attenuation via**  standard H<sub>∞</sub> problem

**100/166**

**The problem of estimating the fault with disturbance attenuation property can be solved**  by the standard H<sub>∞</sub> techniques as illustrated in following figure

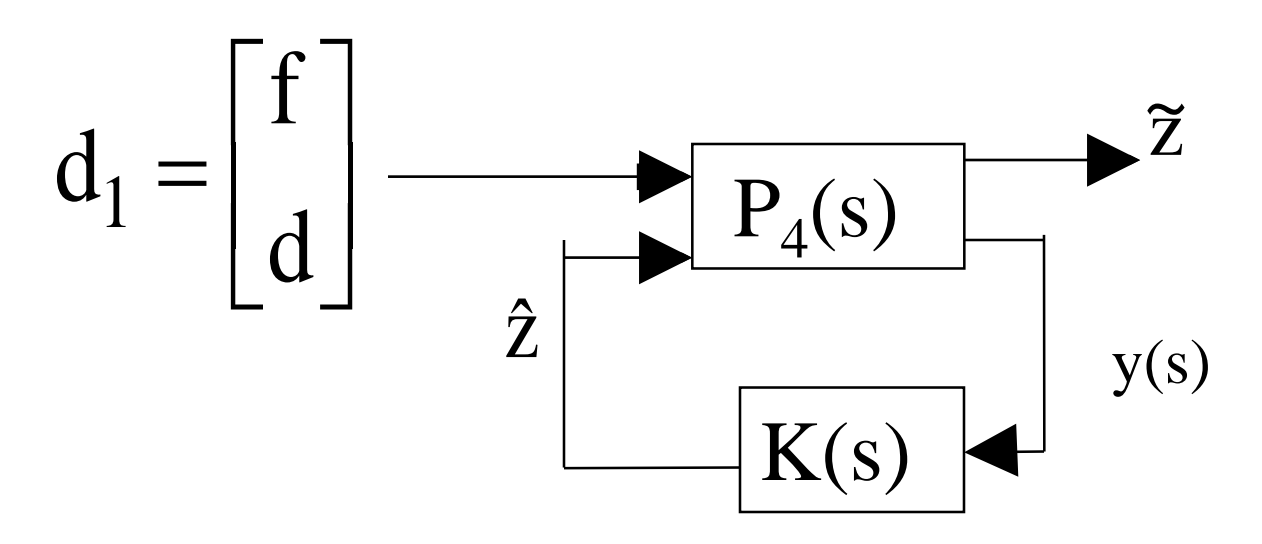

- where the transfer matrix  $P_4(s)$  is defined as

$$
\begin{bmatrix} \tilde{z} \\ y \end{bmatrix} = P_4(s) \begin{bmatrix} d_1 \\ \tilde{z} \end{bmatrix} \qquad \text{with} \qquad P_4(s) = \begin{bmatrix} [T(s) \quad 0] \\ [G_f(s) \quad G_d(s)] \quad 0 \end{bmatrix} = \begin{bmatrix} A_T & 0 & B_T \\ 0 & A & R_1 \\ \overline{C_T} & 0 & \overline{D_T} \\ 0 & C & R_2 \end{bmatrix}
$$

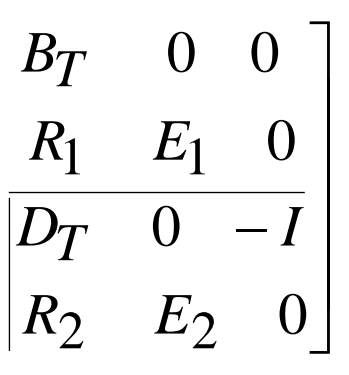

### **Fault estimation with disturbance attenuation via standard H∞ problem**

**The sensitivity transfer matrix for this standard**  $H\infty$  **formulation is given by** 

**101/166**

**□** The estimation of the filtered fault within  $H∞$  formulation is to find a filter  $K(s) ∈ RH∞$ **such that**

The signal  $\hat{\textbf{Z}}$  in fig above can be used as a residual signal as well as an estimate of the **filtered fault** 

$$
G_{\widetilde{Z}d_1}(s) = LFT(P_4(s), \quad K(s)) = [T(s) \quad 0] - K(s)[G_f(s) \quad G_d(s)]
$$

$$
G_{\widetilde{z}d_1}(s)\big|_{\infty} < \gamma
$$

## **Integrated design, i.e.design controller and fault estimator simultaneously**

### **The integrated design problem can be formulated according to following figure where**

- $y_e$  is the signal used to evaluate the control performance,
- $-$  K<sub>o</sub>(s) is the fault estimator
- $-$  K<sub>c</sub>(s) is the controller

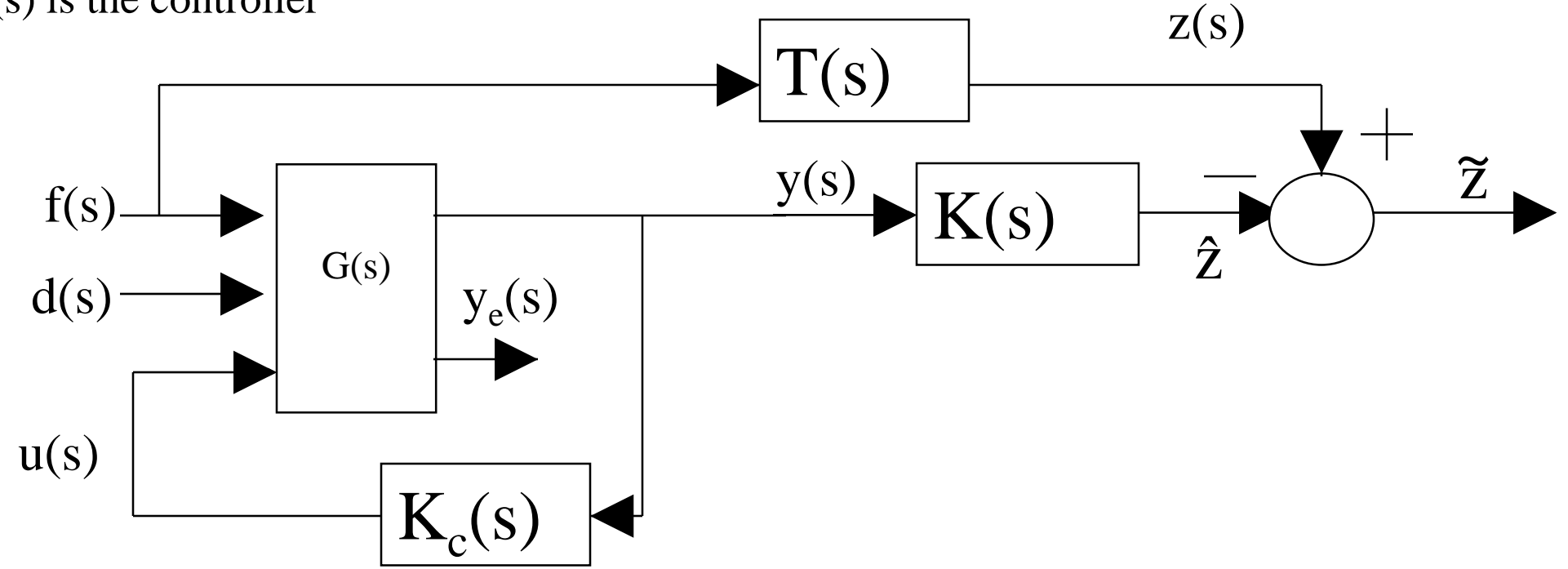

### **Integrated design via standard H∞ problem**

**The integrated design problem depicted in previous figure can be transformed into a standard H problem as given in following figure**

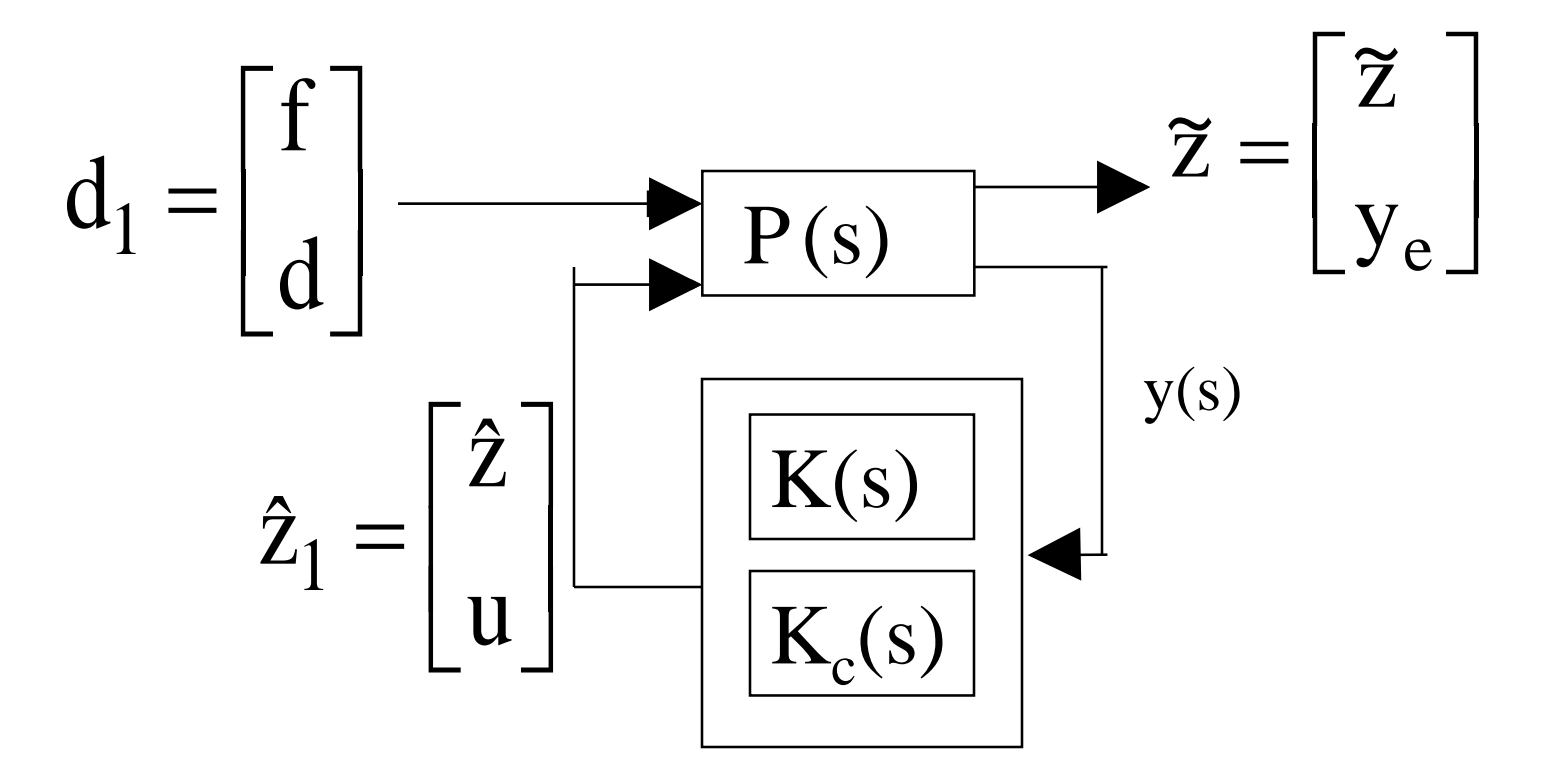

## **LMI Approach for robust residual generation**

**The idea consists of designing a bank of observer where each observer is robust to disturbances and to a set of specified faults.**

– Example, consider the LTI systems of the form

$$
\begin{cases} \n\dot{x} = Ax + R_1 f + E_1 d \\
y = Cx \n\end{cases}
$$

» Where dim(f)= $n_f$  and dim(d)= $n_d$ – Constructing  $n_f$  observers where each observer is insensitive to d and to one component of f 1 to  $n_f - 1$ n n f 3 to <sup>n</sup> 1 2 2 3 to <sup>n</sup> 2 1 1 f f  $f = f$ f d  $\cos_{n_f} d = \begin{bmatrix} f_{n_f} \end{bmatrix} f = f_{1 \text{ to } n_f}$ f f f f d  $obs_2$  d f f f f d  $obs_1$  d  $\bigcap$  $\overline{\phantom{a}}$  $\overline{\mathsf{L}}$  $\begin{bmatrix} \phantom{-} \end{bmatrix}$ =  $\overline{\phantom{a}}$  $\overline{\mathsf{L}}$  $\begin{bmatrix} \phantom{-}\end{bmatrix}$  $| t =$  $\overline{\phantom{a}}$  $\overline{\phantom{0}}$  $\overline{\phantom{a}}$  $\overline{\mathsf{L}}$  $\begin{bmatrix} \phantom{-} \end{bmatrix}$ =  $\overline{\phantom{a}}$  $\overline{\mathsf{L}}$  $\begin{bmatrix} \phantom{-} \end{bmatrix}$  $| t =$  $\overline{\phantom{a}}$  $\bigcap$  $\overline{\phantom{a}}$  $\overline{\mathsf{L}}$  $\overline{\phantom{a}}$ = о в области по производство на производство на производство на производство на производство на производство на<br>Области по производство на производство на производство на производство на производство на производство на про

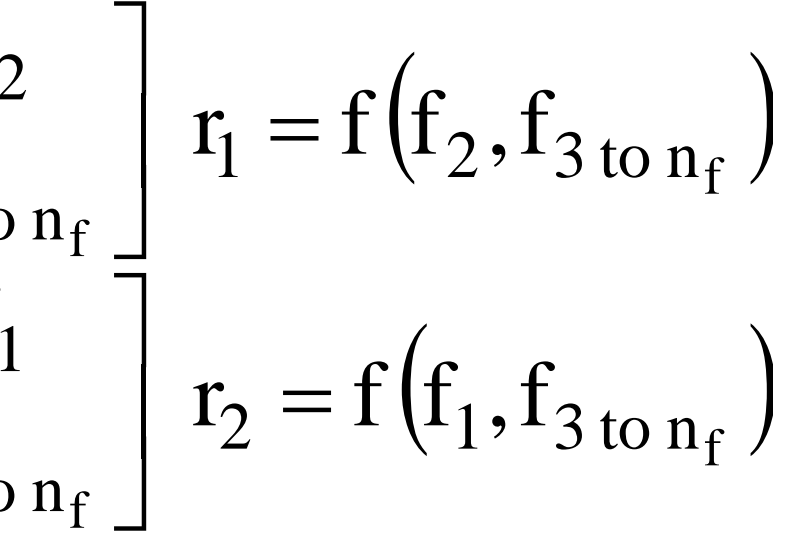

**Assume that the pair (C, A) is detectable and (A,R1,C) is assumed to have no transmission zeros, i.e. for**  any  $s \in C$ ,

**105/166**

## **LMI Approach for robust residual generation**

**Only the first observer is considered here. Hence consider the fault detection observer 1 of full order as**  $\Box$ 

– Thus detectability of the faults is guaranteed.

– which is designed for the following system in according to the previous table

$$
rank \begin{bmatrix} sI - A & R_1 \\ C & 0 \end{bmatrix} = n + n_f
$$

$$
\dot{\hat{x}} = A\hat{x} + K_1(y - C\hat{x})
$$

$$
r_1 = y - C\hat{x}
$$

$$
\dot{x} = Ax + \begin{bmatrix} R_1^2 & \cdots & R_1^{n_f} \end{bmatrix} \begin{bmatrix} f_2 \\ \vdots \\ f_{n_f} \end{bmatrix} + \begin{bmatrix} F_1 & R_1^1 \end{bmatrix} \begin{bmatrix} d \\ f_1 \end{bmatrix}
$$

## **LMI Approach for robust residual generation**

**The gain K<sup>1</sup> for observer 1 is designed such that**

 $G_{r_1w_1}(s)$   $\Big|_{\infty} < \gamma$ 

**The solution K<sup>1</sup> of the problem is done by a LMI resolution**

- where 
$$
w_1 = \begin{bmatrix} d \\ f_1 \end{bmatrix}
$$